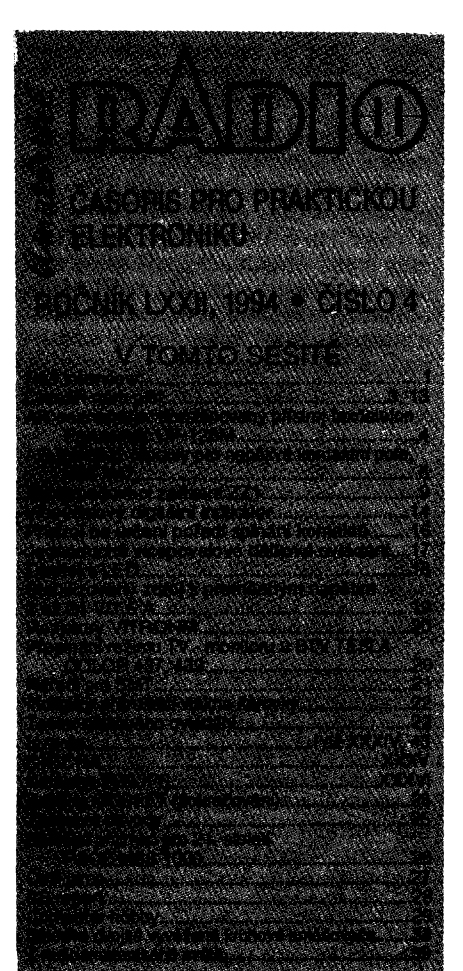

#### amat£rsk£ radio - Rada a

*Vydavatel:* **Vydavatelstvf MAGNET-PRESS, s.p., Vladislavova 26,113 66 Praha 1,**

**telefon 24 22 73 84-9, fax 24 22 31 73,24 21 7315.** *Redakca:* **Jungmannova 24, 113 66 Praha 1, tel. 24 22 73 84-9. Säfredaktor LuboS Kalousek, OK1FAC, I. 354, redaktofi: Ing. Josef Kellner (zAst. Wired.), Petr Havliä. OK1PFM, I. 348, Ing. Jan Klabal, ing. Jaroslav Belza I. 353, sekretariAt Tamara Tmkovä 1.355.**

Tiskne: Severografia Ústí nad Labern, *sazba:* SOU<br>polygrafické Rumburk.<br>*Ročně vychází* 12 čísel. Cena výtisku 14,80 Kč.

**Pobtetni pfedplatnA 88,80 KC, celoroCni pfedpiatnö 177,60 KC.**

*RozSifuje* **MAGNET-PRESS a PNS, informace** o předplatném podá a objednávky přijímá PNS,<br>pošla, doručovatel a předplatitelské středisko<br>administrace MAGNET- PRESS. Velkoodběratelé **a prodejci si mohou objednat AR zavyhodnych pod-mfnek v oddöleni velkoobchodu MAGNET-PRESS, tel/fax. (02) 26 12 26.**

Podávání novinových zásilek povoleno jak Ře-<br>dilelstvím pošt. přepravy Praha (č. j. 349/93 ze dne<br>1. 2.1993), tak RPP Bratislava - pošta Bratislava 12 (č. j. 82/93 dňa 23. 8. 1993). Objednávky do zahra-<br>ničí přijímá vydavatelství MAGNET - PRESS,<br>OZO. 312, Vladislavova 26, 113 66 Praha 1 formou **bankovnlho Seku, zaslanäho na vyäe uvedenou ad-resu. CeloroCnf pfedplatnA Casopisu pozemnf cestou 60 DM nebo 38 \$, letecky 91 DM nebo 55 \$.**

Ve Slovenské republice předplatné zejišťuje a ob<br>jednávky přijímá přímo nebo prostřednictvím dalších<br>distributorů MAGNET-PRESS Slovakia s.r.o. PO. BOX 814 89 Bratislava, tel. (07) 39 41 67, cena za<br>jeden výtisk v SR je 17,50 SK.<br>Inzerci přijímá inzertní oddělení MAGNET- PRESS.

Jungmanova 24, 113 66 Praha 1, let (02) 24 22 73 84,<br>24 22 77 23, let Jlax.(02) 24 22 31 73. **ZnAni a üpravu odbomi inzeroe Ize dohodnout a Kerytnkoll redaktorom AR.**

**Za püvodnosta sprAvnost pffspövkü odpovidä autor. Nevy2AdanA rukopisy nevracime. ISSN 0322-9572, Cfelo Indexu 4« 043. © MAGNET-PRESS s. p. Praha**

NÁS INTERVIEW

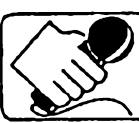

s Ing. Karlem Frančem, ředitelem firmy ACS Brandys nad Labem, v. o. s. - automatizované družicové systémy VSAT, která přichází na náš trh s novým druhem telekomunikační sluzby.

> Kdy se zrodil váé nápad, rozvíjet v naéí republice druzicové spojení VSAT a nad ním pracující uživatelské aplikace?

Nápad se zrodil asi pfed tfemi lety. Tenkrát jsem se snažil prosadit družicové telekomunikaóní systémy do podmínek naší armády s využitím satelitu NATO, ale nakonec jsem z armády od spojafú a automatizátorú odeéel a zaéal jsem jeétë s daláími spolupracovnlky realizovat obdobné elle v civilním sektoru. Nejtěžší období bylo spojeno se získáním licence k poskytování telekomunikačních služeb prostřednictvím technologie VSAT. Složité bylo i období územního fízení pro vÿstavbu naéí základny řízení družicového spojení a období hledání potfebnÿch finanéních zdrojú. Nynl se pokouéíme udélat v Čechách, ale i jinde, malou revoluci v oblasti automatizovaných družicových systémů s využítím spojení VSAT. Jde nám i o vytvofení zdravéjéího konkurenéního prostfedí v naéich telekomunikacích.

### Vaše ryze česká firma při<mark>-</mark><br>ch<u>áz</u>í jako jedna z prvních v ČR s novým druhem tele-<br>komunikační služby. Můžete krátee fíci o co jde ?

Naée prvenství je ve zfízení centrální fidici stanice HUB VSAT na území õeské republiky v blízkosti Prahy, která umožní v první fázi vytvářet neveřejné uzavfené datové sité v rámei teritoria Evropy ve prospěch našich odběratelü <sup>s</sup> provozními rychlostmi *ai* do 64 kbit/s s potfebnymi telekomunikaóními pfenosovymi protokoly jako napfíklad X.25, X.3/X.28.X.29, SNA/SDLC, TCP/IP. Na naéí centrální fidici stanici HUB VSAT budou napojena blízká vÿpotetní a fidici centra naéich odbératelů, tedy zdůrazňují, že data budou soustředována a zpracovávána na území naší republiky. Jsou možné i jiné aplikace Struktur datovÿch siti. Naée vÿrazné pfednosti s novou kosmickou telekomunikaõní technologii systému VSAT jsou ve vétéi systémové bezpeônosti spojení a provozni spolehlivosti, ve vysokÿch pfenosovÿch rychlostech, v dostupnosti spojení do potfebnÿch mist, v mobilnosti, v rychlosti zfizovàni datovÿch sit! pro naée odbératele a v neposlední fadé i v cené za naée služby ve srovnání s jinými telekomunikaénimi technologiemi.

Chtěl bych ještě zvýraznit i důležité nezastupitelné a vÿhodné vlastnosti

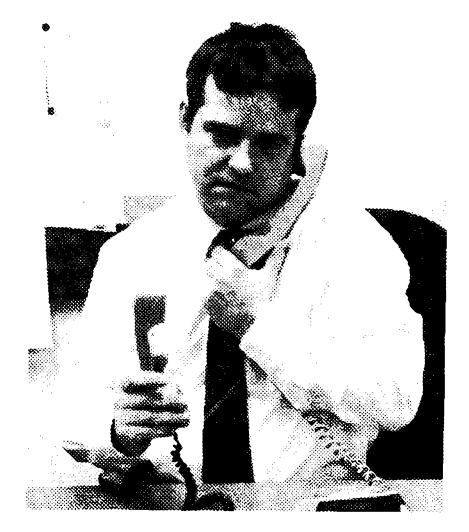

*Ing. Karel Franie*

hvëzdicovÿch datovÿch Struktur pracuilcich v interaktivnim režimu s aplikaënimi datovÿmi bàzemi v centrech fizeni.

#### Kdy zaônete s provozem ?

Nedâvno byla dokonëena montât centrální fidici stanice HUB VSAT na naší budované základně družicového spojení. Zkuàebni provoz zapoëneme poõátkem dubna t. r. V souõasnosti probíhá ukàzkovÿ provoz a pfíprava u naéich odbératelú. Zaõínáme poskytovat telekomunikační služby - zpočátku realizací firemních uzavfenÿch datovÿch siti, pozdëji <sup>i</sup> s aplikacemi spadajícími do systémú fízení v reálném óase v oblasti obchodu a činnosti státní správy.

> Provozování nevefejnÿch da-Provozovaní neverejných da-<br>tových sítí – to je pojem,<br>kterému rozumí téměř každý õlovék v Americe. V Evrope se nyní tato telekomunikacní sluÈoa rozvíji. K õemu neveřejné datové sítě slouží?

Ve vyspélé Evropé Ize vidët počátek rozvoje uživatelských aplikací VSAT technologii v rámei datovÿch siti asi před čtyřmi lety, zejména ve Francii a SRN. S nástupem americkÿch a japonskÿçh dodavatelû do Evropy v poslednich dvou letech Ize usoudit, *ie* tento druh spojeni si naàel své opodstatnëni jak v telekomunikaônë rozvinutém prostfedí, tak i v zemich stfedni a vÿchodni Evropy. V naéi republice nebylo oficiálními misty, zodpovédnÿmi za rozvoj telekomunikaci, spojení VSAT prakticky vúbec podporovâno, bylo spiëe potlaõováno. Napfiklad nám nebyla povolujícím státním orgánem, jak z dúvodú neujasnënosti rozvojovÿch koncepcí, tak <sup>i</sup> pod vlivem stàtem schváleného monopolu spoleônosti EuroTei v oblasti vefejné datové sité, vydána potfebná licence pro vytvofení vefejné datové sité VSAT. Museli jsme se spokojit s možností realizovat neveřejné uzavřené družicové sítě pro přenos datovÿch a hovorovÿch signálú, které mohou sloužit k přenosu informací v rámci vnitřních organizačních Struktur prakticky jakéhokoliv naáeho potenciálniho odbératele.

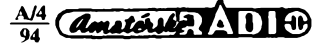

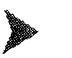

### **Co konkrétního to pfinese naèim podnikatelùm ?**

**•** V této fàzi jeétè nechci hovofit o naèich konkrétních aplikacích spojení VSAT pro tvorbu automatizovanÿch systémü fízení nejen v podnikatelské, ale <sup>i</sup> ve státní praxi. Na Vaéi otázku jsem již odpověděl výčtem oněch nových jedinečných vlastností družicovych technologií VSAT, které vedou kjejich masovému rozéifování ve svété a véfím, *¿e* se tak stane díky nám i u nás. Zkráceně - přinášíme nový rozvojovÿ prvek do óeskych telekomunikací, pfináéíme moznost a Sancì velmi rychle vyplnit mezery v telekomunikačních datových službách. Nad našim spojením vyroste fada novÿch informaóních a fídicích systémü v oblasti státní správy, obchodu, dopravy, zdravotnictví, bankovnictví, finanónictví, pojiéfovnictví,... véude tam, kde bude potfebné rychle vytváfet bezpeóné, spo-

### lehlivé, vÿkonné a levné datové sité. **• Stojíte také o klienty z fad obyéeinych lidi? Múze vaée datové sité vyuiívat nepodnikatel?**

Odpověděl bych asi takto. Jestliže v oblasti státní správy, obchodu, bankovnictví, pojiétovnictví, zdravotnictví atd. budou potfebné informace pfenášeny prakticky v reálném čase, usnadní se život a odstraní zbytečné čekání, utrpení a nervozita i nepodnikatelúm, tedy nám véem obóanúm této zemé. Budeme klidnéjéí a mit vice òasu <sup>i</sup> na

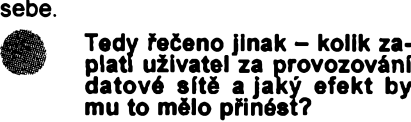

Naée cenová politika je tvofena tak, aby odběratelé našich služeb nemuseli investovat do naéeho technického zafízení, které bude naéim majetkem a v naéí pohotovostní péói. Nabízíme dvě varianty cen za naše služby. Tzv. vÿkonnostni, závislou pfedevéím na objemu pfenesenÿch dat siti, a variantu pevnÿch mésíéních plateb. Souhrnné Ize hodnotit, *¿e* naéi odbératele zaplatí asi o 30 až 50 % méně, než doposud piati dodavatelúm, ktefí realizují obdobné služby klasickými telekomuni-

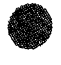

### kaéními technologiemi. **e V souvislosti s rozvojem slu-ieb vyvstává òasto otázka spolehlivosti. Jakou technoiogii budete pro provozování datovÿch siti vyuiívat a jaké jsou její pfednosti?**

Systémová <sup>i</sup> technická spolehlivost je druhým nejdůležitějším parametrem po bezpeónosti. Kosmické technologie spojení jsou s těmito požadavky vyvíjeny a vyrábény. Samozfejmé jsme zvolili ty nejlepéí dodavatele, tedy GTE Spacenet International - USA a NEC Corporation - Japonsko.

Náé systém obsahuje v traktech spojení velmi màio technickÿch zafízení. Prakticky jde o koncové uživatelské VSAT stanice, dále o telekomunikaóní družici jako retranslační prvek v šíření

 $\frac{A/4}{94}$ **2**

signálu v zájmovém prostoru organizace spojení, centrální fidici stanici HUB ve funkci komutujiciho prvku, popfipadě ještě i napojeného HOST výpočetního prostfedku vètéiho odbératele dat soustfedénych v hvézdicové siti. Menéim odbèratelùm zabezpeòime uzavfenou datovou sit v ràmci pfisluéné množiny stanic VSAT.

Automaticky pracujici algoritmy systémové kontroly oéetfuji poruchové stavy techniky a pfepínají na technické zàlohy. Naši dozorčí pro spojení, technici a operátoři HUB jsou v nepřetržitých směnách průběžně informováni o stavu spojení a o práci jednotlivych technických prvků v systému VSAT, mají možnost v rámci svých přístupových práv rekonfigurovat za chodu systémü požadované parametry datových sítí, bez možnosti monitorovat informace pfenáéenych dat.

### **• Co praktická dostupnost da-toveho spojení VSAT ?**

Zde jde o daléí systémovou vyhodu. V podstatně je ovlivněna použitým satelitním systémem. My se zpočátku orientujeme na systém EUTELSAT, tedy naše aktivity budou omezeny na střední a jihovychodní Evropu. V naéich óeskych podmínkách to véak znamená, *¿e* dodáme bez problèmi! vystup *a¿* 64 kbit/s ze synchronní datové sité naéim odbèratelùm *a¿* k jejich vypoóetním

### prostfedkúm. **• Má tato technologie také néjaké "ale" ?**

Samozřejmě, že má, jako každá jiná. Proto je nutné minimálné 100% zálohování nejdůležitějších prvků v systému, tedy použitého satelitu a na centrální fidici stanici HUB, a to my máme! Dále mít k dispozici v nepřetržité pohotovosti dostatek mobilnich servisnich skupin pro případ poruch na koncových uživatelských VSAT stanicích. To samozřejmě rovněž v rámci své obchodní nabídky realizujeme. Náé v^padek ve spojení nesmí být větší než několik hodin.

### a **Ai uvidí ochrànci iivotniho l||l prostfedí antény na vaéí zà-w kladné druilcového spojení, múie to byt pro nè novy Ob-jekt protestó.**

Tuto etapu jsme si již prožili v rámci územního fízení. Podle mého názoru neélo ani tak o ochranu zdraví lidi a zvífat, ale o komerúní záméry. V zahraniéí <sup>i</sup> v naéem státním zdravotním ústavu byly zpracovány odborné posudky. Není tedy tfeba ani u nás mit obavy z technologií VSAT. Elektromagnetická energie o výkonu 1 až 100 W je vyzařována velmi úzce smérovanym paprskem pod elevačním úhlem 15 až 30 stupňů vzhůru k satelitu. Použité vysoké kmitočty v pásmech 14 a 12 GHz a smérovost spojení by technicky nemély délat problémy ani pfi koordinaci vysílacích zafízení ostatních provozovatelú, ani ruéit napfíklad pfíjem televize obyvatel. Ostatné <sup>i</sup> v oblasti éífení televizních programů je tento systém využitelný, samozfejmé po jeho technickém doplnéní.

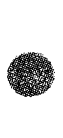

#### **Jak si rozumí technologie VSAT se iivotním prostredím a se zdravím òlovèka?**

Jsem přesvědčen, že si vzájemně nemusí a nemohou škodit. Od člověka to chce respektovat, že nesmí trvale pobÿvat nèkolik metrú pfed anténou a VSAT mu bude sloužit ekologičtěji, tedy méně energeticky náročněji než jiné technologie, nebude kvúli nèmu potfebné neustále pfekopávat púdu a míchat kulturní vrstvy zeminy s hluéinou. Neplodí okolo sebe véesmërové elektromagnetické záfení, které zhoršuje elektromagnetické pozadí a úroveñ ruéení. Ty mohou mit v nékterÿch éástech kmitoótového spektra a pfi vyšších úrovních negativní vliv na životní prostfedí i biosféru.

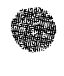

### **Pfipravuje vaée spoleénost ACS kromè òistè datovych siti jeétè nèjaké telekomunikaòni sluiby ?**

Stávající licence nám kromë pfenosu datových signálů umožňuje i přenos hovorovÿch signálú. Pro vytváfení neveřejných telefonních sítí jsme rovněž zakoupili vhodnou technologií, která doplñuje technologií SKYSTAR PLUS pro možnost doplňkového telefonního provozu. Pfipravujeme se k nasazení čistě telefonního systému na bázi systému SCPC/DAMA, chci véak podotknout, že ekonomičnost přenosu telefonních hovorú technologiemi VSAT začíná být zajímavá až u větších odběratelů nebo až na větší vzdálenosti. Ve vhodnÿ moment pfijdeme na trh s videokonferenònim provozem a komprimovanÿmi datovÿmi videokanály pro obchodni praxi a pro místní kabelové televize. Svoje podnikatelské aktivity zaméfujeme <sup>i</sup> na Slovensko a dále vÿchodním a jihovÿchodnim smërem zakládáním spoleônÿch podnikatelskÿch subjektů. Požádali jsme povolující orgán o rozéífení naéí licence <sup>i</sup> do oblasti vefejnÿch datovÿch siti a k napojení na ostatní telekomunikaóní sité.

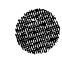

## **vúbec nèjaké obavy z pfíé-tích moinych potiti v reali-zad vaéich podnikatelskÿch zámérú ?**

Bez nadéení a cílú snad není kulturní život člověka možný, stejně jako "normálního" podnikatelského subjektu. Potíží jsme zatím měli mnoho, větèina z nich v samé podstaté pramenila z neznalostí véci, závisti, rozvrácenÿch mezilidskÿch vztahú, nekompetentnosti, nekulturnosti a pfíliéné dravosti v podnikatelské praxi. Naéi podnikatelé se musí od vyspélejéího svéta hodně učit. Jsem přesvědčen, že nás právé z téchto subjektivních faktorú očekává velmi těžké období. Chceme jít tak trochu pfíkladem bÿt dobrÿm obchodním partnerem a rovněž slušnÿm podnikatelskÿm <sup>i</sup> správním subjektem.

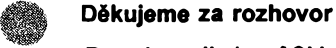

**Rozmlouvali Jozef Sklenár a Ing. Josef Kellner**

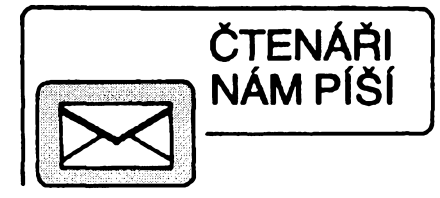

Redakce dostává denně množství nejrúznéjéích dopisú s prosbami, pfáními, doporuóeními atd. Cas od óasu proto otiskujeme odpovědi na takové dopisy, o nichž se domníváme, *ie* by mohly zajímat <sup>i</sup> §irší okruh čtenářů, jen málokdy však otiskujeme dopis přesně tak, jak jsme jej obdrželi - ten dnešní si to ovšem zaslouží:

*Váiená redakce !*

*Béhám po svété ui dosi dlouho, ale iádny õlánek mne nedokázal tak "rozdovádét", abych zaéala psát také. Asi se potuluji po divném misté planety, kdyz mne vyvede z míry períektní práce (nebo abnormální schopnosti). ¿ivot mne donutil smíñt se s realitou "chybovatje lidské", obvykle dokreslenou povídánlm o zlatÿch ôeskÿch ruõiõkách a kofenënou natrpklym humorem. Myslfm si, ie opravdu solidni práce jsou u násspíée vyjimkou, které nejen potéri, ale mëly by tu zdomácnét. Prosim tedy* o *zvefejnëni nlie uvedeného ëlânku.*

#### **Vÿkonové zesilovaôe DPA aneb to nemâ chybu**

Nejsem v elektrotechnice odbornik a pfesto si troufnu na shora uvedeném nadpise trvat. Čtenář sám múže posoudit proč. Sama totiž nevím, co zní pohádkověji: hudba ze zesilovače nebo příběh, který mne k temuto õlánku pfimél...

Spoustu let pracuji na SOU v chemické laboratoři. Nyní také učím odívání. Stovky<br>žáků .... Jeden z nich měl před koncem Jeden z nich měl před koncem učení těžký úraz. Ještě nedoučený elektromechanik pro silnoproud zůstal s vážně poëkozenou pravou rukou v zajetí nekoneóné tmy. Zbyla mu véak nezdolatelná odvaha a koníóek, ba primo kúñ: elektrotechnika a hudba - jediný umělecký požitek pro nevidomého.

Patrika jsem sice neuóila, ale znala jsem ho, protože patřil k dobrým žákům, reprezentoval uóiliété. Jako véóny optimista jsem se nechala pozvat k nim domú a svorné jsme mudrovali nad tím, jaká práce se dá délat "potmé" - s jednou rukou. Fantasie nám véak jaksi docházela. Usoudili jsme, ¿e ménit hobby v Pafové situaci je přinejmenším problematické: Jak získávat daléí poznatky, odkud óerpat nadéení? A tak jsme začali věrností hudbě, což obnáéelo jeden háóek, vlastné jádro tohoto pfíbéhu: Kde vzít kvalitní zesilovaó, at alespoň hudba člověka potěší a dovolí chvilku zapomenout na trpky osud.

Chodili jsme po obchodech a nevybrali jsme si. Pñ touíkách svétem elektrotechniky jsme narazili na Amatérské radio fady A, roóník 1992, v ném± cely rok (kromé prosince) vycházel seriál Pavla Dudka o vykonovych zesilovaóích, problematice a feéení jednotlivych óástí zesilovaóe účelově zaměřených celků. V č. 1 a 4 jsme naéli telefon i adresu, kde Ize získat nejen bližší informace, ale i desku s plošnyrni spoji a souóástky.

Kdo DPA jednou slyéel, neodolá - neodolal ani Patrik. Nenaéel ovèem nadèence, který by mu byl ochoten tak složitý zesilovač postavit. (Koupě v úvahu nepřipadala - solidní přístroj není levný.) Tak se stalo, že opět dostala příležitost jak Patrikova bezmezná odvaha, tak múj nezkrotny optimismus. Přestože jsem měla problémy s rozeznáním diody od rezístoru a elektriky se až doteď hrozně bojím, souhlasila jsem s rolí "vykonné jednotky" pro osazení desek s ploénymi spoji i provedení a sestavení mechanické ¿ásti zesilovaóe. Odvahu mi dodal uz nejen první dojem ze seriálu v AR, ale pfedevéím provedení jak ploénych spojú, tak technické dokumentace a pracovního návodu. Teprve pozdéji jsem se dozvédéla od rúznych zvédavcú, kterym naée svérázná "zábava" nezústala utajena, že takové zdánlivě "perfektní návody" mívají spoustu "zakopanych psú", rúznych problémú, nedopatfení a hlavné nedofeéenych pikantností. Nie z toho se véak nekonalo: "psi", problémy ani pikantnosti. DPA 220 - to prosté nemá chybu sestavili jsme jej, seridili a jede.

Mezi námi, přáteli, myslím si, že i v samotném autorovi DPA, ktery o naéem "kaskadérském" kousku védél, byla malá duéióka. Uróité netuéil, jaky kfest ohném prodélají jeho vykonové zesilovaóe, charakterizované v prvním óísle AR fady A v roce 1992 jako pokus "o přístroje naprosto špičkové kvality", na nichž ukázal, jak by se mělo přistupovat k problémům, k jejich feéení, co a jak a z éeho Ize slevit a z óeho nikoli. Ony totiž platí i Murphyho zákony, z nichž vyplývá, že i při sebedokonalejším pojeti problematiky nelze véci udélat zcela "blbovzdomé", nebof blbci jsou ohromné vynalézaví. Pfipouétím, *ie* odbornik by snad dokázal o určitých tvrzeních v seriálu polemizovat, ale neubráním se poznámee, że pokud zesilovač "přežil" mou odbornou péči, přežil by i třetí světovou válku. Skuteóné se mi povedlo, a to ne jednou, provéñt vërohodnost smélÿch slov autora, at *ui* bezelstnou dúvérou v napsané, nebo prostou neopatrností. Plné obstál. Udélat napriklad chybu v jinak slozitém zapojení vyžaduje totiž i od začátečníka notnou dávku ignorantství (pfi pfihlédnutí k technické dokumentaci) a spoustu "vynalézavosti". Desky totiž jinak než správně osadit nelze, i když je na nich uvažováno i s alternativními typy nékterych souóástek. Spolehlivy provoz zajiétuje modul ochran.

Jaké nároky na kvalitu zesilovaée má ólovék, ktery zil elektrotechnikou a nyní je roky zcela nevidomy, ólovék, ktery úplné propadl hudbé, to si snad umime pfedstavit. Jakou úroveň musí mít solidní až špičkovÿ zesilovaó a návod k jeho konstrukci, podle nějž fanda, leč slepý, je schopen instruovat totálního laika - ženskou?

Ponechám na úvaze ótenáfe, zda si múze u nás (a to za pfijatelnou cenu) opatfit jinÿ èpièkovÿ a pfedevéím spolehlivy pristroj, ať už jako stavebnici nebo hotový

**Kvéta Králová, Val. Mezifióí**

#### **A** *jeété jeden pfíjemny dopis:* **Zesilovaó pro Premiéru**

Se zájmem jsem si pfeóetl ólánek v AR A10/ 93, v němž byl popisován anténní předzesilovač s novÿm typem tranzistoru CPY76-10 pro dálkovÿ pfíjem TV. Protoze v misté mého bydliété (asi 80 km od Prahy) je pfíjem TV stanice Premiéra velmi slabý, rozhodl jsem se využít nabídky firmy DOE a uvedenÿ pfedzesilovaó vyzkoušet. Zesilovač byl namontován přímo do anténní krabice éirokopásmové antény TVa 21-60 a zapojen do stávajiciho rozvodu. Vysledná kvalita obrazu odpovídá parametrúm uvàdënÿm v článku. Tento zesilovač má při větším zisku lepší šumové parametry než zesilovač s tranzistory BFG65. V místech se slabým signálem ho<br>mohu jen doporučit. V K. Lítezd u Kladruh V. K., Újezd u Kladrub

OSC1 OSC2 MCLR RTCC STACK<sub>1</sub> **CONFIGURATION EPROM** EPROM<br>512 X 12 STACK 2 РĊ **DISABLE OSC**<br>SELECT m  $\mathbf{I}$ <sup>12</sup> WATCHDOG **CODE**<br>PROTECT<sup>®</sup> OSCILLATORE<br>TIMING &<br>CONTROL **INSTRUCTION<br>REGISTER** ות דסי<br>דטס WOT/RTCC<br>PRESCALER **CLKOUT**  $\mathbf{I}$ <sub>12</sub> "SLEEP" **INSTRUCTION** ໌ DECODER OPTION REG. **"OPTION" DIRECT ADDRESS** DIRECT RAM<br>ADDRESS T FROM W GENERAL<br>PURPOSE<br>REGISTER FILE **JTERALS** STATUS (f3) RTCC (!)  $FSR(14)$ **DATA BUS ALU FROM W FROM W** ≰. TRIS<sub>5</sub> TRIS 7 TRISB TRISA 15  $\mathbf{r}$ TRISC  $\mathbf{r}$ 1 **RAO-RA3 RBO-R07**

### **Speciální nabídka pro konstruktéry**

Firma Microchip pfed óasem uvedla na trh novou fadu jednoóipovych mikropoóítaóú. Obvody jsou zhotoveny technologií CMOS a obsahují PROM nebo EPROM, RAM a CPU. Nékteré typy mají integrován oscilátor. Obvody jsou pro svou vysokou užitnou hodnotu a flexibilitu určeny především pro průmyslové aplikace. Použití múie byt napf. od silového fízení motorú po nízkospotfební systémy vysílaó/pfijímaó (alarmy). Daléí oblastí, v nichÉ nalezají §iroké uplatnénítyto velmi laciné jednoóipy, je telekomunikaóní technika.

Namátkou jsme vybrali parametry typu PIC 16C54-RC/P: <sup>1</sup> x programovatelná EPROM 512 x 12 (plastové pouzdro je bez okénka) s 8bitovym "jednoóipem" CMOS, RAM 32 x 8, I/O 12, CPU. Napájení je od 3 do 5,5 V, spotfeba 1,8 *ai* 3,3 mA. Oscilátor je vnéjéí, RC, 4 MHz.

Na tuzemsky trh jej dodává firma ENIKA, Nádražní 609, 509 01 Nová Paka, tel. (0434) 4334, fax (0434) 4343.

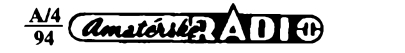

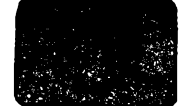

# **AMATÉRSKÉ RADIO SEZNAMUJE**

## **Kombinovanÿ prístroj fax/telefon Panasonic UF-128 M**

Fax, jak je zkrácenè nazÿvàn pfistroj umožňující přenos dokumentú nebo obrázkû po telefonni lince, je nesmímè vÿhodnÿm komunikaõním zafízením a zvolna se stává téméf standardním vybavením nejen podnikatelù ale <sup>i</sup> mnohÿch jednotlivcû. Vÿhody takovéhoto pfistroje jsou nesporné: umí pfenést dopisy, obrâzky nebo jiné libovolné tiskoviny druhému úõastníkovi, ktery ovéem musí bÿt vybaven obdobnÿm pfistrojem. Tyto informace predà fax druhému účastníkovi prakticky okamžitě, takže jeho rychlost je, v porovnání s poštovním doruèením, zcela nesrcvnatelnà.

Pokud si to odesílající přeje, vydá mu jeho prístroj <sup>i</sup> potvrzeni, *ie* byla pisemnost odesiána a že dorazila na místo určení Toto potvrzení obsahuje nejen datum i čas odeslání, avéak informuje i o poõtu stran a dobé trvání pfenosu. Tím se odeslané písemné sdělení řadí do úrovně doporučeného dopisu.

<sup>I</sup> v otázce nákladú je faxování informace často levnější než listovní zásilka. Tak napfíklad v Praze zaplatíme za dopis 3,- Kč, ale faxové sdělení nás stojí pouze jednu hovorovou jednotku, tady přibližně 1,60 K¿. Méné vÿhodné je to pochopitelnè v meziméstském nebo dokonce mezistátním styku, obzvláété posíláme-li sdèlení, obsahující vice stran. Tato skuteõnost je véak zcela eliminována tím, *ie* adresát obdrží sdělení prakticky okamžitě a v několika minutách můžeme obdržet zpět i jeho pfípadnou odpovèd. A to je v mnoha prípadech nedocenitelnou predností.

#### **Celkovy popis**

Přístroj, který jsem vybral k dnešnímu testa, je vÿrobkem firmy Panasonic a pfedstavuje kombinaci telefonniho pfistroje s faxem. Lze ho výhodně použít všude, kde je k dispozici pouze jedna telefonni linka, protože umí rozlišit příjem faxové informace od bé¿ného telefonniho provozu. Pfipojuje se zcela obvyklÿm zpûsobem k standardni telefonni lince a pficházející informace tiskne na speciálné tepelné citiivý papír, který je v rolích o šířce 210 mm. Do zásobníku tohoto faxu lze vložit role až do 50m délky papiro.

Pfed uvedením zarízení do provozu nastaví technik na přístroji tzv. uživatelské pArametry, to znamená *ie* <sup>v</sup>Ioèî údaje <sup>o</sup> jeho telefonním čísle, jeho jméno nebo název jeho firmy. všechny tato vložené informace budou pak automaticky vytiétény na kazdém odeslaném sdèlení a zajisti tak pfesnou informovanost pfijemce. Vložení všech potřebných informací usnadñuje displej, kterÿ *téi* zobrazuje všechna důležitá sdělení uživateli. V klidovém stavu zobrazuje displej datum a údaj hodin.

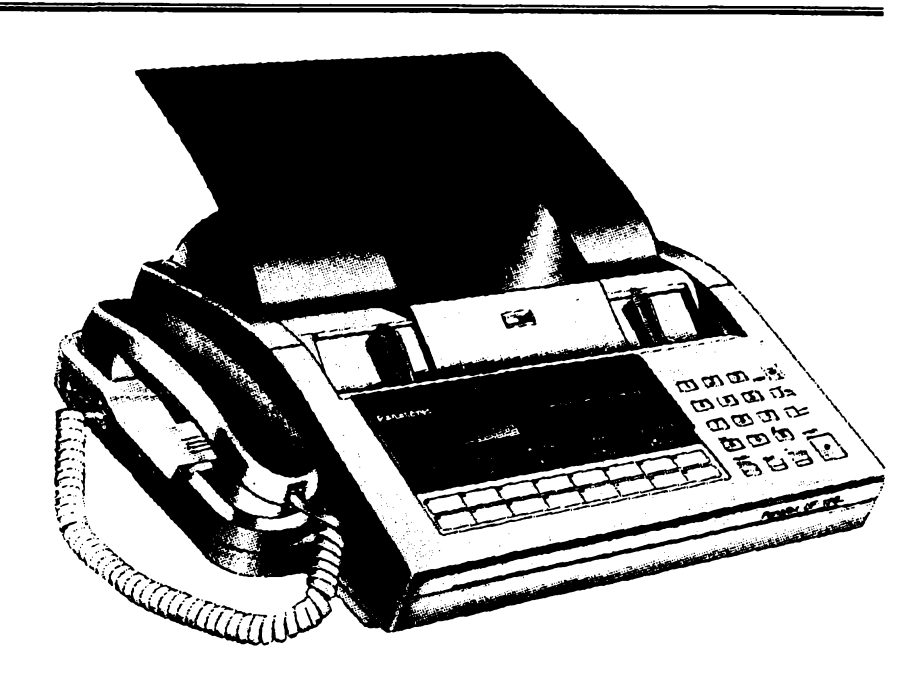

K volbě druhého účastníka slouží číslicová tlaôitka a kromè toho Ize do paméti vloüt *ai* 70 telefonních císel pro tzv. zkrácenou volbu. Z tohoto celkového poctu Ize 16 telefonních císel volit tzv. pfímou volbou-stisknutím jediného tlacítka. Volbu Ize realizovat impulsové <sup>i</sup> tónové (tónovou volbu umozñují digitální ústfedny a volba je pak vÿraznè zrychlena) a volit druhého .<br>účastníka je možné i při zavěšeném sluchátku. To znamená, *ie* pokud si pfejeme pouzít prístroj jako telefon, sejmeme sluchátko až když se volaný ohlásí (slyšíme ho v reproduktoru přístroje). Do té doby máme zcela volné ruce.

Pokud se volanÿ úóastník neohlásí, nebo pokud je jeho linka obsazena, zrusí přístroj automaticky spojení. Spojení obnoví automaticky asi za tri minuty, kdy znovu navolí shodné číslo. Pokud ani pak nelze z uvedenÿch dúvodú uskutecnit spojeni, znovu zruéí spojeni a volbu opakuje po daléích trech minutách potfetí. Pokud není ani tato volba úspééná a dokument tedy nemohl odeslat, oznámí to na displeji a vydá písemné potvrzení o neuskutečněném spojeni.

Prístroj je dále vybaven obvodem, podle mÿch zkuéeností dùleÈitÿm, kterÿ automaticky opravuje pfípadné chyby, které se v přenosu vyskytly v důsledku poruch či jinÿch negativních vlivú (a o takové chyby není bohužel v našich telefonních sítích nouze). Tento obvod se nazÿvà ECM. Dále má uživatel možnost korigovat přenos nestandardních pfedloh tak, *ie* múíe zvolit jemné nebo velmi jemné rozlisení detailů, případně změnit kontrast přenosu. Zde je traba upozomit na to, *le v* pfípadé, kdy vysílající zvolí jemné či dokonce velmi jemné rozliéení, se doba pfenosu pochopitelně prodlužuje a pokud vysílá do oblastí, kde je cena za spojení závislá na čase, přenos se prodraží.

Pokud se do pfenosu pfes véechny korekční úpravy vloudí chyba nebo chyby, sdélí to prístroj nejen na displeji ale i na vydaném potvrzeni. Vysflající strana je dokonce trojmístným číselným kódem informována o tom, jakého druhu byla zjiśténá závada a jak postupovat dále. Prístroj umožňuje odeslat dokument i v případě. že nejprve s volaným účastníkem hovoříme a pak mu teprve - bez pferuéení hovoru - múdeme odeslat písemné sdélení. Není proto tfeba znovu platit za daléí hovorovou jednotku.

Prístroj umí *tél z* libovolného listového originálu zhotovit kopii. Proti xeroxovÿm pristrojúm véak Ize kopii pofídit pouze z originálu ve formé listo papiro, nelze tedy pofizovat kopie napfíklad ze svàzanÿch seéitú nebo knih.

Fax má již z výroby naprogramovány určité funkce (přehled těchto funkcí je v tabulce v závěru článku), o nichž výrobce pfedpokládá, *ie* jsou nej¿astéji pouíívány, nebo *ie* jsou obvyklé. Jsou to napfíklad: výtisk potvrzení o každém uskutečněném pfenosu, orazftkování originálu jako informaci o jeho odeslání, misto tisku záhlaví, zapojení nebo vypojení obvodu ECM apod. Toto továmí nastavení však může každý uživatel jednoduchým způsobem změnit tak, jak to jeho poZadavkûm nejlépe vyhovuje.

Přístroj je vybaven pamětí, do níž lze vložit přibližně sedm tiskových stran. Tato paměť je výhodná například tehdy, když v zásobníku dojde pfi pfijímání informace papír a zbytek informace by tedy byl ztracen. Po doplnèni nového papiru se zbÿvající část informace dotiskne. Lze ji též využít v případě, kdy určitý text musíme rozeslat na více míst. Text v tom případě uložíme do pamèti, vysilaci sied naprogramujeme a pfistroj daléí úkony realizuje zcela automatickv.

Velmi výhodnou službu poskytuje možnost vytisknout kdykoliv informace o provozu přístroje. Přístroj na požádání vytiskne tzv. provozní deník, což je přehled posledních 32 uskutečněných spojení, přičemž informuje nejen o přesné době, kdy bylo spojeni uskuteénèno a s jakÿm vÿsledkem, ale i s kÿm toto spojeni bylo realizováno. Lze *téi* vytisknout seznam véech úcastníkú, které jste zafadili do

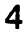

 $\frac{A}{4}$   $\frac{A}{4}$ 

Příklad Deníku uskutečněných hovorů (XMT Journal)

přímé volby a samozřejmě i jejich jména, pokud jste na ně při vkládání nezapomněli. Vytisknout Ize pochopitelnè i nastavené parametry faxu.

Pro příjem dokumentů může uživatel stisknutím tiačítka zvolit jeden ze tří způsobû: TELEPHONE, FAX nebo AUTO.

Zvolime-li TELEPHONE, znamenà to, že přístroj zůstává trvale ve funkci telefonu. Pristroj tedy bude vyzvânét tak dlouho, dokud nezvedneme sluchâtko nebo dokud druhá strana své sluchátko nepoloží. Pokud bychom chtěli zapojit příjem faxu, museli bychom stisknout tlacitko START.

Zvolime-li FAX, znamenà to, 2e pristroj zústává trvale ve funkci faxu. Přístroj po druhém zazvonění automaticky zapojí příjem faxového sdèleni.

Zvolime-li AUTO, znamenà to, 2e pristroj jednou zazvoní, ale uživatel nezvedá sluchâtko. Pristroj nyni nékolik sekund vyõkává, zda zaslechne faxovÿ signâl volajícího úõastníka. Pokud tento signâl nezjisti, zapoji vlastni zvukovÿ signâl, ktery příjemce upozomí, že jde o běžný telefonàt a je proto tfeba zvednout sluchâtko. Je samozřejmé, že i v tomto případě, po dohodé s druhÿm úõastníkem, Ize kdykoli ručně zapojit faxový příjem.

Aby si i ti, kdo nemaji s provozem tèchto pristrojû 2àdné zkuSenosti, mohli uôinit představu o některých úkonech, připojují tabulku, kterou přístroj (pokud je funkce zafazena) automaticky vytiskne po ka2 dém uskuteõnèném vysflání (obr. 1).

Jako druhý případ uvádím tabulku nastavenÿch parametri) faxu (obr. 2).

¿oyva jen doplnit, 2e je mo2nè pripojit k přístroji záznamník telefonátů, přičemž celé sestava pracuje opèt zcela automaticky.

Na závèr bych se jeèté rád kladnè zminil o nàvodu v ôeskè fedi, ktery je k piïstroji přikládán a který je, na rozdíl od mnoha jinÿch nàvodù, pomèmè dobre srozumitelnÿ a obsahuje jen màio nejasnÿch mist. Obsahuje vèechny základní informace o provozu a nastaveni pristroje, o vlo2eni informace, o jménu firmy nebo u2ivatele, avsak chybi návod jak do pamèti ulo2it účastníkovo telefonní číslo. Tyto informace se, jak jsem se již zmínil, se zobrazí příjemci v odeslaném dokumentu.

Tento postup je však naštěstí naznačen, spolu s ostatnimi pokyny, na pravè stranè vika prostoru, kde je zásobní papir. Pod hlavičkou "SETTING" a pod funkcí "ID NUMBER" nalezneme potfebné ùkony: stisknout tlačítko SET a pak číslicové tlačítko 2. Nyní vložíme telefonní číslo vlastní stanice a potvrdíme stisknutím tiaõítka START.

#### **Závèr**

Kombinovaný přístroj fax/telefon Panasonic UF - 128 M pova2uji za mimořádně kvalitní přístroj, který splňuje vše, co od něj uživatel může požadovat. I jeho obsluha je velmi prehledná a po získání základní praxe i zcela jednoduchá a logická. Tento přístroj je, ve srovnání s obdobnÿmi piïstroji napriklad firmy Canon, vÿrazné levnèjsi a domnívám se, 2e jeho funkce bude všem, kdo si ho poňdí, plně vyhovovat. Vzorek, který jsem měl možnost testovat, zapújõila firma MAREX, Francouzská ulice 32, PRAHA 2, tel. 257413. Tato firma prodává tyto přístroje za 27998.- Kč.

Po velmi pečlivém přezkoušení všech funkci pova2uji tento typ faxu za skuteõnè velmi vyhovující a zájemcúm ho mohu plné doporučit.

Hofhans

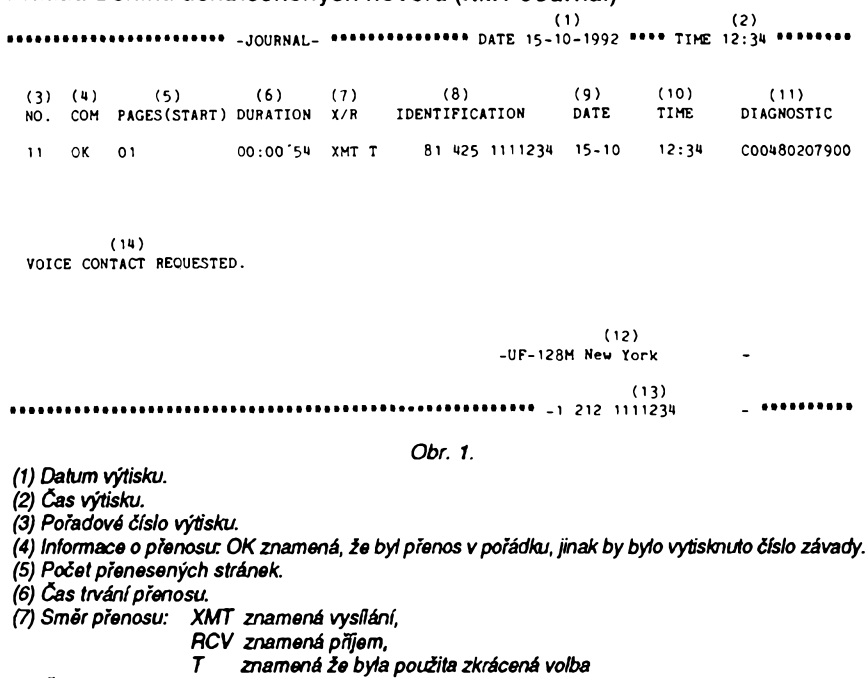

*(8) Cisto druhého ùéastnika (v tomto pfipadé nebylo vloienojméno).*

*(9) Datum uskuteénéniprenosu.*

*(10) Cas zaiótkuprenosu.*

*(11) Diagnostické Usto urèené pro servis.*

*(12) Identifìkace vlastnistanice (LOGO) (do 25 znakù).*

*(13) Vlastnitelefoniliéfslo (do 20 ¿fslic).*

*(14) Informace, ie bylo béhem hovoru vyiódóno osobnfspojeni.*

Priklad seznamu nastavenÿch parametrù faxu:

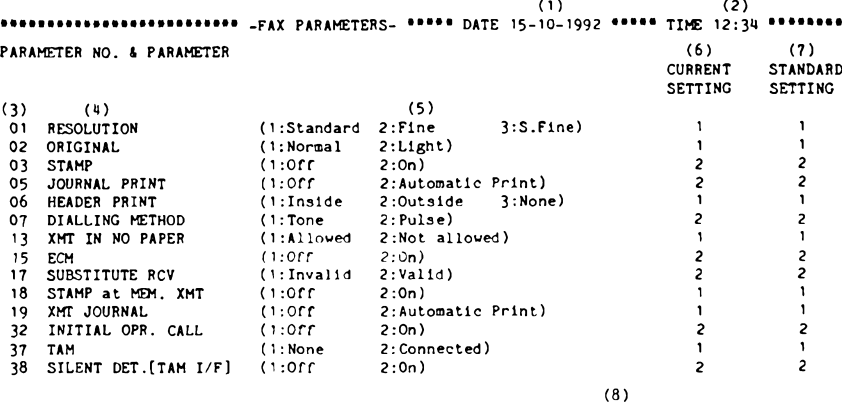

*Obr. 2.*

-UF-128M New York

22 1111234 • 112 1111234 •

(9)

 $\overline{\phantom{a}}$  . . . . . . . . . . .

*(1) Datum vytisku.*

*(2) Cas vytisku.*

*(3) Pofadové õíslo parametru.*

*(4) Nastavitelnyparametn*

- *01 Rozlisovaci schopnost (standardnf, jemná, velejemná).*
- *02 Kontrast pfedlohy (normální, maly).*

- *03 Razftko na pfedlohu (ne,ano).*
- *05 Tiskprovoznfho deniku po 32 stránkách (ne, ano).*
- *06 Tiskzáhlaví (uvnitf stránky, vnè stránky, ne).*
- *07Zpúsob volby (impulsová, tónová).*
- *13 Vysfláníbez zàloieného papíru (moiné, nemoiné).*
- *15 ECM (vypojeno, zapojeno).*
- *17 Záznam do pamétí pokud dojde papír (ne, ano).*
- *18 Razítko na pfedlohu do pamétí (ne, ano).*
- *19 Vytisk protokolú o vysflání (ne, ano).*
- *32Pfíjem telefonátu pokud nedosel fax (ne, ano).*
- *37Pfipojen záznamník hovorú (ne, ano).*
- *38 Detekce pfestávkypfipouiitízáznamníku (ne, ano).*
- *(5) Moinosti nastavení.*
- *(6) Souóasné indviduálnínastavení.*
- *(7) Továmínastavení.*
- *(8) Identífikace vlastni stanice (do 25 znakú).*
- *(9) Vlastni telefonni õíslo (do 20 císlic).*

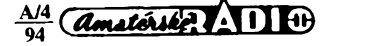

5

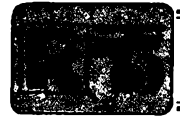

# **AMATÉRSKÉ RADIO MLÁDEZI**

### **MODULY PRO NEPÁJIVÉ KONTAKTNÍ POLE**

*(Pokracování)*

#### **Indikace logickych úrovní**

Při experimentování s logickými obvody casto potrebujete znát prübéh spínání zapojeného obvodu. Toho Ize dosáhnout připojením vhodného indikátoru na důležitá mista (obvykle vystupy), pricemz je nutno dosáhnout toho, aby tato indikace integrovaný obvod nepřetěžovala.

Vzhledem k malému zatížení při úrovni log. <sup>1</sup> prichází v úvahu primé zapojení svítivé diody jen pro indikaci úrovné log. 0 podle obr. 20. Některým typům svítivých

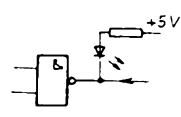

#### *Obr. 20.*

diod stačí k rozsvícení proud již od 3 až 5 mA. Jejich svétlo je vsak prílié slabé a je nutno chránit je pred prímym svétlem slunečním. Pro větší svítivost (např. pro tzv. běžící bod) použijte tranzistory. S nimi Ize indikovat jak úrovné log. 0 (obr. 21), tak úrovné log. <sup>1</sup> (obr. 22). Obrázky predstavují rúzná zapojení pro odlisné pouzití indikacních zárovek. Zpúsob indikace logických úrovní světelným zdrojem je samozřejmě použitelný tehdy, pokud je kmitočet prepínání úrovní na pripojeném misté dostatečně pomalý. Rychlé záblesky "vyrovnává" do souvislého svétla jak lidské oko, tak dohasínání a opétné rozsvécení vlákna zárovky.

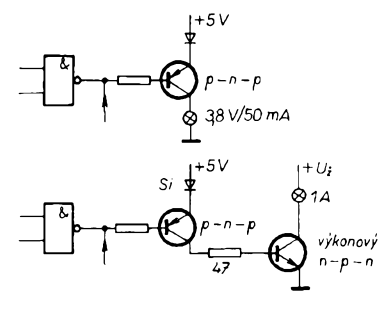

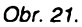

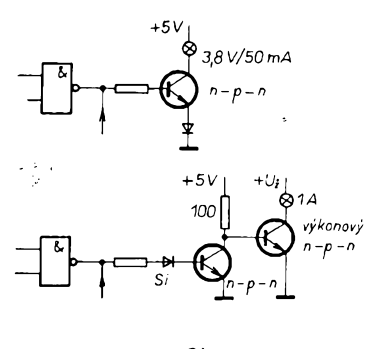

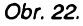

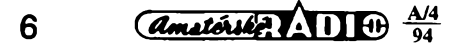

#### **Moduly pro nepájivá kontaktní pole**

V této kapitole najdete padesát zapojení modulů podle zásad, které jste si v předchozím textu přečetli. Jejich propojení a využití už záleží na vás (trochu vám pomůže i následující sestá kapitola).

#### **AID - Akusticky indikátor desté**

Schéma modulu AID vidíte na obr. 23 - je to hlídac, ktery vás upozomí na okamzik, kdy na dotykovou plosku senzoru (sondu) dopadne první kapka desté.

Dotykovou plosku múzete vyleptat podobné jako desku s plosnymi spoji (podle obr. 25). Pak ji propojíte tenkou dvoulinkou s vývody 6 a 8 modulu. Celá konstrukce múze tedy züstat doma v suchu, na hlídaném misté bude jenom sonda.

Jakmile dopadne první kapka desté na sondu, spojí části měděné fólie a na bázi tranzistoru T1 projde proud nèkolika mikroampérú. Tim se otevre následující tranzistor T2. Clànek z rezistoru R2 a kondenzàtoru C2 v bázi tranzistoru T1 omezuje rusivá napétí.

Zatím dioda D blokovala činnost oscilátoru, tj. třetí a čtvrté hradlo integrovaného obvodu. Po otevření tranzistoru T2 je na výstupu prvního hradla log. 1, na výstupu druhého hradla log. 0. Vliv diody na oscilàtor je potlacen a z reproduktoru se ozve tón, který ustane teprve po vysušení sondy. Výšku tónu lze částečně ovlivňovat změnou kapacit kondenzátorů C4 a C5.

V klidu (tj. za sucha) odebírá zařízení malý proud do 10 µA a proto na hlídání deště dlouho postačí tři sériově spojené tužkové monočlánky. Reproduktor by měl mít co největší impedanci (alespoň 50 $\Omega$ ), nebo misto reproduktoru pouzijte telefonní sluchátko - <sup>i</sup> jeho tón je slyset pomémé daleko.

Podle délky přívodu od sondy k modulu AID volte kapacitu kondenzátorú 01 zkusmo najděte nejstabilnější znění tónu. Velkou indukcnost prilis dlouhého privodu Ize také kompenzovat sériové zarazenym rezistorem.

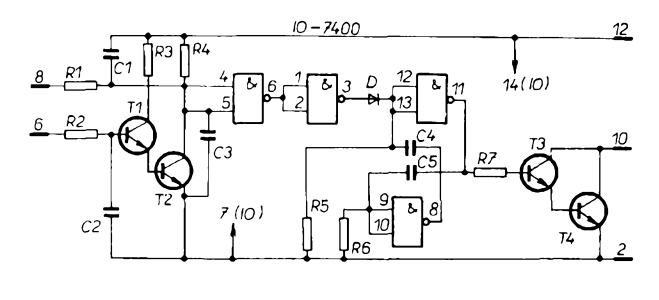

*Obr. 23. Akusticky indikátor desté*

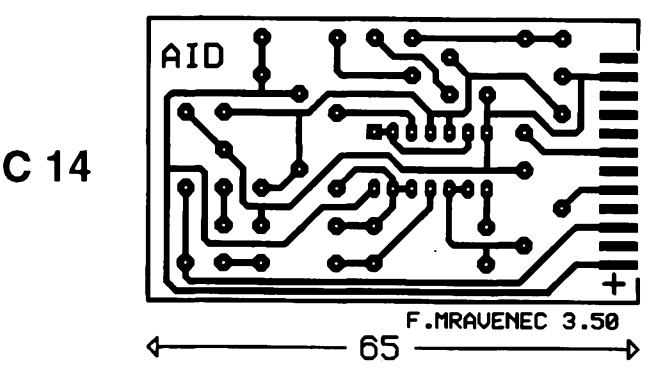

*Obr. 24. Deska s plosnymi spoji ¡ndikátoru*

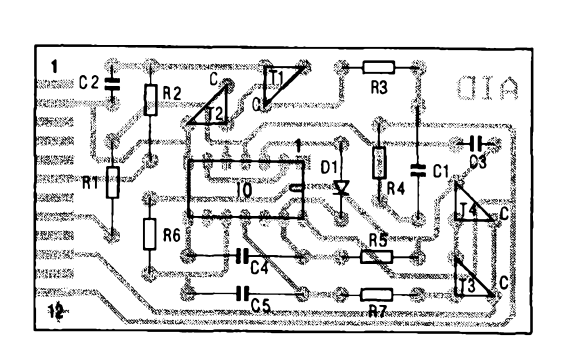

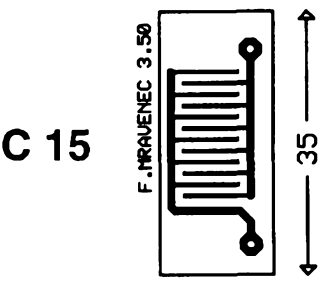

*Obr. 25. Deska se "senzorem"*

Deska s ploënÿmi spoji a umísténí souóàstek na desee je na obr. 24.

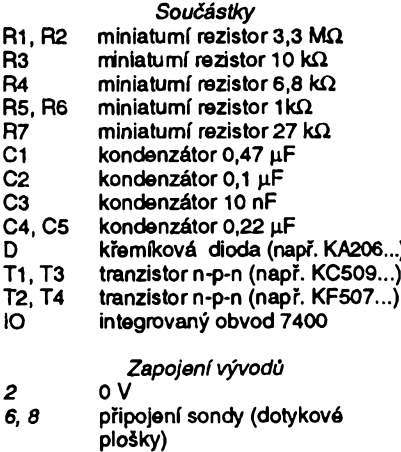

#### BKB - Bistabilní klopny obvod

*10, 12* reproduktor (viz text)

*12* +5V

Jednoduchÿ bistabilní klopny obvod s integrovanÿm obvodem 7420 spolu s dvojicemi rezistorú a kondenzátorú je na obr. 26. Zapojeni se nejóastéji pouzívá jako déliôka kmitoëtû dvéma, nebot je relativné odolné proti poruchám. Umísténí souóàstek na desee s ploënÿmi spoji je na obr. 27.

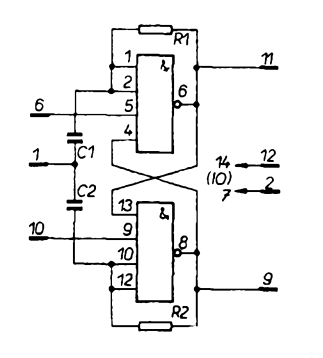

*Obr. 26. Bistabilníklopny obvod*

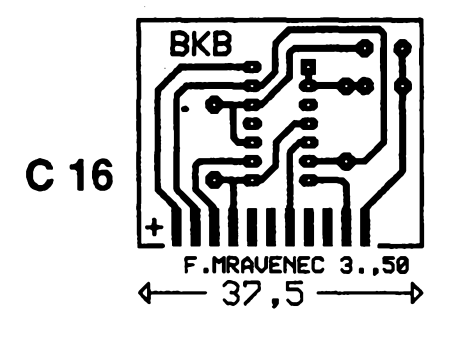

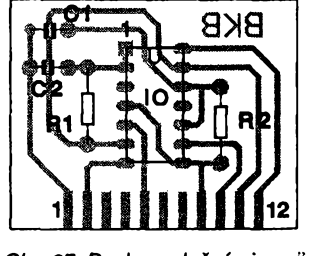

ĵ.

*Obr. 27. Deska sploSnÿmi spoji klopného obvodu*

Pro jiné typy klopnÿch obvodû (napf. J-K nebo D) bude výhodnější použít "komplexni" integrované obvody, o nichž byla zmínka v kapitole óíslicové integrované

obvody. Konstrukce s nimi je jednoduëëi, nebot na desee s ploënÿmi spoji nebudou zapojeny kromé pouzdra integrovaného obvodu žádné (nebo téměř žádné) další souóástky.

Spojením dvou modulů BKB získáte dělióku ótyfml, pracující obdobné jako modul BKO. Spinaci vykon je ovëem bez pripojení tranzistoru omezen logickym ziskem zapojeného hrdla.

### **NÁS KVÍZ**

V dnesních kvízovych úkolech si provéříme několik základních poznatků o dvou důležitých součástkách elektronických obvodů, diodě a bipolámím tranzistoru.

#### **Úloha11**

Z nejrůznějších učebnic elektroniky se dovídáme, *¿e* diodu, düleüty prvek elektronických obvodů (jejíž symbol je na obr.1), múžeme pokládat za "spínač", ovládaný polaritou napětí, které na její elektrody přivedeme. Pro jednu polaritu (pro smér

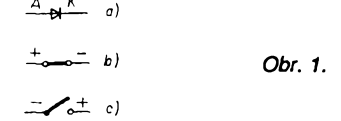

proudu od anody ke katodé) dioda vede, představuje "uzavřený spínač" (obr. 1b), pro opaónou polaritu (smér proudu) je náhradní spínaó rozpojen (obr. 1c).

Skutečnost je přece jen složitější, přesvědčí nás o tom pokus, jímž ověříme toto tvrzení digitálním multimetrem na vétéfm poótu rúznych diod (usmérñovacích, detekóních apod.), napflklad multimetrem ZF 3700 YU FUNG - u jínych typü mohou byt vysledky mimé odliéné.

Pokusme se nejprve stav diod ověřit použitím zkoušečky obvodů multimetru, která stav připojeného obvodu "vede - nevede" signalizuje pípnutím elektronického bzuóáku. Namáháme se zbyteóné - zkoušečka pro žádný směr proudu ani "nepípne", jakoby dioda byla přerušena nebo jakoby náhradní obvody z obr. <sup>1</sup> jednoduée neplatily.

Naštěstí multimetr zahmuje "test diod". Pfepneme-li pfistroj na tuto funkci, na displeji se objevuje údaj (napfíklad) 3,14 V (odpovídá napájecímu napétí). Pfipojíme-li

### **NÂS KVÎZ fteSeni ûlohy 11**

Chovàni diod zvléëtè v oblasti malÿch proudů a napětí je podstatně složitější, než by vyplÿvalo z obr.1 - toto nâhradni schéma piatí až při větších proudech. Pro jednotlivé typy diod, zejména v zâvislosti na použitém polovodičovém materiálu, piati pro propustnÿ smèr rozdilné stejnosmémé charakteristiky (zàvislost mezi napétim a proudem diody) - nékolik typickÿch prùbéhû je na obr. 3.

Podstatnè rozdilné jsou charakteristiky vÿrobkû na bâzi germania, kfemiku a GaAs. Pro germaniové diody je typickÿ relativné spojitÿ prùbéh stejnosmémé charakteristiky  $I = f(U)$ , diody "vedou" již při napětí 0,2 až 0,3 V. Křemíkové diody se vyznaëuji nâbèhem pracovni charakteristiky

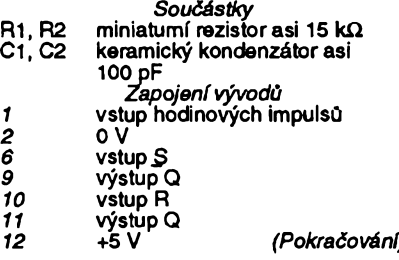

diodu v nepropustném sméru, na tomto údaji se nic neméní. V opaóném pfípadé (je-li dioda v pofádku) se údaj na displeji zmenáí a to u: kfemíkovych usmérñovacích diod (např. řady KY 130) na 0,52 až 0,55 V, starších germaniových usměrňovacích diod na asi 0,11 V, kfemíkovych diod pro všeobecné použití na asi 0,65 až 0,69V, detekčních hrotových (germaniových) diod na<br>asi 0,31 až 0,42 V. Připojit můžeme i diody Zenerovy. Ty se budou chovat podobné, pfi polarizad v propustném sméru displej ukáže asi 0,63 V. Podstatně větší napětí naméfíme na svorkách svítivych diod - asi od 1,45 do 1,8 V - bez néjaké viditelné závislosti na typu.

Můžete pozorované chování diod objasnit?

#### **Úloha12**

Zkoušečkou diod múžeme orientačně prezkouéet stav pfechodú bipolámích germaniových i křemíkových tranzistorů. Na obr. 2 jsme nakreslili schematickou znaóku

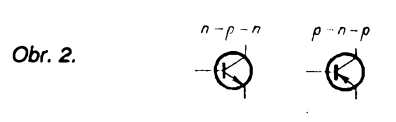

tranzistoru n-p-n a p-n-p. V kterém sméru ukáže zkoušečka diod vodivý stav přechodú? Pfedpokládané vÿsledky vyznaóte hvézdíókou v tab. 1.

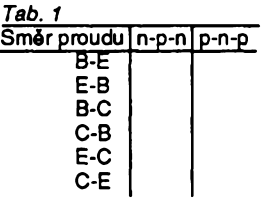

až při poměmě značném polarizačním napětí (kolem 0,5 až 0,6 V). Jejich charakteristiky pokraëuji strmé, napétí na jejich svorkách se méni s protékajicim proudem jen màio. Podstatnè vètëi je napétí na

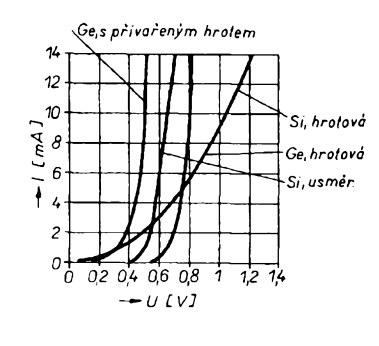

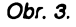

 $\frac{A/4}{4}$  *Amatorike*,  $\overline{A}$  **1)**  $\overline{B}$ 

elektrodách diod GaAs při jejich jmenovitém proudu.

Multimetr při testování diod (až do velikosti napájecího napétí multimetru) pracuje jako zdroj proudu, kterÿ do pripojeného obvodu nezávisle na typu diody, zapojené v propustném sméru, vnutí (u pouütého typu) proud asi 0,7 mA. Na elektrodách diody tak naměříme napětí odpovídající tomuto proudu na pocátku stejnosmémé charakteristiky diody. Zjisténé napétí pomémé dobfe charakterizuje zkouéeny typ. Multimetr použitý při testu vodivosti přivádí na zkouèenÿ obvod napétí jen 0,4 V. Stejnosmémy odpor diody je v pracovním bodu, daném tímto napétím, znaénÿ, éiní *ai* nékolik kiloohmú - test vodivosti, kterÿ

predpokládá, *ie* odpor zkouéeného obvodu nebude zpravidla větší než asi 40 ohmú, je proto neúspéény.

K názoméjéímu zpúsobu testování diod múžeme použít improvizovanou zkoušečku, skládající se z červené svítivé diody, předřadného rezistoru a dvou tužkových baterií podle obr. 4. S ohledem na vétáí

$$
\frac{1}{3}\sqrt{\frac{1}{1-\frac{1}{2}}}
$$

pracovní proud se dioda chová podle pfedpokládaného náhradního schématu. Intenzita svétla svítivé diody s ohledem na úbytek napětí na elektrodách zkoušené diodycharakterizuje typ polovodivého materiáluu germaniových diod svítivá dioda září naplno, u diod křemíkových s citelně menší intenzitou.

Snad bychom nemuseli dodávat, jak popsanými postupy zjistíme přerušenou diodu nebo diodu s vnitrním zkratem.

#### **fteáení úlohy 12**

Vzhledem k uspofádání pfechodü bipolámího tranzistoru si nebuzenÿ tranzistor můžeme představit jako dvojici diod, které jsou u jednotlivych druhú orientovány podle obr. 5. Nejsou-li jednotlivé prechody

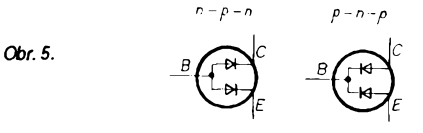

porušeny, tj. nejsou li přerušeny nebo nemají-li zkrat, zkoušečka ukáže vodivost pfechodú podle tab. 2. Mezi kolektorem a emitorem jsou navazující přechody C-B, B-E orientovány v "protisměru", zkoušečka nesmí mezi nimi vykázat vodivou cestu (kladny pól pripojujeme k první z uvedenÿch elektrod). Postupné pak zjistíme snadno přerušený nebo zkratovaný přechod (ten vede proud obéma sméry).

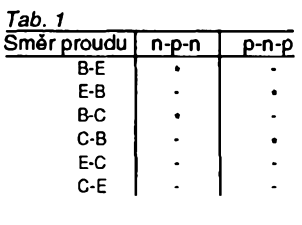

### **Hrátky se svítivymi diodami**

*(DokonóenízAR A3/94)*

Dnes na závěr první části článku uvefejñujeme slíbenou desku s ploènÿmi spoji dvou variant bézícího svétla, Ize na ni postavit obé varianty oscilátorú. Jak jsme jií upozornili v minulém Císle, u LED jsou zakresleny pouze katodové vÿvody svftivÿch diod, diody Ize podle potfeby a záméru rozmístit na daléí desku s ploènÿmi spoji, kterou se základní deskou propojíme drâtovÿmi propojkami.

Pro příští číslo připravujeme pokraóování "hrátek" se svítivymi diodami, tj. další zapojení, v nichž se svétlo svitivÿch diod pohybuje nejrûznéjèim zpúsobem a to jak ve skupinách LED, tak i LED jednotlivÿch.

Clánek bude doplnén i o blikaó s vÿkonnou halogenovou zárovkou.

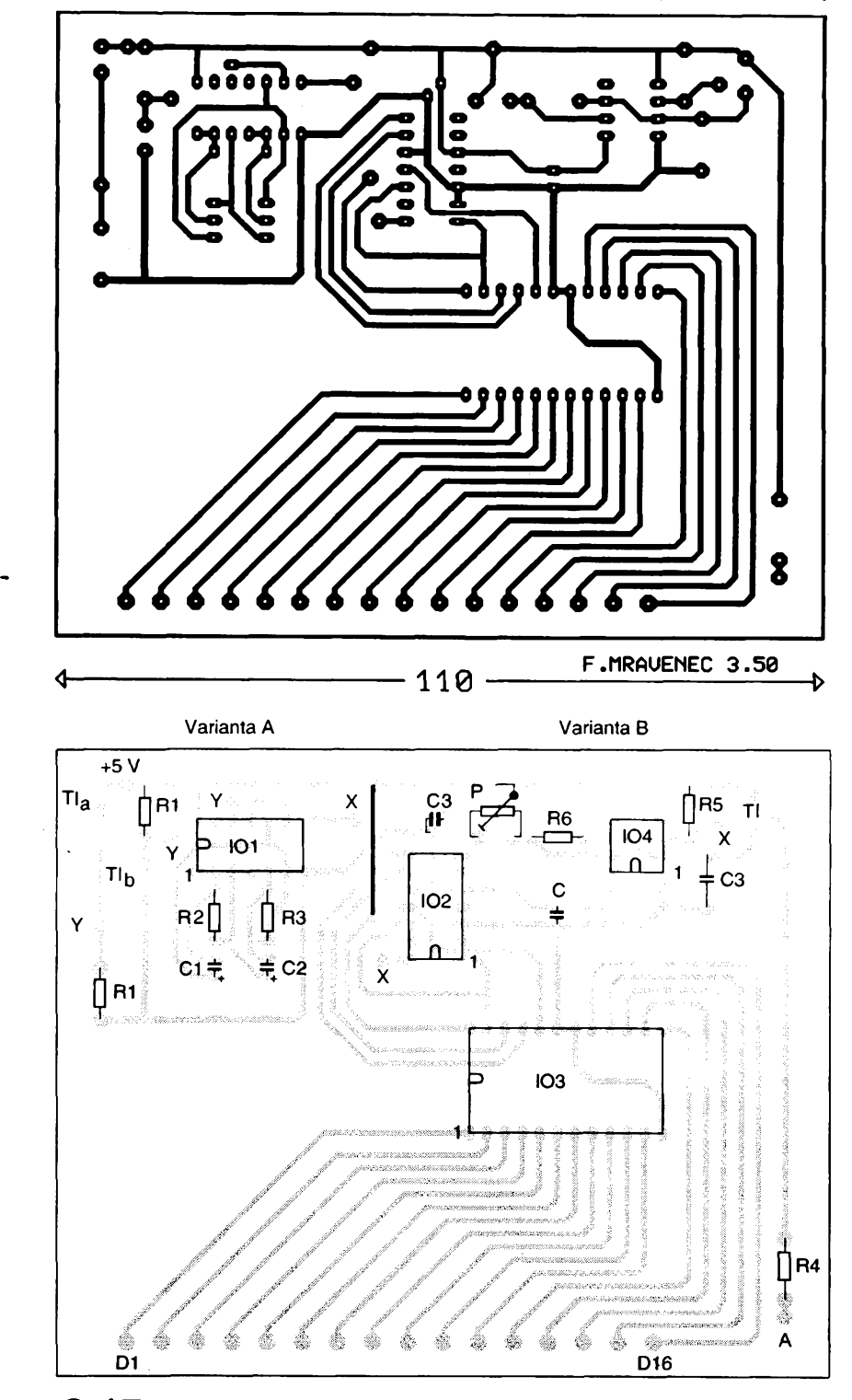

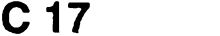

*Obr. 3. Deska s ploènÿmi spoji béiícího svétla*

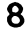

**8** *<i>Amatoric 1* **1 i**<sub>9</sub>  $\frac{A/4}{94}$ 

# Zabezpečovací **zanzeri<sup>i</sup> ZZ1**

#### **Petr Ková?**

**Jelikoz jsem se stai obètí vloupání do bytu, byl jsem náhle postaven pred problém zabezpecit byt proti temuto druhu trestné õinnosti, která má stále stoupající tendenci. Profesionální zaFízení jsem zavrhl pro jeho nákladnost. Pokusil jsem se proto navrhnout zarízení viastni konstrukce. Pri úvodní rozvaze jsem si vytkl za cíl zkonstruovat zarízení jednoduché, spolehlivé, z dostupnych soucástek, takové, které by mohl realizovat i zruõny domácí kutil se základními elektrotechnickymi védomostmi a minimálním technickym a méricím vybavením. Proto jsem se zámérné vyhnul mikroprocesorové technice, která by bezesporu tento úkol vyresila velice elegantnè. Zabezpeõovací zarízeníZZI, které jsem realizoval, pini svoji funkci bez závad jiz dva roky.**

#### **Popis zarízení ZZ1 a jeho ëinnost**

Zařízení se skládá z poplachové ústredny s elektronickou sirénou, z ovládací skříňky a osmi čidel. Pracuje na principu prerusení zemní smycky. Prerusí-li se (byf <sup>i</sup> jen krátkodobé) zemní smycka, tvorena cidly v sérii, spustí se poplach. Doba poplachu je nastavitelná (maximálné 5 minut). Čidla jsou vlastně rozpínací kontakty zapojené v sérii, dohromady tvorí smycku. V tomto prípadé je cidel 8, 7 z nich tvoří jazýčkové kontakty držené v sepnutém stavu permanentními magnety. Jsou umístény na zárubních dverích a rámech oken. Magnety jsou umístény na pohyblivych částech. Osmé čidlo je meandr z tenkého vodiče, upevněného na celé ploše hlavních vchodových dveří do bytu (samozřejmě zevnitř). V případě vyríznutí otvoru do dverí nebo jejich prokopnutí se vodič přeruší a tím se spustí poplach. K ovládání zarízení slouzí ovládací skríñka se sadou 9 nezávislých tlačítek, přepínačem funkce DEN - NOC, osminásobnym spínacem DIL, zvukovou signalizací zapnutí a dvoubarevnou LED (indikátor stavu baterie). Zarízení je napájeno ze sité a zálohováno baterií, případně akumulátorem. Pri odchodu z bytu stiskneme startovací tlačítko. V případě, že jsou všechna čidla v aktivním stavu, tzn. kontakty přitaženy, smyčka uzavřena, zazní zvukový signál a můžeme opustit byt. Doba, po kterou můzeme opustit byt bez aktivace poplachu, je nastavitelná az na 60 sekund. Po této době přechází zařízení do hlídacího režimu. Přerušení smyčky má v tomto rezimu za následek aktivaci poplachu, kterÿ nastane po uplynutí casové prodlevy pfedem nastavitelná az na 60 sekund. To proto, abychom po návratu domů měli dostatek času zarízení vypnout.. Zarízení vypínáme dvěma "správnými tlačítky" na ovládací skříňce, stisknutými současně. Při stlačení nesprávných tlačítek nastane okamžitý poplach. Ten již nelze zrusit z ovládací skríñky, ale pouze vypínačem poplachu, který je umístěn skryté a pro neznalou osobu je na nedostupném misté. Takto zarízení pracuje, je-li prepínac DEN - NOC v poloze DEN. V poloze NOC je vyrazena casová prodleva pro vstup a vypnutí zarízení a poplach je aktivován ihned po přerušení smyčky. To proto, aby se v nocí, kdyz spíme, nepromenádoval neznámy návstévník po byté, nez by byl aktivován poplach. Osminásobny spínac DIL, taktéz umístény na ovládací skríñce, slouzí k zkratování jednotlivých čidel, která nechceme zrovna využívat. Např. při pobytu

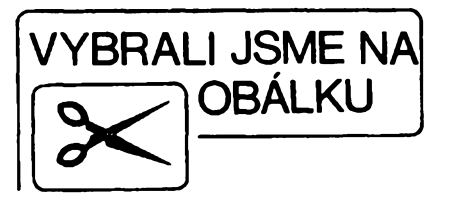

v místnosti chceme mit otevrené okno a dveře na balkón (obojí je hlídáno čidly). Tato čidla označena např. 6, 7 jsou sepnutím odpovídajících seg-<br>mentů spínače DIL zkratována, spínače DIL zkratována, smycka uzavfena a zarízení je v hlídacím režimu. Přerušení smyčky od kteréhokoliv jiného čidla má samozřejmě za následek aktivaci poplachu. Tento způsob dovoluje i trvalé použití menšího počtu čidel než osm. Zbývající 9 tlacítko je vyuzito pro kontrolu stavu baterie nebo akumulátoru. Stisknutím tlacítka pripojíme k baterií zatézovací rezistor a svitem LED je indikován stav baterie. Při odpovídajícím napětí svítí zeleně, při poklesu napětí pod stanovenou mez červeně. Tím jsme informováni o stavu baterie, nutnosti jeji vÿmëny nebo nutnosti dobití akumulátoru. Na vystup poplachové ústředny lze připojit 2 tlakové repro-<br>duktory, ieden může být umístěn jeden může být umístěn v bytě, druhý na chodbě, případně vně budovy. Dále jsou vyvedeny oddëleny kontakty relé pro pripojení dalsich zafizeni. Napr. telefonni automat SA-117, kterÿ v prípadé poplachu vysle předem nahranou akustickou zprávu na naprogramovaná telefonní čísla.

#### **Technické ùdaje**

*Hlfdacfsmycka :* 1. *Pocet cidel :* 8. *Doba uvedenízarízenído hlidaciho stavu :* po zapnutí - nastavitelná max. 60 s.

 $\frac{\Delta/4}{24}$  (Amsterster 11)

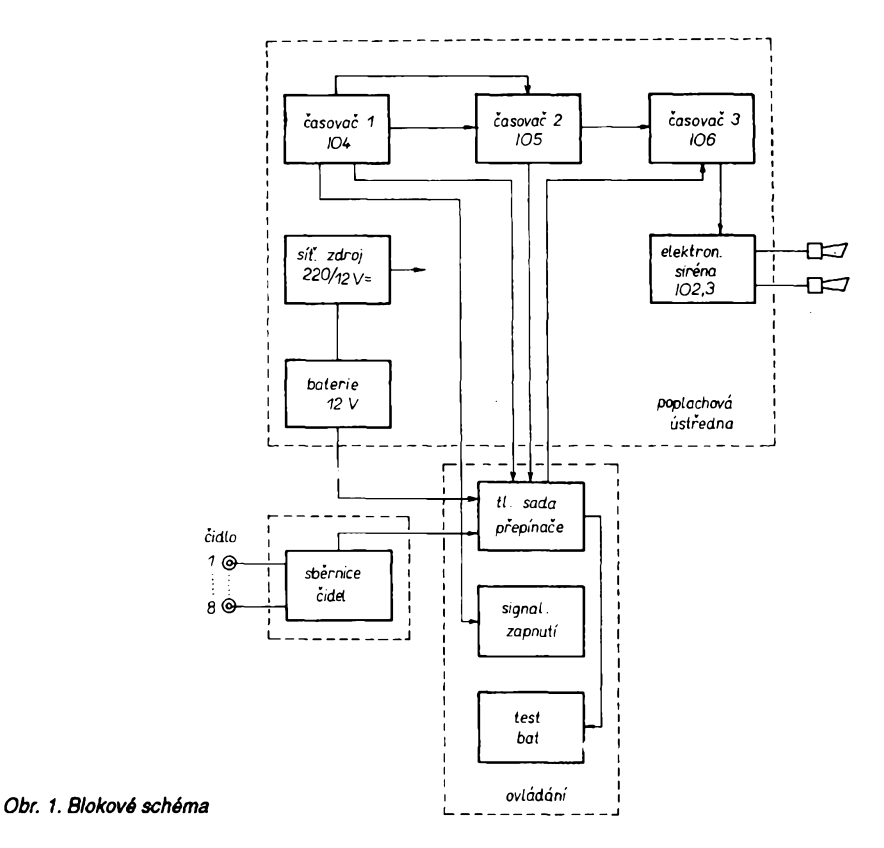

**9**

*Doba pro vypnutízafízení znalou osobu:* nastavitelná max. 60 s.

*Doba trvánípoplachu :* nastavitelná max. 5. minut. *Napájecínapètí :* 220/50 Hz. 12 V (8x mono R20). *Odebíranyproud :*

max. 18 mA v hlídacím režimu, max. 0,9 A pñ poplachu.

#### **Popis zapojení**

Na obr. <sup>1</sup> je blokové schèma celého zařízení. Jádrem jsou tři časovače, které pracují jako sekvenční automat. Pfi zapnutí napájecího napètí je odstartován 1. časovač, jehož výstup blokuje funkci 2. časovače. Po uplynutí aktivace 1. časovače přechází zafízení do klidu (tzn. hlídacího rezimu), 2. časovač je držen v klidu zemní smyčkou. Přerušení této smyčky aktivuje 2. časovač. Po nastavené době kyvu 2. časovače nastartuje záporný impuls časovač 3., jehož výstup sepne relé a pfes jeho kontakty je pfivedeno napájecí napètí na obvod elektronické sirény. Celkové schèma zapojení je na obr. 2.

Napájecí zdroj je tvofen transformátorem Tr1, můstkovým usměrňovačem D1 až D4 a integrovaným stabilizátorem 101. Na primární vinutí Tr1 je připojen odrušovací člen, který zabrañuje pronikání slfovych poruch a tím brání náhodnému spuštění zařízení.<br>Trimrem P1 mastavujeme výstupní nastavujeme výstupní napètí zdroje. Diody D5, D6 slouzí jako elektronický přepínač. Při výpadku sité je zafízení napájeno pfes diodu D6 z náhradního zdroje. V pfípadè akumulátoru je tento neustále dobijen malym proudem pfes R2. Pfi pouzití baterie R2 neosazujeme. Kondenzátory C2, C3 brání rozkmitání IO1. C1, C4 jsou filtrační. Vypínač V2 je hlavní vypínač poplachu. Jinak nelze poplach vypnout.

Obvod testování baterie slouzí ke zjistèní stavu baterie nebo akumulátoru. Z pojistky Po2 je odebírán vzorek napètí pfes tlacftko TI4 na zatèzovaci rezistor R3. Tento rezistor je výko-<br>nově poddimenzován (vzhledem poddimenzován k době testování 2 až 3 s to není na závadu). Na R3 vznikne úbytek napětí, který napájí indikační obvod T1, T2, D7. Pokud je napètí vétsí nez nastavená hranice spínání trimrem P2, tranzistor T1 je otevfen, na bázi T2 je nulové napètí, T2 nevede a pfes R6, R8 je napájena zelené svitici dioda D7. V opačném případě (menší napětí) je T1 uzavřen, T2 vede a přes něj a R6 je napájena cervená dioda D7.

Sekvenční automat je tvořen integrovanymi obvody IO4, IO5, 106. Stisknutím TI1 přivedeme kladné napètí pfes R9 na fidici elektrodu tyristoru Ty1, tím jej uvedeme do vodivého stavu a jsou napájeny IO4 a IO5. IO6 je napájen přímo a to proto, aby toto napètí nemohlo byt vypnuto z ovládací skfíñky. Pfi stisknutí TI1 jeho druhá cást T1<sup>1</sup> b uzemní spoustècí vstup *2* integrovaného obvodu IO4, na jehoz vy-

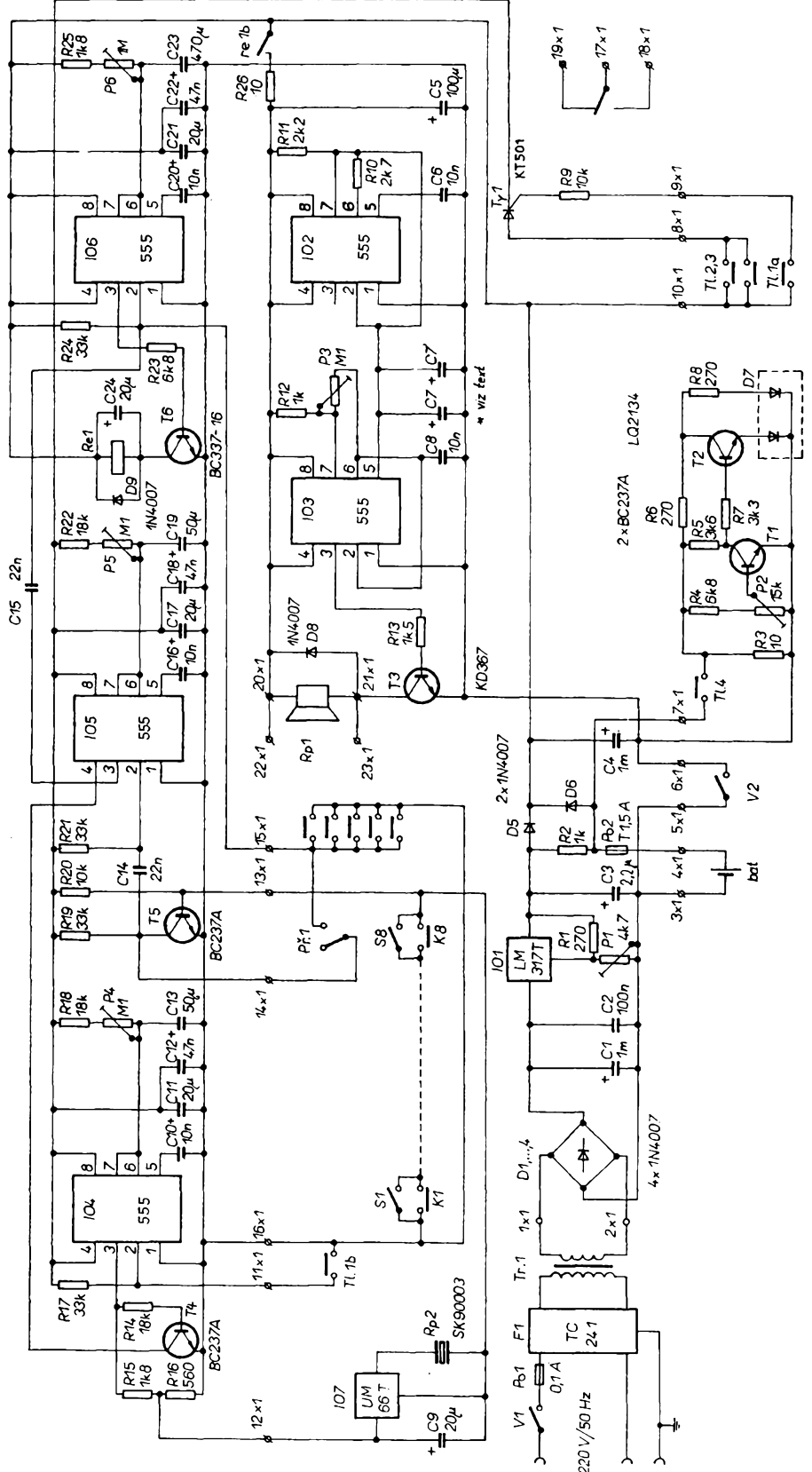

*Obr. 2. Úplné schèma zapojení*

stupu *3* se po dobu danou členem *RC* R18, P4, C13 objeví plné napájecí napètí. Casová konstante je promènná pomocí P4 podle vztahu *T=* 1,1 *RC* [s; Q, F], Pfes bázovy rezistor R14 je otevřen tranzistor T4, jež uzemňuje vyvod *4* (nulování) integrovaného obvodu IO5, čímž zabráníme jeho aktivaci po tuto dobu. Z děliče napětí tvo-

feného R15, R16 odebíráme napájecí napètí pro melodicky generátor IO7. Po tuto dobu lze pferusit zemní smyčku tvořenou kontakty čidel K1 až K8, aniz byl vyvolán poplach. Po dobèhnutí casu bude na vyvodu *3* IO4 nulové napètí a zafízení bude v klidu (hlídacím rezimu) za pfedpokladu uzavfené zemní smycky, tj. kontakty K1

**10** —TÃTZ<sup>g</sup>VVíTE<sup>ú</sup> **<sup>1</sup>1 CP <sup>94</sup>**

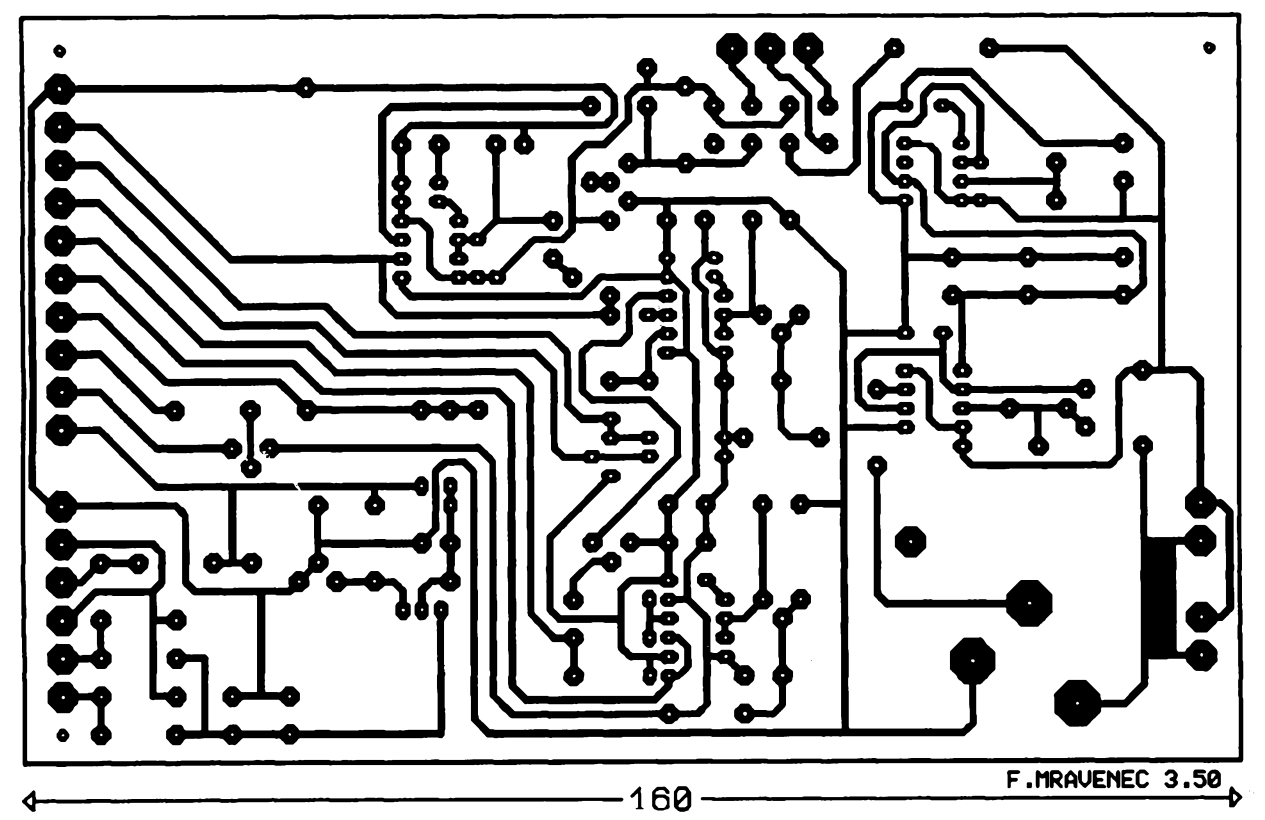

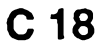

ł

*Obr. 4. Rozmisténi soucástek ZZ01*

*Obr. 3. Deska s plosnymi spojiZZ01 základní deska*

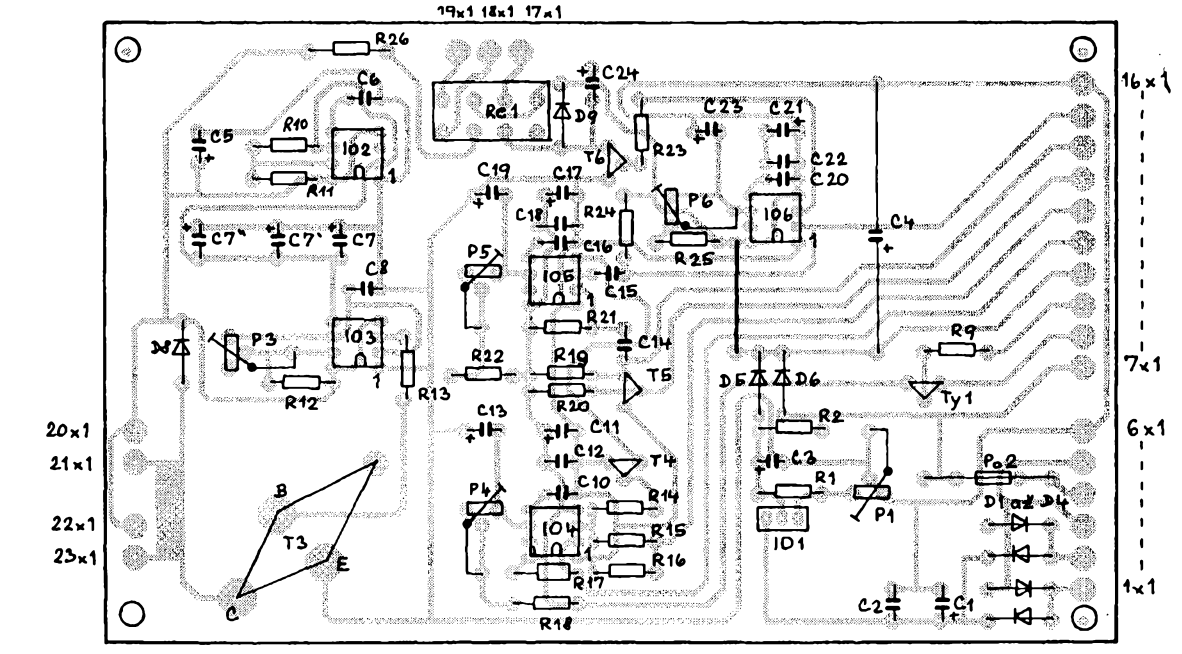

až K8 sepnuty. Tyto kontakty lze překlenout spínači S1 až S8.

Tranzistor T5 je v nevodivém stavu. Přerušením zemní smyčky T5 vede, uzemni R19, vznikly záporny impuls se pfenese pfes C14 na spoustéci vstup 2 IO5, čímž uvede tento integrovany obvod do klidového stavu a po dobu danou clenem *RC* R22, P5, C19 je na vystupu *3*IO5 plné napájecí napětí. V tomto čase lze zařízení vypnout tlacítky TI2, TI3 stlacenymi současně. Po doběhnutí času vznikne na vývodu 3 IO5 záporný impuls, který se pfenese kondenzátorem C15 na spoustéci vstup *2* IO6. V tomto okam2iku se na vystupu *3*IO6 objeví plné

napétí, T6 se uvede do vodivého stavu a sepne relé Re1. Svym kontaktem re<sub>1b</sub> přivede napájecí napětí na elektronickou sirénu. Tentó stav trvá po dobu danou clenem *RC* R25, P5, C23 v tomto pfípadé max. 5 minut podle nastavení P5. Tentó stav Ize zrusit jedině vypínačem V2.

Pfepínac Pf1 v sepnutém stavu způsobí, že případné přerušení smycky (rozepnutí nékterého z kontaktú K1 az K8) vyvolá okamzité nastartování 10'6, stejné jako stisknutí kteréhokoliv z tlacítek TI5 az TI9. Kondenzátory C10, C16, C20, C17.C18, C21, C22 C24 zamezují spouštění časovacú náhodnymi jevy na napájecím

napétí. Rezistory R17, R21, R24 napomáhají udržet časovače v klidu.

Po pfivedení napájecího napétí pfes kontakt relé re<sub>1b</sub> a R26 začne IO2 pracovat jako astabilní multivibrátor - sirèna. Na kladném pólu dvojice kondenzátorů C7, C7' se objeví napětí pilovitého prúbéhu. Nejvhodnéjsí kmitočet zvolíme kapacitou těchto kondenzátorů (zhruba 60 až 120 µF). Napětí pilovitého prúbéhu moduluje signál z IO3, ktery Ize nastavit trimrem P3. Vystupní signál odebíráme pfes R13 a zesílíme tranzistorem T3, což jsou vlastné tranzistory v Darlingtonové zapojení v jednom pouzdfe. Vzhledem k pravoúhlému prúbéhu bude vykon

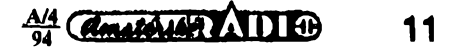

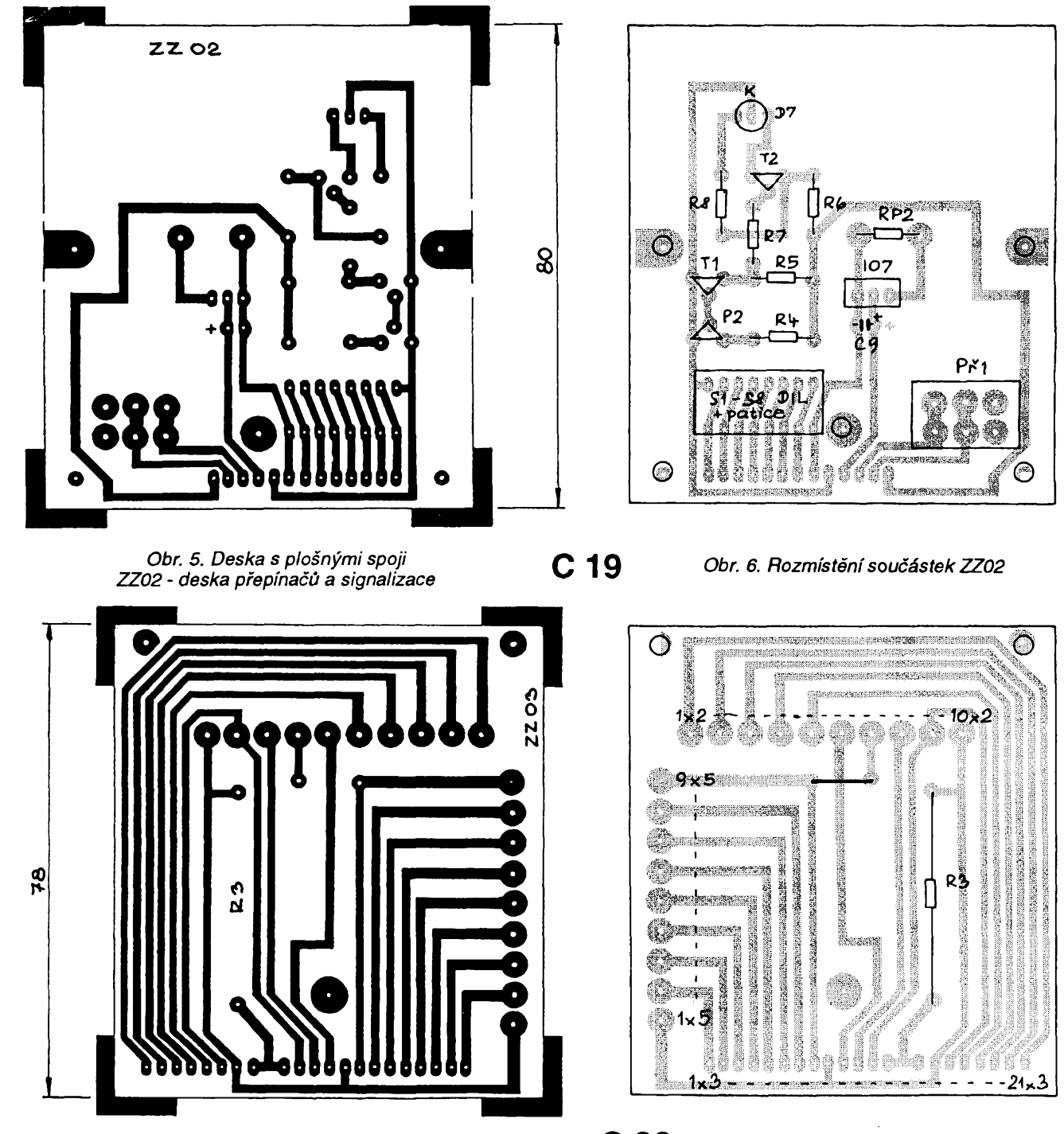

*Obr. 7. Deska <sup>s</sup> plosnÿmi spoji ZZ03 - deska vstupù <sup>a</sup> vÿstupù* **C20** *Obr. 8. Rozmístênísouõástek ZZ03*

dostatecnÿ a signâl z reproduktoru bude velmi hlasitÿ, az nepfijemnÿ.

#### **Nastaveni a oziveni**

Oživení celého zařízení nečiní (při dobrÿch soucástkách) zádné problémy. Desky s plosnÿmi spoji obr. 3, 5, 7, 9 osadime soucàstkami podle jednotlivÿch osazovacích plânkû, (4, 6, 8, 10). Tarn, kde je to mozné, osadíme vstupy a výstupy pájecími očky nebo dutÿmi nÿty. Usnadní nàm to montáž při instalaci. Na desce přepínačů a signalizace (ZZ02) odzkousime melodickÿ generâtor privedenfm stejnosmërného napétí asi 3 V na kondenzátor C9. Pozor na polaritu. Na R4 pfes svorku 13x4 pfivedeme z pro-

 $\frac{A}{4}$ **12**

mënného zdroje napétí asi 10 V, trimrem P2 nastavime bod, pfi kterém dioda D7 svítí červeně. Zvětšením napétí na 12 V a vÿse musi dioda D7 svítit zelenë. Tim je nastaven test baterie.

Na základní desee s plosnÿmi spoji ZZ01 zatim neosazujeme drátovou propojku. Na svorky 1x1 a 2x1 pfivedeme z promënného zdroje asi 20 V. Na katodë D5 mërime napëti proti zemi, které trimrem P1 nastavime na 13,5 V. Dále odzkousime funkei sirény. Na svorky 20x1 a 21x1 pfipojime reproduktor o impedanci 4  $\Omega$ . Je vhodné tento reproduktor umistit do skfíñky a zatlumit molitanem, abychom netrâpili okoli hlukem. Propojime svorky 5x1, 6x1. Na pozice pro

kondenzâtory C7, C7', C7" osadime kondenzátory 50 µF a 20 µF. Kladné napétí z kondenzátoru C6 pfivedeme na R26. Trimrem P3 nastavujeme vÿsku základního ténu a pfipadnÿm pfidáním dalsího kondenzátoru C7 volíme nejvhodnější kmitočet rozmítaciho pilovitého napétí. V malÿch rozmezich (pomoci zmën odporû rezistorû R10 a R1<sup>1</sup> ) Ize mënit vzestupnou a sestupnou hranu pily a tim <sup>i</sup> vÿslednÿ zvuk sirény tak, aby nàm vyhovoval. Po nastaveni sirény osadime drátovou propojku, propojime svorky 10x1 a 8x1 na svorky 11x1 a 16x1, pfipojime provizorně Tl1b, na 10x1 a 9x1 druhou cást tlacitka TI1 a dále na 16x1 a 13x1 připojíme jakýkoliv spínač, který bude

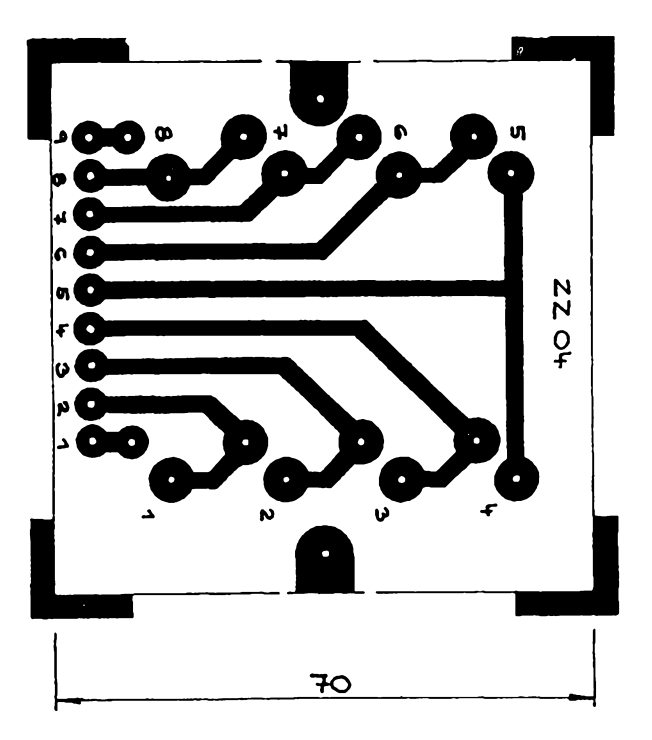

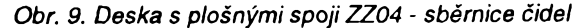

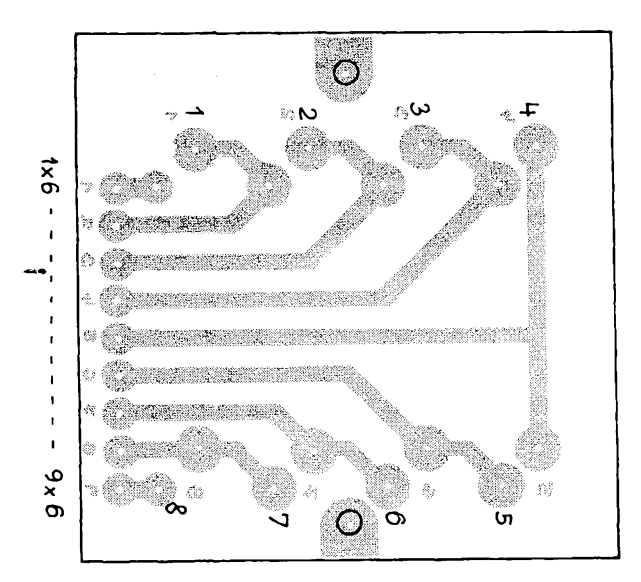

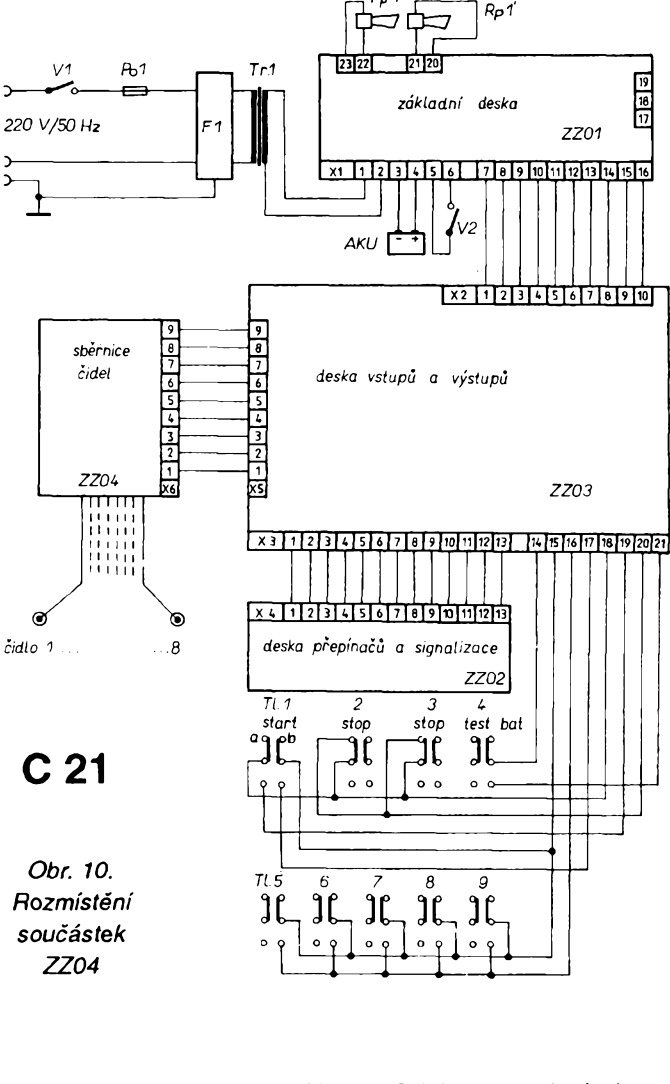

*Obr. 11. Schéma propojenímimo desek* **s** *plosnymi spoji*

*(Priste dokonceni)*

představovat čidlo. Trimry P4, P5, P6 nastavíme zatím na pocàtek odporové dràhy.

Spínač - čidlo sepneme, aby byla uzavřena zemní smyčka. Stiskneme TI1 a na katodé Ty1 kontrolujeme napétí. Mèli bychom namérit asi 12,8 V. Dále postupujeme při oživování podle popisu funkce sekvenčního automatu. Z důvodu snížení spotřeby v hlídacím rezimu je vhodné osadit na misto IO6 časovač v provedení CMOS. Pozor však na tyristor Ty1. Katalogový přídržný proud tohoto tyristoru je 17 mA. Odbér IO4 a IO5 se v klidovém stavu pohybuje okolo 16 mA. Proto při problémech s udrzením Ty1 ve vodivém stavu doporučuji výběr z několika kusü nebo náhradu za vhodnéjsí typ. Rezistor R26 v napájecí vétvi elektronické sirény byl použit dodatečně, neboť proudový náraz při zapnutí sirény způsobil mžikový pokles napájecího napětí, které se dostalo pod 1/3  $U_n$ IO6 a tím byl vynulován časovač IO6. Samozřejmé, že tento rezistor, respektive úbytek napétí na ném, zpúsobuje zmensení vystupního vykonu sirény. V mém prípadé je <sup>i</sup> tak vykon dostatečný. Pro toho, komu by toto řesení z néjakého dúvodu vadilo, doporucuji napájet sirénu ze samostatného zdroje přes kontakt re<sub>1b</sub>. Tento zdroj múze bÿt jednoduchÿ a nemusí byt stabilizován. Další opatření, které můžeme využít při případných problémech pri nastartování IO6, je zpomalit potfebnou dobu k sepnutí relé Re1 tím, že zapojíme do báze T6 kondenzátor o kapacitě do 100 µF, kladný pól - báze, záporný - zem. To nám zaručí, ze relé Re1 sepne, az budou poméry na IO6 ustálené. Dalsí kritická mista se v konstrukci nevyskytují.

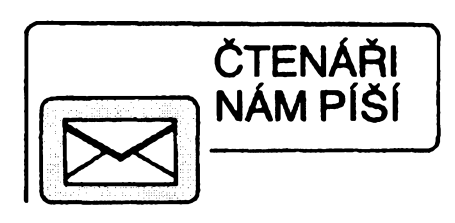

#### **Oprava**

V článku "Nízkofrekvenční část přijímace signálú SSB a CW" v AR A1/94 (str. 26 až 28) si prosíme opravte čtyři chyby:

*1)* 101 ve schématu na obr. 1. má byt MBA81 ODAS.

*2)* První veta na str. 27 má správné znít: Filtry *LC* s úzkou sírkou pásma nelze realizovat jako v prípadé aktivnich filtrú (< 100 Hz).

*3)* Ctvrtá véta na str. 28 má správné znít: Proladujeme tónovým generátorem, až nalezneme rezonaci (max. výchylka nf mV metru s velkou impedancí).

4) Vzorec pro výpočet závitů na s. 28 má správné byt:

 $N = \sqrt{L/A}$  [-; nH; nH<sup>2</sup>].

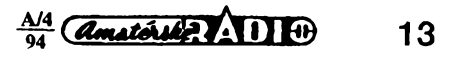

# **Víceúcelovy digitální indikátor**

**Popsany prístroj múzeme pou¿ít k nejrúznejáím úcelúm: muze merit úhel sklonu od vodorovné polohy, úhel odchylky kormidla od zvoleného sméru, rucky mechanického mèridia od nastaveného stavu nebo stav paliva v nádrzi. Podle principu mérení mnozí si najdou i jiné moznosti pouzití.**

Hlavní cástí zafízení je kvalitní potenciometr P1. Otácením hrídele méníme odpor mezi bézcem a jedním koncem jeho dráhy. Jedná-I¡ se o lineární potenciometr, je tento odpor přímo úměrný úhlu otočení. Celkový úhel otocení hrídele je asi 270°. V nasem pfípadé pouzijeme pfi méfení úhlu sklonu potenciometr s odporem 1 M $\Omega$ . Protoże budeme měřit úhly do 90°, bude pri maximální vychylce odpor asi 330 kQ. Zménou odporu potenciometru (tj. otácením hrídele) lineárně měníme určitý časový úsek, jakési "okénko", do kterého opakovaně (asi tfikrát za sekundu) pfivádíme signál stabilního oscilátoru, tedy propouštíme určitý počet impulsů. Tyto impulsy zpracuje čítač a zobrazuje jejich pocet na dvoumístném displeji, na kterém lze zobrazovat 0 až 99. Toto číslo pak udává např. úhel otočení ve stupních.

Zapojení pfístroje je na obr. 1. Napájecí napétí se múze pohybovat mezi 6 az 9 V, odbér pri napájecím napétí 9 V je až 50 mA, proto pro občasné pouzití pfístroje bude vyhodná manganoalkalická baterie, pro častější používání pouzijeme tuzkové baterie. Na

obr. 2 jsou znázornény tvary signálu v klícovych bodech. Hradla A a B u 101 tvofí multivibrátor s periodou asi 315 ms (tj. asi 3 Hz). Kondenzátor C4 se rychle nabíjí a na vstup hradla D (13) pfichází krátky kladny impuls. Hradla C a D 101 jsou zapojena jako monostabilní obvod. Na výstupu hradla C je signál úmérny velikosti úhlu natocení hrídele potenciometru P1. Tento časový úsek je příslušné "okénko", které pfi otocení P1 o 90° bude kolem 230 ms. Tyto údaje nejsou absolutné dúlezité, hlavní je, ze budou proporcionální, tj. úmérné.

Hradla A a B IO2 tvofí fízeny astabilní multivibrátor. Pomocí trimru P2 ridíme jeho kmitočet, resp. periodu. Multivibrátor kmitá po dobu, pokud trvá "okénko", jeho kmitočet je kolem 40 kHz, trvání kmitu je asi 25 μs. Jeho vystup fidi pfes hradla A a B IO3 cítání. Např. při natočení P1 o 90° bude okénko v délce 230 ms, béhem této doby pri kmitoctu 40 kHz projde 40000 x 0,230 = 9000 impulsú. IO4 je obvod 4518 - cítac BCD (dvojity), dèli 100x, tedy čítač A IO5 počítá jednotky, čítač B desítky, a tak z čísla 9000 dostaneme na displeji 90. IO6 a IO7 pracují

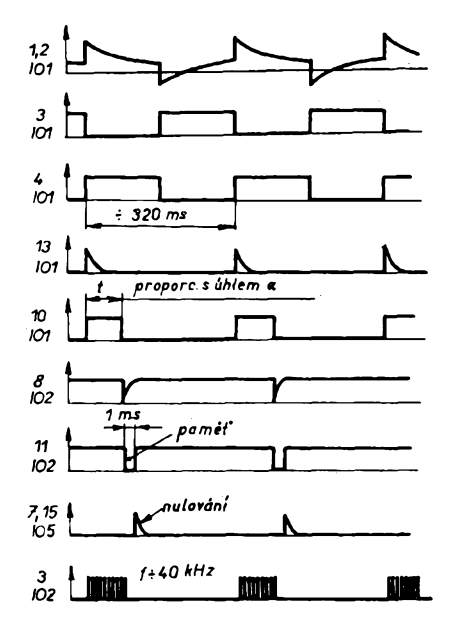

#### *Obr. 2. Signály v dúlezitych bodech zapojení*

jako dekodér s pamětí. Ke konci čítání pfichází z monostabilního multivibrátoru (hradla C a D IO2) záporny impuls, který způsobí přepis obsahu čítače do pamětí dekodéru a čítač vynuluje. Hradla C a D IO3 pracují jako astabilní multivibrátor na kmitoctu 1000 Hz a fídí zhásení displeje tak, aby nase oko nepostfehlo neustálé pfepínání a zmény.

V podstaté lze méñt az do 180 - ale na displeji budou jen dvé poslední čísla. Bylo by však možné rozšířit displej a dekodér.

Celé zařízení je na jedné desce s plosnymi spoji podle obr. 3. Abychom mohli pouzít jednostrannou desku, museli jsme pouzít az 20 dráto-

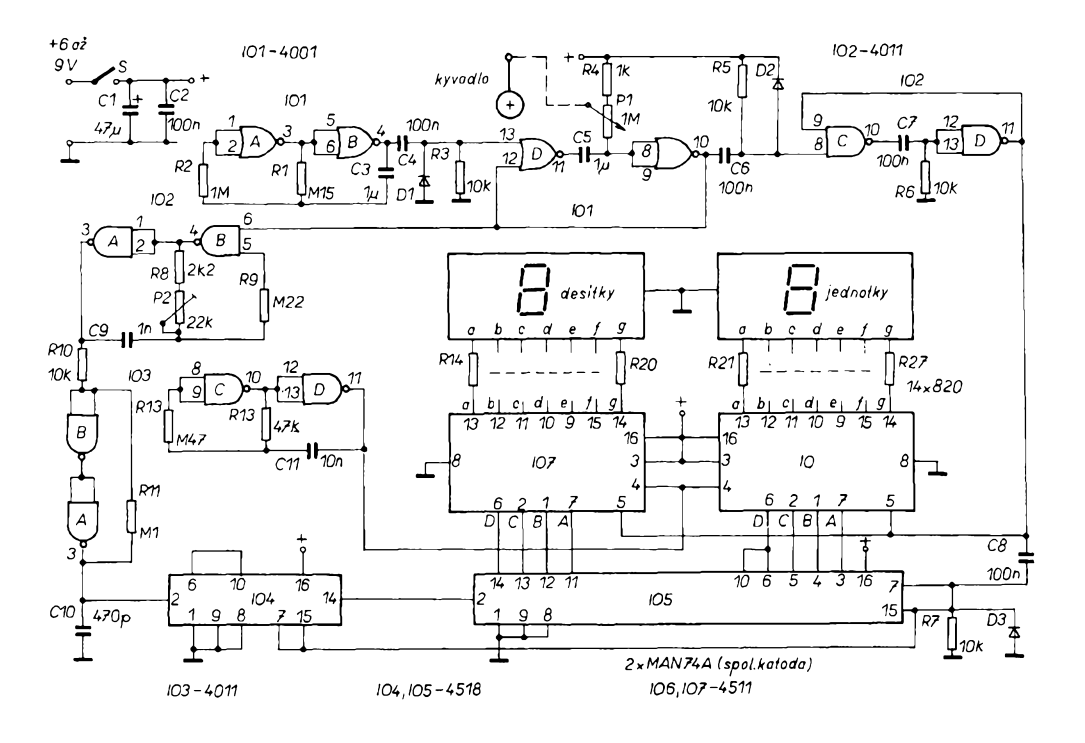

*Obr. 1. Zapojenípfístroje*

is g

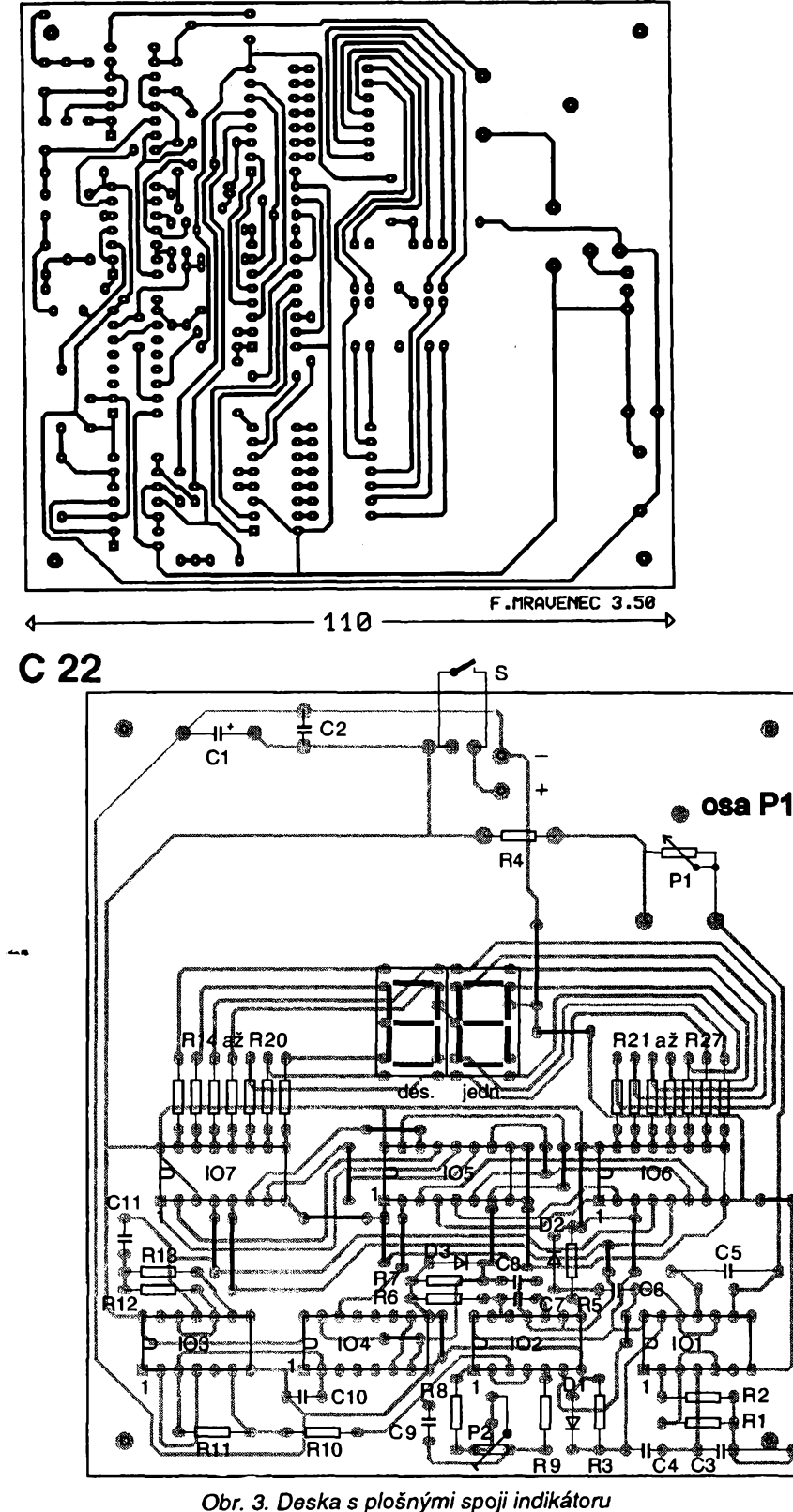

 $\frac{1}{2}$ 

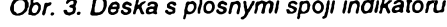

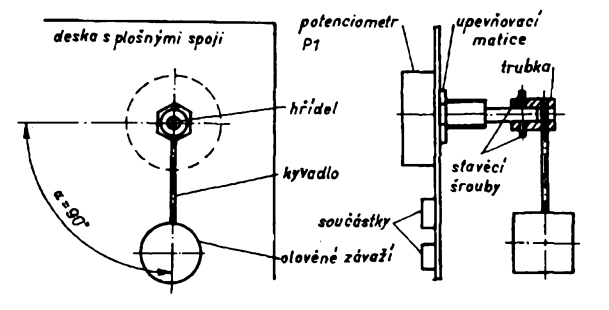

vÿch propojek. Potenciometr P1 je na desce na straně součástek, na straně se spoji je jeho hfidel. Podle pfedpoklàdaného pouziti pfistroje mùzeme laborovat s odporem potenciometru, mûzeme ménit <sup>i</sup> odpor R4. Na lehkém chodu potenciometru je závislá i pfesnost pfístroje, aby se v kazdé poloze snadno ustàlilo kyvadlo pfesné ve svislé poloze. Zvětšením hmoty závaží<br>to můžeme příznivně ovlivnit. to můžeme příznivně Chceme-li přístroj použít jako sklonomér, na hridel potenciometru pfipevnime pomoci trubky s upevñovacím sroubem kyvadlo se závazím nejlépe z olova podle obr. 4. Kyvadlo ve svislé poloze na displeji má ukàzat nulu, jeho výchylka o 90° ukáže na displeji 90, které nastavime trimrem P2. Pfistrojovou skfíñku pfizpùsobime pfedpoklàdanému pouziti. Pfi indikaci polohy můžeme použít soupravu ozubenÿch kol, kterymi upravime pfevod podle potřeby. Při použití přístroje k méfeni hladiny tekutiny pouzijeme potenciometr s plovákem. Moznosti aplikace zafízení je mnoho, bude zálezet jen na vynalézavosti.

**LK** 

### **O O O Indikátor vyzvánéní**

Na obr. <sup>1</sup> je zapojení indikátoru vyzvánění. Lze jej použít např. v hlučném prostfedí, kde si nejsme jisti, zda jsme zvonek nepfeslechli. Múze také slouzit jako potvrzení ke vzdálenému tlacítku, ze byl zvonek zaslechnut. Zapojení nevyžaduje zvláštní napájení a zásah do domovního rozvodu je minimální. V klidovém stavu je kondenzátor 01 nabit na plné napétí pfes diody D1, LED1 a D2. Tyristor je zavfeny, proud neprotéká a LED1 nesvítí. Po stisknutí tlačítka začne procházet proud diodou D3, nabije se kondenzátor C2 a zvonek zvoní. Současně začne procházet proud LED optoclenu a jeho vystupní tranzistor sepne tyristor. Tyristor zústane sepnuty <sup>i</sup> po ukoncení zvonéní a soucasné svítí LED1 <sup>i</sup> LED2. Tlacítkem RESET zhasneme LED a uvedeme obvod do püvodního stavu. Pro správnou funkei zapojení musí byt pouzít zvonek na stejnomérny proud.

**Radek Kubát**

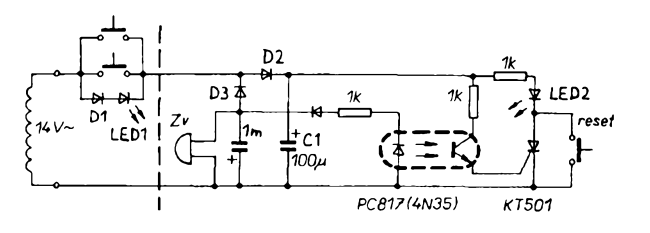

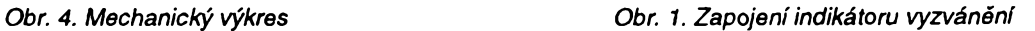

 $\frac{A/4}{94}$  *Amatérika* **15** 

## **Prístroj na urcení poradí spínání kontaktú**

**Tímto pfípravkem múieme urõit pofadí spínání libovolnych õtyf kontaktú (napf. tlaõítek, kontaktú relé aj.). Kaidému kontaktú jsou pfifazeny 2 svítivé diody. Kontakty, které sepnou první, jsou indikovány rozsvícením jedné nebo dvou diod stejné barvy, coi záleií na tom, zda bylo stisknuto tlaõítko TI5. V praxi tímto zpúsobem nemúieme rozliéit velmi malé õasové rozdíly (fádové nanosekundy), nebof musíme brát v úvahu zpoidéní integrovanych obvodú. Tento jednoduchy obvod múíe slouiit také jako hra, pfi níi si mohou déti ovéfit svúj postfeh.**

#### **Popis funkce**

Celé zapojení můžeme rozdělit na hlavní a vedlejéí vyhodnocovací õást. Není-li stisknuto žádné tlačítko z TI1 až TI4, jsou na vstupech A, B, C, D IO1 úrovně log. 0, přiváděné přes rezistory R1 až R4. Na hodinových vstupech CL1, 2 IO1 je log. <sup>1</sup> a pfi tomto stavu jsou data ze vstupů trvale přepisována na vÿstup. Na pfímych vÿstupech QA až QD IO1 bude tedy log. 0, a nebude tedy svftit ani jedna z diod D1 až D4. Na výstupech QA až QD IO1 budou log. 1, což znamená, že na vÿstupu IO3a bude log. 0. Negované vÿstupy IO1 jsou spojeny se vstupy IO2, jehož funkce je podobná jako u IO1 - jsou pouze "prohozeny" přímé a negované vÿstupy. Tlaõítko TI5 je spojeno s indikační žárovou (nebo svítivou diodou s omezovacím rezistorem); není-li TI5 stisknuto, žárovka nesvítí. Vypojíme-li žárovku, zůstanou vstupy CL1, 2 IO2 nezapojené, což nevadí, nebof integrovany obvod to "čte" jako log. 1. Hradlo I04 slouží k vyhodnocení stavú na vystupech IO4a, b. Je-li TI6 rozpojeno, chová se IO4d jako invertor, je-li sepnuto, je na pfíslušném vstupu IO4d log. 0, což znamená, že se na výstupu tohoto hradla (a tedy i na hodinových vstupech IO1) objeví log. 1. Klopny obvod není v tuto chvíli blokován. Stisknutím jednoho z<br>tlačítek TI1 až TI4 přivedeme na n<mark>ě</mark>ktery ze vstupú A, B, C, D IO1 log. 0, rozsvítí se jedna z diod D1 až D4 a není-li v tuto chvíli stisknuto TI5 (nesvítí indikační žárovka), rozsvítí se i příslušná dioda z řady D5 až D8. Alespoñ na jednom ze vstupú IO4c se objeví log. 0, na jeho výstupu bude log. 1 a není-li sepnuto TI6, klopny obvod se zablokuje. Odblokovat ho můžeme pouze stisknutím TI6.

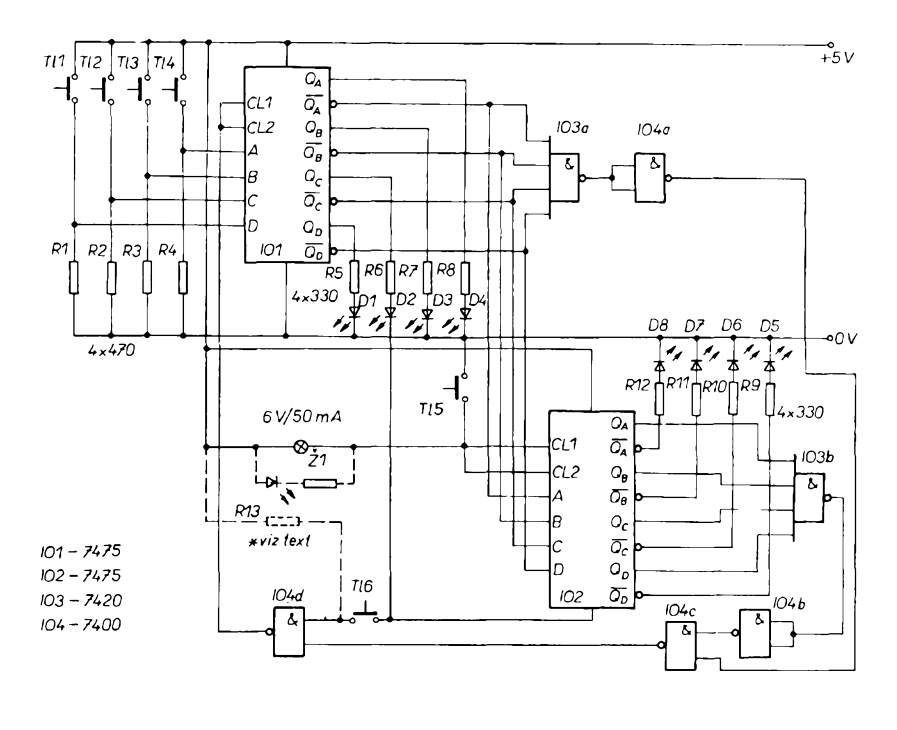

*Obr. 1. Zapojenípfístroje pro urceníporadí spínání*

V praxi toho můžeme využít pro měření postřehu při různých hrách. Obvod vynulujeme stisknutím TI6 a TI5. Po jeho vybavení zhasne žárovka a soutěžící tisknou svá tlačítka. Pokud někdo stiskne "své" tlačítko ještě před zhasnutím žárovky, rozsvítí se i některá z diod D5 až D8 a soutěž může být opakována nebo soutěžící diskvalifikován - to závisí pouze na pravidlech, která si stanovíte. Pfi stisknutí tlačítka až po zhasnutí žárovky se rozsvítí jen jedna z diod D1 až D4.

Chceme-li méfit rychlost spínání kontaktú relé nebo nékolikapólového spinace, zapojíme jednotlivé spinaci kontakty místo TI1 až TI4. Tyto kontakty véak musí byt odpojeny nejen od elektrické sité (z hlediska bezpeõnosti), ale i od jakéhokoliv napétí (nebezpeõí poskození integrovanych obvodú).

Budeme-li chtft vyhodnocovat jen dvě tlačítka, můžeme místo IO1 použít jen 1/2 7475 a misto IO2 také 1/2 7475. Misto 7420 múieme pouiít 2/4 7400, případně zvolit i jinou kombinaci hradel.

#### **Konstrukce a oiivení**

Popsaná konstrukce není složitá a zvládnou ji i zaõáteõníci. Podmínkou jsou véak alespoñ základní znalosti z õíslicové techniky a práce s obvody TTL. Při použití obvodů základní řady zvolíme R1 až R4 470  $\Omega$ , při použití obvodů LS můžeme jejich odpor zvětšit až na 1 kΩ. Jas LED můžeme upravit změnou odporu rezistorů R5 až R12. Rezistor R13 použijeme s odpo $rem$  asi 4,7 k $\Omega$ , při použití obvodů TTL jej Ize vypustit. Spotfeba zafizení je pfi použití obvodů TTL základní řady asi 80 mA, při použití obvodů LS asi 25 mA.

Mechanickou konstrukci nechci podrobně popisovat, neboť si myslím, že si ji každý upraví podle sebe. Já jsem desku s ploénymi spoji umístil do krabicky, spájené z odfezkú cuprextitu a přívody pro tlačítka TI1 až TI4 jsem vyvedl na pětikolíkový konektor.Při použití obvodů CMOS doporučuji jak krabicku s deskou s plosnymi spoji, tak i pffvody ke vsem tlaõftkúm odstínit. V tomto případě mohou mít R1 až R4  $a\ddot{z}$  1 M $\Omega$ .

#### **Martin Blaiek**

**Seznam souõástek**  $P_1$  at  $P_4$ 

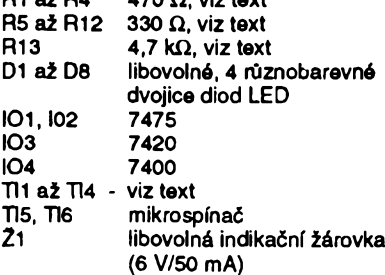

**H PHILIPS service nabízí: <sup>M</sup> <sup>I</sup> <sup>K</sup> <sup>R</sup> <sup>o</sup> <sup>F</sup> <sup>O</sup> <sup>N</sup> <sup>Y</sup>** philips **na su. vu**

### **Jednoduché vícepovelové dálkové ovládání**

#### **Petr Horky**

**Pri modernizad zesllovaée jsem potreboval vyreslt problém vícepovelového ovládání• odolností proti <sup>r</sup>useni, které by bylo <sup>z</sup> levnych <sup>a</sup> snadno dostupnych souõástek a snadno se oilvovalo. Princlp dekodóvání povelovych impulsú vychází z elektronického rozllsení prljímaného namodulovaného kmitoétu.**

#### **Vysílaé**

**Z dúvodu minimální spotreby pfi pouütí bateriového napájení 9 V jsou pouiity obvody CMOS. Vysílaé (obr. 1) tvoií generátory impulsú s rúznou kmitoétovou modulaci. Hradia 1A a 4B (2A a 5B) tvoií generátor impulsú s moiností nastavení délky irnpulsu rezistorem R3 (R30) a opakovaciho kmitoétu rezistorem R2 (R20). Pro vypoéet kmitoétu a délky irnpulsu Ize pouift** přibližný vzorec:

#### **f- 1/(1,36 RC)**

**V naéem plípadé je opakovací kmitoéet asi 4 Hz a délka irnpulsu 8 ms. Generátor** **je spouátén tlaéítkem TI1 (TI10) a ovládá multivibrátor s hradly 3A a 2B (4A a 3B). Kmitoéty multivibrútorú jsou zvoleny podle vyée uvedeného vzorce asi 33 kHz (30 ms) a 15 kHz (70 ms). Na vystupu A se po sepnutí tlaéítka objeví pravidelné se opakující série modulovanych impulsú (obr. 2). Poéet pulsú v jednom irnpulsu je dán:** *n* **délka irnpulsu x kmitoéet multivibrátoru**

**Pro naée hodnoty je poéet pulsú pfibliiné 320 a 130. Dioda D2 (D20) je oddélovací. Pies R6 jsou spínány tranzistory v Dariingtonové zapojení T1 a T2. LED D3**  $s$ louží k indikaci vysílaných impulsú. Ele-

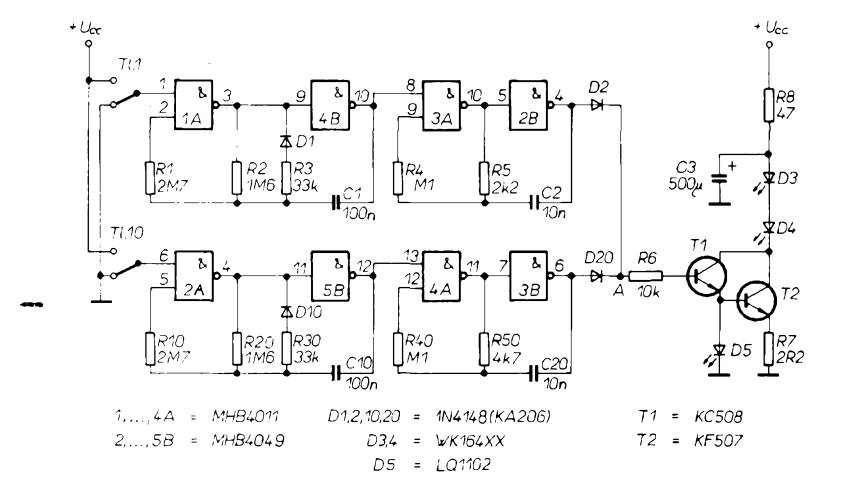

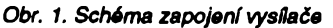

70us pro bod A sepnuto<br>TL:10  $8ms$  $250ms$ 

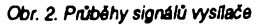

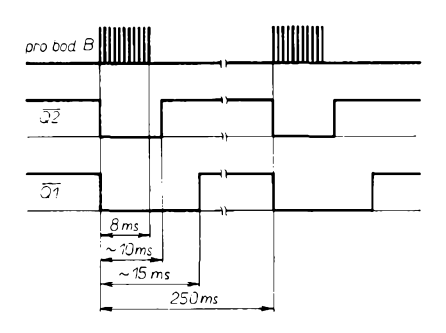

#### Obr. 3. Průběhy signálů přijímače

**ktrolyticky kondenzátor C3vyrovnává poklesy energie pfi impulsním provozu, proto musí mít co nejvétèí kapacitu.**

#### **Oiivení vysílaõe**

**Po osazení vèech souéástek by mèl vysílaõ pracovat ihned, coi bude indikovat blikajici dioda (4 Hz) po stisknutí tlaéítka. Je vhodné osadit R5 (R50) promènnym rezistorem pro pozdéjèí sladèní s prijímaõem. Máme - li k dispozici osciloskop, nastavime kmitoéty podle vypoéitanych hodnot. Dosah vysílaõe je závísly na vykonu pouiitych IR diod a koncovy stupeñ s T1 a T2 lze podle potreby vhodnè upravit.**

#### **Prljímaõ**

**Skládá se ze vstupnlho pfedzesilovaée s velkym zesilenim, dèlièky kmitoétu a dekodéru. Predzesilovaõ je pouiity z AR-B é. 3/84 s dtlivèjèi pñjímací IR diodou BPW41 a upravenym vystupem. Proto se jeho ànnosti nebudu podrobnéji zabyvat. Jeho vystup se pfivádí na dèlié kmitoétu 64 (7493) a na MKO (74123). Vystup dèliéky je pfiveden na õítaõ BCD (7493) a dekodér <sup>1</sup> z 10 (7442), z jehoi vystupù se pres diody odebírají dekódované impulsy. Prijme - li napr. impuls modulovany 33 kHz (tzn. asi 320 pulsú), objeví se na vystupu éitaée BCD bi-**

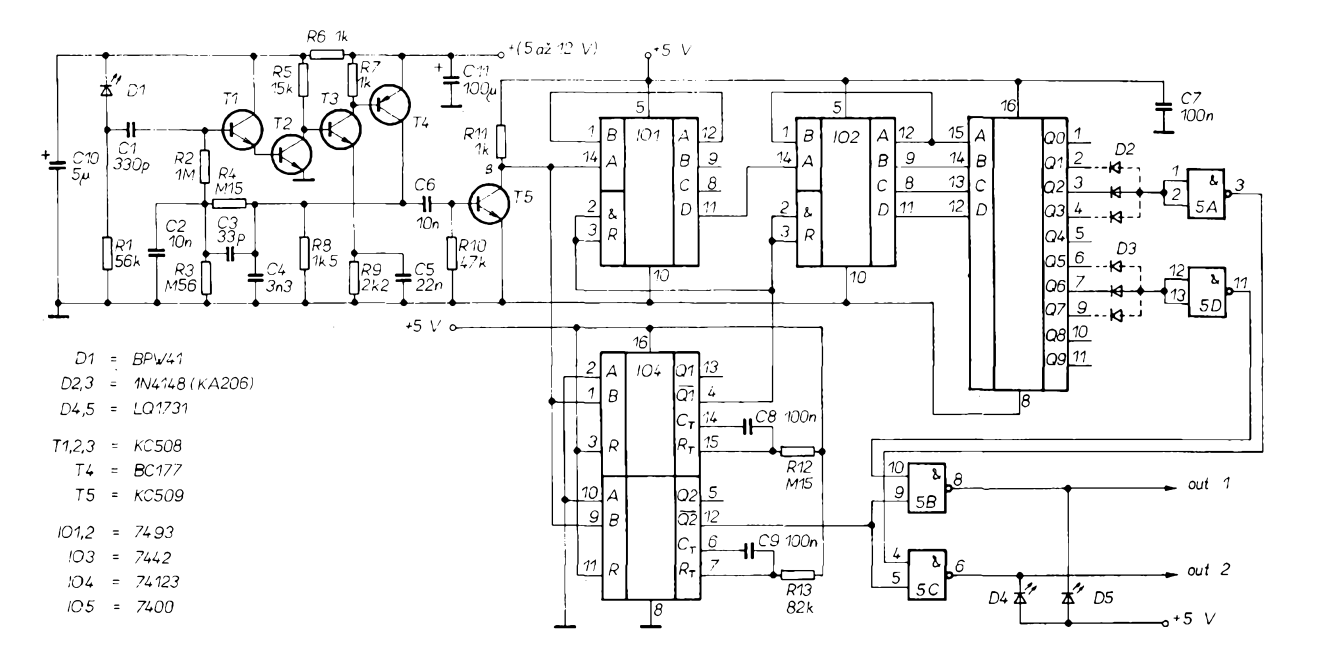

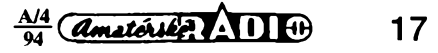

# **Displej s LED**

#### **Ing. Petr Tuma**

**Segmentové jednotky s LED se casto pouzívají pro zobrazení císelnych informaci v mikroprocesorovych systémech. Firma SGS Thomson vyrábí integrovany obvod M5451, ktery je urêen pro pripojení az 35 LED k mikroprocesoru. Vyhodou pouzitítohoto obvodú je minimální pocet dalsích soucástek a zejména sériovy prenos informace, vyzadující pouze dva vystupní signály mikropocítace. Uvedeny obvod je dostupny napf. u firmy ERA COMPONENTS asi za 100 Kc + DPH.**

Kromé uvedeného integrovaného obvodú pro ovládání 35 LED jsou k dispozici mensí varianty M5480 pro 23 LED a M5482 pro 15 LED. Všechny tři typy mají identické vnitřní zapojení (je blokovë znâzornëno na obr.1 ), lisi se vzájemné jen poctem vyvedenÿch vystupú a velikostí pouzdra. Sério-paralelní převodník je realizo-

ván posuvnym registrem s délkou 36

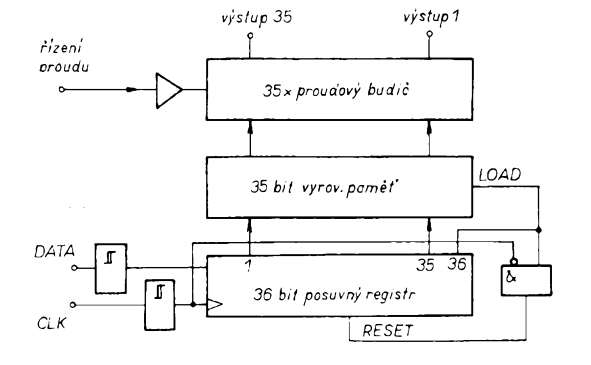

*Obr. 1. Blokové zapojení obvodú M5451*

bitù, ktery je ovládán vnèjsími signály DATA a CLOCK a vnitřním signálem RESET pro nulování vsech bitû. RE-SET je generován také vždy po přivedení napájecího napétí. Logické hodnoty ze vstupu DATA se zapísí a údaje v registru se posouvaji s kazdou nâbëznou hranou signâlu CLK. Objevi-li se na poslednim bitu posuvného registru log.1, vygeneruje se signâl LOAD, ktery zkopiruje 35 predchâzejicich bitù do vyrovnâvaciho registru a signâl RESET. Na obr.2 je pfiklad prûbëhu signâlù.

vyrovnávacího registru primo ovlâdaji vÿstupni budice pro jednotlivé LED. Velikost proudu, ktery tyto výstupy přijmou, je nastavitelná proudem do vstupu BRIGHT (jas) a je priblizné rovna jeho dvacetinásobku. Velikostí odporu mezi vstupem BRIGHT a napájecím napétím tak Ize nastavovat intenzitu svitu všech připojenÿch LED.

S popsaným obvodem byl navržen modul displeje se ctyfmi jednotkami, z nichz kazdá obsahuje osm svitivÿch diod, a se tremi pomocnÿmi jednotlivÿmi LED. Na jedné desee s plosnymi

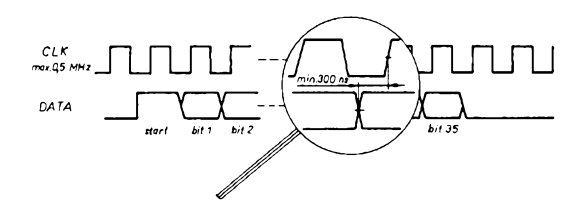

*Obr. 2. Prúbéhy rídicích signálú*

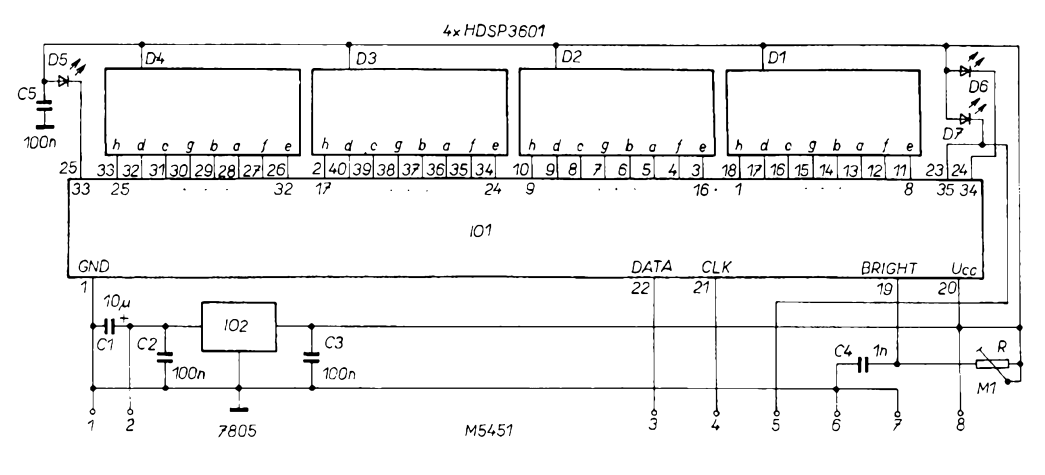

*Obr. 3. Schéma zapojenímodulu displeje*

námé 0101. Vystup *5* dekodéru se zméní na log. 0. Pri dvoupovelovém provozu Ize vystupy *1, 2, 3* a *5, 6, 7* près diody sloucit a tím odstranit pfípadnou nestabilitu kmitoctû prijímanych impulsú. Vystup je pro dalsí zpracování jesté negován hradly 5A a 5D. MKO slouzí k nulování délicky a cítace pred pfíchodem dalsí série pulsû a k vytvoření čtecího impulsu. Přijde - li série pulsů na vstup děličky, náběžná hrana prvního pulsu preklopí oba MKO. Vystup Q1 přejde do log. 0 a tím odbklokuje děličku a cítac. Q2 prejde také do log. 0 a zablokuje hrdla NAND (5B a 5C), aby se jejich vystupy béhem cítání dekodéru neménily. Po době nastavené  $R_{\tau}$ a C<sub>r</sub> (asi 10 ms) se

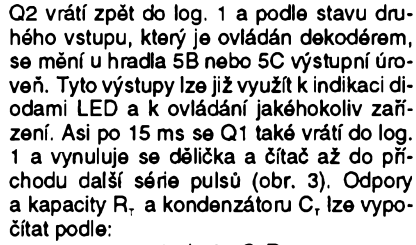

$$
t = \ln 2 \cdot C_{\tau} R_{\tau}
$$

Prijímaó (obr. 4) je odolnÿ proti vnéjsímu průmyslovému rušení i náhodným impulsúm. Jak je vidět z principu činnosti přijímace, Ize snadno dekódovat maximálné 9 povelových impulsů. Zvětší se však náročnost na stabilitu vysílanych pulsú.

#### **Ozivení pfijímace**

Nejdříve osadíme předzesilovač a vyzkoušíme společně s vysílačem (např. připojením LED na vystup). Bude - li vèe v pofádku, osadíme zbytek soucástek. Máme-li k dispozici osciloskop, nastavíme délky impulsú MKO podle danÿch hodnot zménou R<sub>r</sub>. Musí platit:

*t,* (MKO) > 4 (MKOJ > *t* (yysílací impuls)

Neodpovídají - li teoretické hodnoty skutečnosti, doladíme vysílač jemným nastavením kmitoctu multivibrátoru, popf. sloučením více diod.

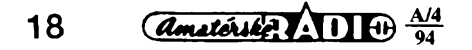

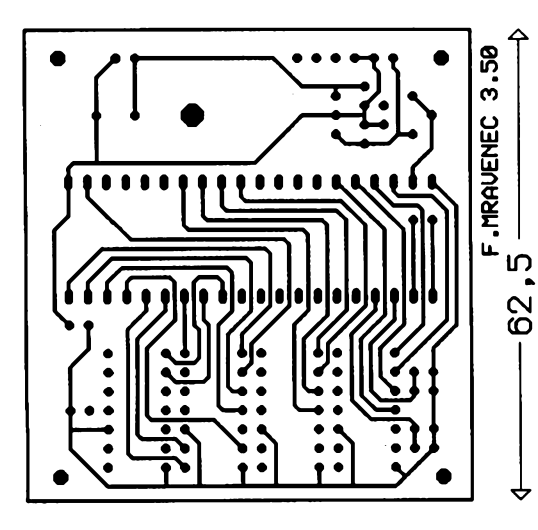

**C23**

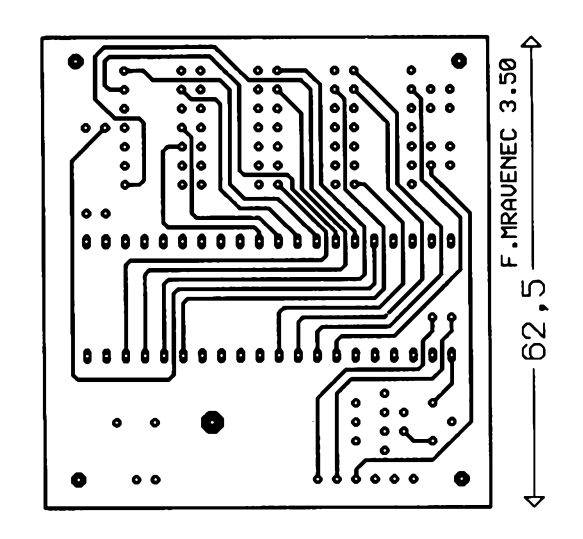

spoji je realizováno základní katalogové zapojení doplnéné o stabilizátor napétí. Na obr. 3 je schéma zapojení modulu a na obr. 4 je osazení dvouvrstvové desky s plošnými spoji. Předlohy pro obé strany desky jsou na obr. 5. Na desee je osm pfípojnych míst, která jsou na osazovacím schématu označena 1 až 8. Jejich význam je popsán v tab. 1.

Pro zménu údaje zobrazeného na displeji je nutno zapsat do vstupu DATA posuvného registru 36 binárních hodnot. Úvodní z dávky zapisovanych bitü musí mít hodnotu log. <sup>1</sup> (ta nakonec zpüsobí predpis vyrovnávací paméti a vynulování posuvného registru) a každý z následujících 35 bitů ovládá svit jedné z LED. Prirazení je patrné z tab. 2.

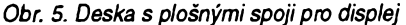

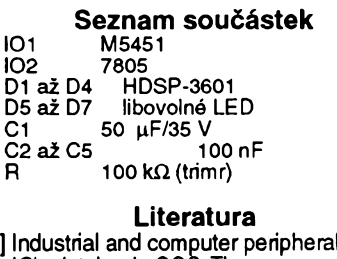

[1] Industrial and computer peripheral IC's databook. SGS Thomson microelectronics, říjen 1988 [2] Inzerce AR A2/94, str XXXII.

*Obr. 4. Rozmísténísoucástek na desee s plosnymi spoji*

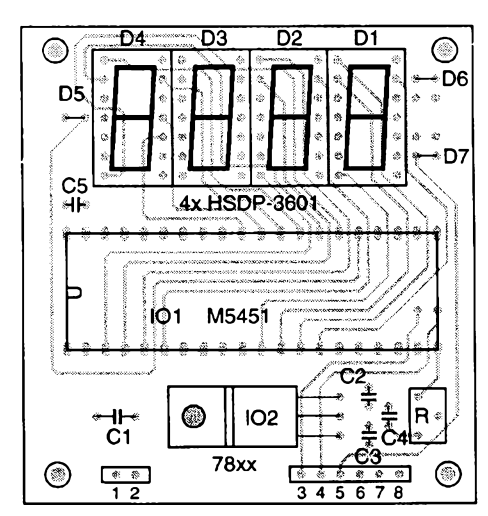

### **Stabilizovany zdroj 2 az 24 V/1,5 A**

Současná nabídka integrovaných vykonovÿch stabilizátorü umozñuje velmi jednoduse realizovat zdroje jak pro všeobecné, tak i pro speciální pouzití. Jedním z univerzálné pouzitelnych stabilizátorü napétí je integrovany obvod LM317T. Je v plastovém pouzdře TO220 a umozñuje regulovat vystupní napětí v rozsahu 1,2 až 37 V při výstupním proudu do 1,5 A. Provedení v kovovém pouzdře má označení LM317K. Provedení a usporádání vyvodü je na obr. 1.

Zapojení univerzálné pouzitelného zdroje s tímto stabilizátorem je na

obr. 2. Zapojení je velmi jednoduché a s minimálním poctem soucástí. Dioda D5 signalizuje zapnutí zdroje. Potenciometrem P1 nastavujeme vystupní napétí. Hodnoty soucástek jsou uvedeny ve schématu. Nejvétsí vÿstupní napétí je dáno pouzitÿm transformátorem, v daném prípadé byl použit transformátor 24 V/2 A (typ JNC 005 - Elektrokov Jevisovice), ktery dovoluje dosáhnout výstupního napětí 24 V pfi zatízení 1,5 A.

Zdroj je vestavén do kovové skfíñky o rozmérech 200x100x200 mm (s x v x h). Skříňka se skládá ze dvou částí tvaru U, zhotovenÿch z ocelového plechu tlousfky <sup>1</sup> mm, které jsou na boku sešroubované. Na základní části, která tvoří také čelní stěnu, jsou připevněny všechny součásti. Integrovaný obvod je upevněn na chladiči z profilu Al č. [1] s rozměry 115x90x26 mm (8 zeber). Chladic umístíme na zadní strané zdroje. Skutecné provedení je patrné z fotografié.

Pro měření výstupního napětí můžeme použít libovolné měřidlo, které je k dispozici (analogové nebo digitální). Já jsem použil číslicový modul s integrovanÿm obvodem C520D [2], nastavenÿ na rozsah 99,9 V.

#### **Ing. Jirí Jílek**

#### **Literatura**

- [1] *Mallat, Krofta:* Stabilizované napájecí zdroje pro mikroelektroniku. SNTL: Praha 1986. [2] *Andrlík, F:* Císlicové panelové
- měřidlo s C520D. ARA,č.12/1984, s. 453.

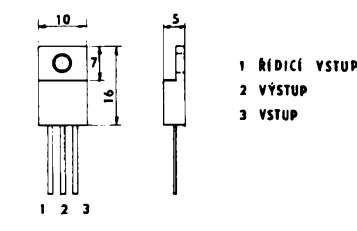

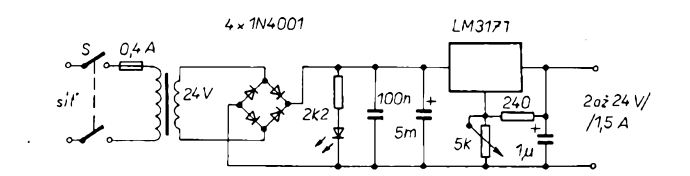

Obr. 1. Uspořádání vývodu LM 317 Obr. 2. Schéma zapojení stabilizovaného zdroje 2 až 24 V/1,5 A

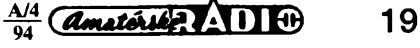

## **Rezistory VITROHM**

Ing. Ján Seszták

Jednym z najznàmejéich svetovych vyrobcov rezistorov je nemeckä firma VIT-ROHM, ktorä byla zalozenä v r. 1933 v Dànsku. Firma sa v roku 1950 presfahovala do Nemecka, do mestečka Pinneberg neďaleko Hamburgu. V roku 1970 bol po-<br>stavený velký moderný závod staveny velky moderny zävod v Portugalsku. Firma mä spolu asi 700 zamestnancov, z toho 250 v SRN, 400 v Portugalsku a zbytok v zastüpeniach na celom svete.

Firma boia pòvodne znàma produkciou drôtových rezistorov. V súčiasnosti vyrábá prakticky celý sortiment bežných rezistorov, metalizované, metaloxidové, dròtové, bezpečnostné, vysokonapäťové, v prevedeni radiàlnom <sup>i</sup> axiàlnom, klasickom a v púzdre SMD. Jej výrobky charakterizuje akosť, spoľahlivosť, stabilita a dľhá doba života, spľňajú všetky europské aj svetové normy. Firma je i distributorom americkej firmy Vernitron, ktorá vyrába špeciálne<br>kondenzátory, precízne potenciometre kondenzátory, precízne a trimre, pre európsky trh.

Najbeznejsie rezistory, uhlikové, firma sama nevyräba, ale dodävä a to typ 105 - 0 v rade E24, 0,25 W, s toleranciou 5 % (odpovedä znämym TR 212) a typ 115, 0,5 W (asi ako TR 213).

Ďalšou bežnou skupinou rezistorov sú metaloxidové typy. Najbeznejsi je typ 491 - 0. Mä rozmery 2x7 mm, zafazitelnosf 0,6 W. Bol to prvý rezistor na svete, u ktorého boi dosiahnuty tepelny koeficient 50. Rezistory sù zelené, odpor je vyznaceny farebnym ciarkovym kódom. Typ 490 mä rozmery 2 x 4 mm a zaťažiteľnosť 0,4 W, je vhodny pre vf pouzitie. Vykonové rezistory 590-0 (3 W), 591-0 (4 W), 593-0 (2 W) a 595-0 (1 W) sù axiàlne metaloxidové typy vynikajúcich vlastností s odpormi od 0,22  $\Omega$ do 100 kΩ s velkým rozsahom pracovných teplot.

Rady rezistorov s oznacenim 515-0, 520-0, popr. 526-0,526-6 sù relativne nové typy rezistorov určené pre použitie v nàrocnych podmienkàch. Sù vyràbané hrubovrstvovou technológiou na sklenom teliesku, umistenom v plastickej izolacnej hmote a majù minimàlnu vlastnù indukcnosf. Pouzivajù sa preto v lekàrskych, vojenských a leteckých prístrojoch. Vyrábajú sa v axiálnom i radiálnom prevedení od 0,3  $\Omega$  do 10 M $\Omega$  s presnosťou až 0,1 %.

Rezistory rady 350-0, 351-0, 352-0 sù menej bezné typy, vyràbajù sa s odpormi od 0,03 do 0,1 O v axiàlnom <sup>i</sup> radiàlnom prevedení so ztrátovym výkonom 1 až 3 W, popr. 3 až 9 W, s toleranciou 1; 3 alebo 5 %

Vitrohm sa zapísal na svetovom trhu pred desiatkami rokov svojimi drôtovÿmi rezistormi, vyrába ich velmi veľa v axiálnom <sup>i</sup> radiálnom prevedení v rade E 12, popr. E 24, obvyklé typy sú:

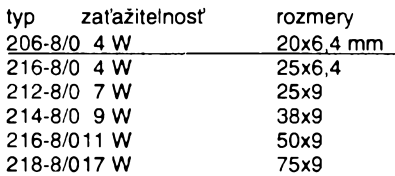

Relatívne málo sú u nás rozáírené rezistorové siete - viac rezistorov na spoloónom čipe s vývodmi v jednom rade. Ich výhodou je úspora miesta na DPS a ich jednoduchéie osadzovanie. Vitrohm má dva základné druhy - typy L05-1 az L12-1 <sup>s</sup> 4 *ai* <sup>11</sup> rezistormi na óipe (jeden vyvod je spoloóny) a typy L06-3 az L12-3 s 4 az 11 rezistormi s osobitnymi vyvodmi. Rozsah odporu je 10 O az 4,7 MQ, obvyklá tolerancia je 2 %. Vyrobca je schopny na poziadanie vyrobiť i iné konfigurácie rezistorov či rezistory s mensou toleranciou. Siefové rezistory sa vyrábajú aj v prevedení SMD, oznacenie je HM16-1 a HM16-3.

Velmi zaujímavé sú aj bezpecnostné rezistory, tj. rezistory, ktoré sa za určitých podmienok preruéia a tym rozpoja obvod. V púzdre majú malú vlastnú poistku, po prerusení poistky je rezistor treba vymenif. Pretože sa pri prerušení poistky čiastočne zmení povrch rezistora, dá sa rezistor dobre identifikovaf. Rezistory sa vyrábajú v klasickom <sup>i</sup> SMD prevedení so zafazitefnosfou 0,1 az 4,5 W.

Firma Vitrohm vyrába <sup>i</sup> rezistory SMD a to ako v dipovom prevedení, tak aj minimelf.

Obvyklé typy

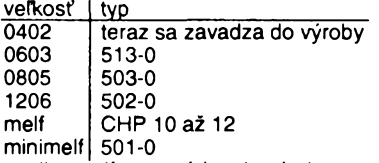

a mikromelf sa zavádza do vyroby Dodáva sa <sup>i</sup> rezistor OR, ktorÿ slúzi ako prepojovací mostík na doske s plošnými spojmi. Obvyklá tolerancia rezistorov SMD je 1; 5 a 10 % v rade E96.

Vÿhradnÿm distributorom firmy VIT-ROHM na Slovensku je Datavia s.r.o. (sklad v Kosiciach). Sortiment so na základe dopytu priebežne rozširuje (viď tiež inzerát v tomto čisle).

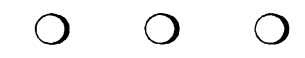

• <sup>V</sup> Itálii zacal vycházet novÿ zájmovy casopis pro vsechny, kdo se zajímají o déjiny rozhlasu, staré přijímače a vše, co s rozhlasem souvisí. Je krásné ilustrován barevnÿmi fotografiemi, pomocí inzerátové rubriky můžete nabídnout své předválečné elektronky, nebo je také koupit. Oasopis vychází v anglické řeči a roční předplatné je 75 000 lir. Další dotazy nebo objednávky smérujte na: *MOSE' EDITZIONE, Antique Radio News, Via Bosco 4, 1-31010 Maser (TV) Italy.*

• Na rok <sup>1995</sup> se opét pfipravuje velká telekomunikacní show - TELECOM 1995 v 2enevé. IARU zde bude mit také svou expozici. V roce 1992 jsme upozornili na tuto evropskou vÿstavu, která se konala v Budapešti, bez většího ohlasu u nás. Jen pro zajímavost - <sup>i</sup> tam mèla ITU svou expozici a náklady na její zfízení a provoz byly asi 12 500 sv. fr. V letosním roce je v dubnu vÿstava TELECOM v Egypté.

### **Prepínání rezimu TV - monitoru u BTV TESLA COLOR 437, 439**

Barevné televizory TESLA Color typy 437 a 439 jsou vybaveny mechanickÿm pfepínacem k nastavení režimu monitoru při zpracování videosignálu. Pokud pfi provozování videomagnetofonu chceme pouzívat televizor pouze jako monitor (vyvarujeme se tak sumú vznikajících na pfenosové cestě), musíme ručně přepínat mezi režimy TV-monitor. Navržené zapojení umožňuje toto ruční přepínání nahradit dàlkovÿm ovládáním. Pro nastavení monitoru k provozu videomagnetofonu postaéuje pouze volba programu č. 8 na ovladači dálkového ovládání (DO). Pfi zpétné volbě stačí opět pouze stisknout číslo patficného televizního programu na DO.

Přijímač dálkového ovládání je v televizoru umístěn na desce 6 PN 05417. Základ tvofí integrovanÿ obvod U806D, kterÿ dokóduje signál z DO a císlo programu pfevádí na binární. To posílá po třívodičové sběrnici na patficné obvody v televizoru. Tato sběrnice začíná na výstupech 16, 17 a 18 integrovaného obvodu U806D. Při volbě programu číslo "8" jsou všechny vodiče ve stavu log. 1 (logika TTL). Pfepínac TV-monitor má na jednom svém kontaktu stabilizované napětí +12 V, které v režimu "monitor" připojí na uzemněný odporový dělič (viz schéma TV). Tento pfepínac se v mém zapojení pfemostí tranzistorem T2, kterÿ je spínán tranzistorem T1. Logický součin AND třívodičové sběrnice zajistí integrovaný obvod MH7410, jehoz jedno hradlo je zapojeno jako invertor. Výstup třívodičové sbérnice se nalézá na konektoru Z66 a je snadno přístupný.

#### **Ing. Alfred Sevcík**

#### **Literatura**

[T] Schéma TV TESLA Color 437, 439.

[2] AR-B č. 6/1987: Dekodéry DO.

*Obr. <sup>1</sup> Zapojenípfepínace TV - monitor*

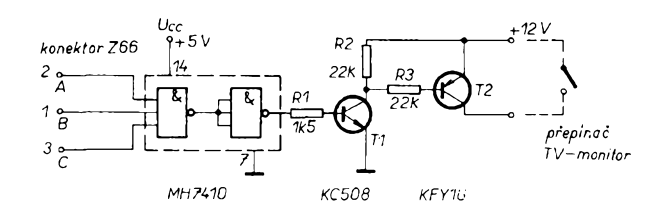

**20** *Amatérika* **111+**  $\frac{A/4}{94}$ 

# **Náradí pro SMT**

**Technika povrchové montáze SMT (surface mounted technology) vyzaduje vzhledem k miniaturním rozmérúm pouzívanych soucástek SMD (surface mounted device) zcela jiné náradí, nez na jaké jsme zvykli u obvyklych soucástek s drátovymi vyvody.**

**V pfíspévku je predstaveno nékolik druhú tohoto speciálního náradí, které se konecné objevilo i na nasem trhu.**

Ve velkovýrobě jsou SMD osazovánv na desky s plošnými spoji automaty přímo ze zásobníků nebo páskových balení, takze se jich lidská ruka ani nedotkne. Pri opravách přístrojů, ruční montáži vzorků ve vyvoji a v amatérskych konstrukcích je zapotřebí vhodného nářadí. Pro uchopení miniaturních SMD jsou pouzívány mimo klasickych pinzet v jemném provedení pro SMT <sup>i</sup> pinzety vakuové. Ty pracují s podtlakem, ktery prisaje lehké SMD na Spióku vakuové pinzety, po přenesení se podtlak zruéí a SMD zústane na uróeném misté.

#### **Pinzety klasické**

Pro ruóní manipulaci s SMD nabízejí néktefí vyrobci celé Fady miniaturizovanych pinzet rúznych tvarú, zhotovenych z nerezovych a nemagnetickyc materiálú.

Po celém světě jsou nejvíce rozšířeny pinzety americkych firem EDSYN, OK Industries, PACE a Xcelite, nezadají si však ani evropétí vyrobci jemného náFadí: némecky Bernstein, svycarsky EREM a §panèlsky JBC.

Pro představu, jak takové speciální pinzety vypadají, je na obr. <sup>1</sup> celá paleta jemnych pinzet Xcelite. Nejjednoduásí proygpení je rovné, s velmi jemnymi épiókami pro uchopení SMD všech tvarů. Většina pinzet je véak zahnuta pod rúznymi úhly, coz je óiní vhodné *pro* uchopení pouzder MELF, SOD, SOT a pod. Zcela zvláátním provedením jsou pinzety samodržené (na obr. 1. druhá zdola), které při stisku souóástku uvolní.

Ceny téchto zahranióních pinzet se pohybují na naéem trhu od 300 do 600 Kó. K dostání jsou u firmy Morgen electronics (Prúbézná 28, 100 00 Praha 10, tel./fax.

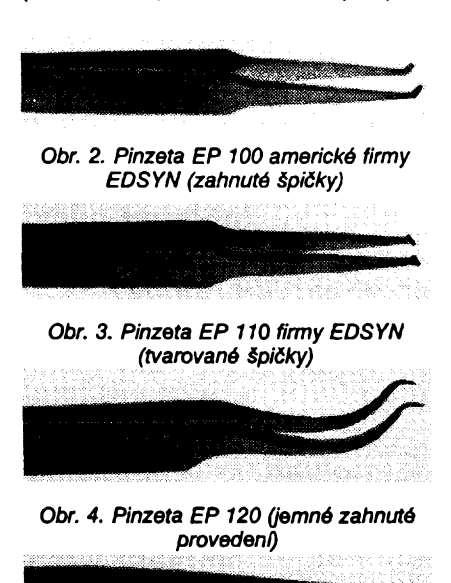

*Obr. 5. Pinzeta EP 130 (pfímé provedení, ploché Spiéky)*

rina politika

(02) 781 64 43), kde mají i daléí vybave- ni pro SMT (pájeóky a odsávaóky Weller a rúzné nástroje).

Americká firma EDSYN nabízí čtvři speciální pinzety pro SMT (byly jiz vidét na fotografii pracoviété pro opravy SMT v AR 7/93, str. 24). Jsou vyrábény v rovném i zahnutém provedení z austenitické nerezavéjící, nemagnetické a proti kyselinám odolné oceli. Oznaóeny jsou písmeny EP (EDSYN-Pinzette) s následujícím pořadovým trojčíslím. Délka je 115 až 125 mm. Zahnutá provedení jsou uróena pro vodorovné uchopení SMD a umožňují pohodlné drzení bez únavy ruky, pFímé provedení je pro svislý přístup k SMD.

Jednotlivé druhy pinzet EDSYN jsou na obrázcích 2 *ai* 5. Ceny na naéem trhu se pohybují od 400 Kó (EP 130) pFes 600 Kó (EP 120) az po 800 Kó (EP 100 a 110).

Némecká firma Bernstein nabízí pro SMT celkem devét druhú pinzet (rovné, zahnuté, samodrzné) v cenách od 400 do 600 Kó. K dostání jsou u firmy FC Service, U starého stadionu 3, 153 00 Praha-Radotín, tei. (02) 556 421 nebo 594 502, fax.(02) 594 585.

Americká firma OK Industries vyrábí pinzety nejen z nemagnetické oceli (v cenách 600 až 800 Kč), nýbrž i čtyři druhy pinzet z keramiky (přepočítaná cena jedné takové pinzety je přes dva tisíce Kč).

#### **Pinzety vakuové**

Jedno z nejjednodušších provedení vakuové pinzety na principu stlaóování balonku (podobné jako u plnicích per) nabízí firma EDSYN. Na obr. 6 je antistaticky model LP 200 se tFemi vymènnymi hroty, opatFenymi pFísavkami rúznych prúmérú pro menéí a vètèi SMD. Cena na naéem trhu je kolem tisíce Kó.

Pro opravářská pracoviště, vybavená zařízením pro vzdušné pájení s příslušným ventilátorem a zdrojem podtlaku pro odsávaóku jsou nabízeny rúznymi firmami nàstavce, fungujici rovnéz jako vakuové pinzety.

Obzvláétní vakuovou pinzetu MicroPic s vestavěnou miniaturní vakuovou pumpou nabízí némecká firma SP (Schwarzer Präzision). Sestává se ze dvou óástí:

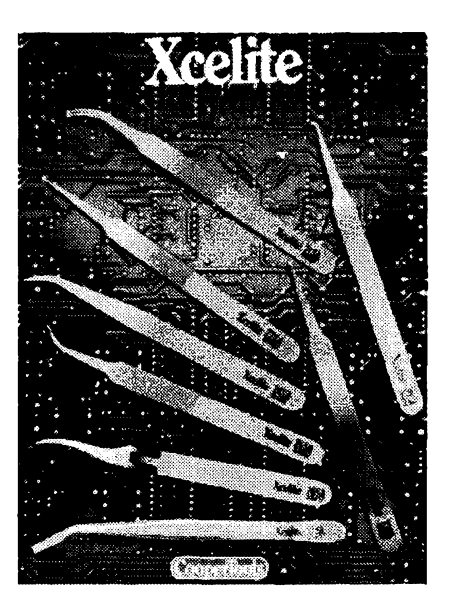

*Obr. 1. Jemné pinzety Xcelite pro SMT (modely 20SA ai 27SA)*

v horní je umísténa vakuová pumpa, ve spodní akumulátor. Na obr. 7 je MicroPic vpravo na stojánku se sífovym nabíjeóem, vlevo nahoře je náhradní spodní část s akumulátorem (s jedním spodním dílem se pracuje, druhý je nabíjen) a čtyři výměnné hroty s přísavkami.

Miniaturní vakuová pumpa s integrovanym servomotorem má vnéjsí prúmér jen 14 mm a vází 12 gramú. Púvodné byla vyvinuta pro dávkování plynú v automatickych analyzátorech (servomotor Ize Fídit

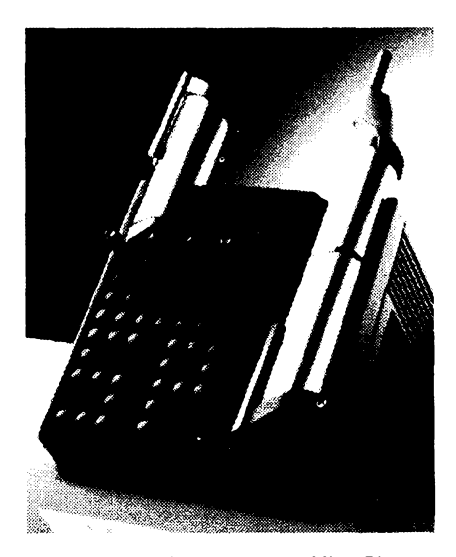

*Obr. 7. Vakuová pinzeta MicroPic némecká firmy SP (Schwarzer Präzision) ve stojánku se sífovym nabíjeóem*

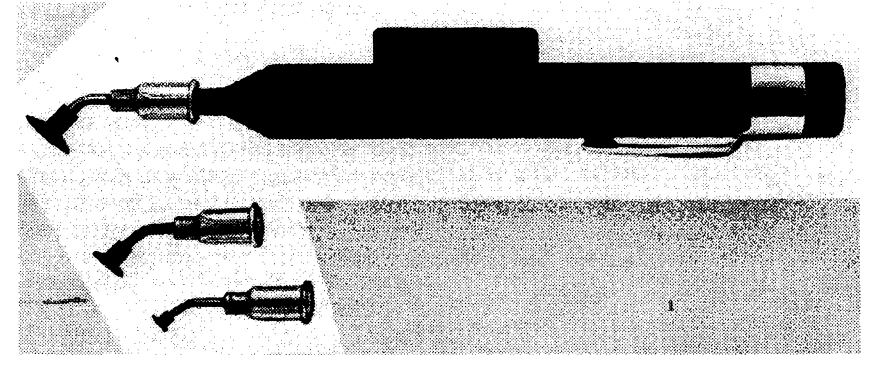

*Obr. 6. Ruóní vakuová pinzeta LP 200 americké firmy EDSYN*

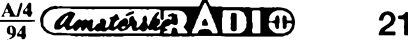

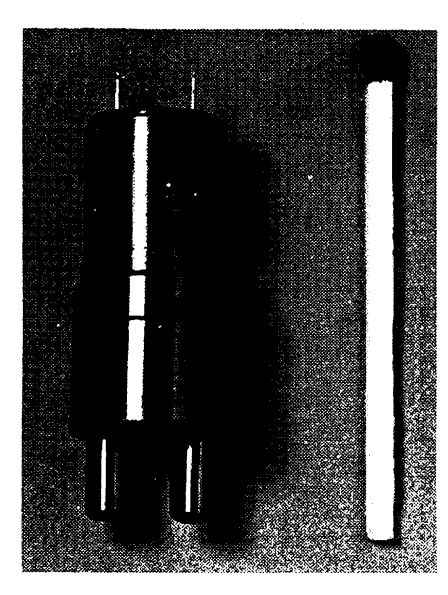

*Obr. 8. Miniatomi vakuová pumpa FZ 135 firmy SP ve srovnáni se zápalkou*

i mikropoõítaõem). Vakuová pumpa FZ135 ve srovnáni se zápalkou je na obr. 8. Cena samotné miniaturní pumpy je přibližně 1600 Kó, celá souprava MicroPic stojí kolem deseti tisíc korun.

#### **Zvétsovací lupy**

K práci s miniaturními SMD je zapotfebí nejen dobré osvétlení, nybrz i zvétáovací lupy. Sice je dnes u optikú jiz sluány vybér, avšak většina levných výrobků není pro SMT vhodná. Zóásti jsou nabízené lupy z plastiku (nejen stojánky, nýbrž i vlastní optické "sklo"), což je pro práci s horkou pájeókou a roztavenou pájkou naprosto nevhodné.

Na našem trhu se objevily dvě zvětšovací lupy se zvétéením 2x (doporuóované zvétáení pro obvyklé práce s SMD je 2x az 3x) se stabilním nastavitelnym stojanem. Větší provedení má průměr čočky 140 mm a kovovy stojan, menáí má óoóku 100 mm a stojan je z tvrdého plastiku. Cena kolem 600 Kó. Uvedené lupy je mozno zakoupit v pražské prodejně ve Václavské pasáži -COMPO spol. s r. o., Karlovo náméstí 6, 120 00 Praha 2, tel./fax: (02) 299379 (nebo objednat na dobírku).

Obchodníkúm nabízí zobrazené lupy, pinzety a daléí nástroje firmy EDSYN téz firma ABAK, 190 16 Praha 9, tel./fax. (02) 7881449.

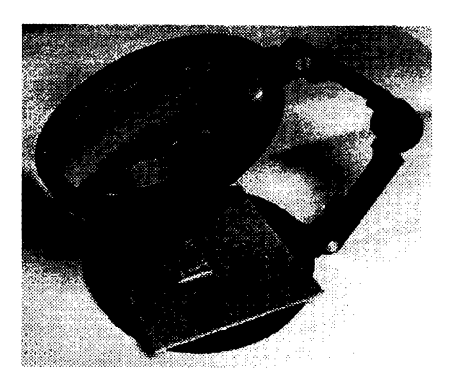

*Obr. 9. Velká zvétéovacílupa s kovovym stojanem*

#### **Závérem**

Koneóné se na naáem trhu objevily dlouho postrádané nástroje pro SMT. Jsou to kvalitní nástroje a také néco stojí. Bohužel se jedná ve všech případech jen o zahranióní vyrobky, které jsou pro elektroniky ze záliby příliš drahé. Najdou se i naši výrobci, kterí dovedou odevzdat stejné kvalitní práci za menáí peníz?

**JOM**

### **Indikátor pferusení vlákna zárovky**

Výhodou žárovek jako světelného signalizaéního prvku proti svítivym diodám je dobrá viditelnost jejich svétla <sup>i</sup> pfi silném okolním osvétlení a jsou pro tyto účely stále používány. Protože však dříve či později se vlákno žárovky stejné pfepálí, múze tam, kde svit kontrolní žárovky signalizuje nějakou kritickou situaci, najít pouzití pfipravek, ktery na stanovisté obsluhy daného zafízení oznamuje pomocí LED D1 tři druhy informace o žárovkové signalizace a jejím ovládání:

— D1 nesvítí, kdyz spínac zárovky S1 je rozepnut a vlákno žárovky je v pofádku;

— D1 trvale sviti, je-l¡ S1 sepnut a napétí v objímce zárovky je v pofádku;

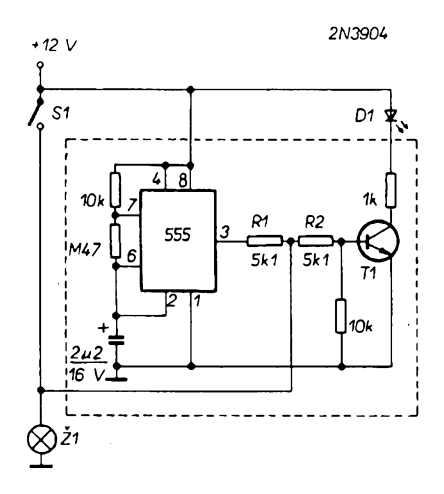

*Obr. 1. Zapojenípfípravkujoro kontrolu stavu signàlky Z1*

*Amatérike* **A** 11 **a**  $\frac{A/4}{94}$ 

— D1 bliká, je-li S1 rozepnut a vlákno zárovky je pferuseno, éi zárovka chybí.

Kontrolní pfipravek tvofí klasicky astabilní multivibrátor s časovačem 555, ktery kmitá s kmitoctem asi 3 Hz, kdykoli je pfítomno napétí 12 V. Je-li S1 rozepnut a žárovka dobrá, její malý odpor za studena zabrání svitu D1 tím, že prakticky uvede spoj R1, R2 na potenciál země. Je-li však žárovka přerusena, vystup multivibrátoru spíná T1 a dioda D1 bude blikat. Po zapnutí kontaktu S1 bude dioda D1, pokud V objímce zárovky nebude zkrat nebo nebude pferusen pfívod, svítit trvale, protoze spoj rezistorú R1, R2 je tentokrát spojen trvale na +12 V.

Nevýhodou tohoto zapojení je, že po zapnutí spinace S1 jiz pferusení vlákna nezjistíme.

**JH**

**Literatura** [1] *Simpson, Ch.:* LED Signals lamp failure EDN 37, 1992, č. 24, s. 163, 164.

\* \* \*

### **Tester dálkového ovládání**

Dálkové infracervené ovládání zafízení domácí spotfební elektroniky se stalo béznym doplñkem téchto pfístrojů. Nepříjemná však je situace, kdy na vysílané povely nékterá éást domácího studia nereaguje a není jasné, zdali chyba tkví v ovladaéi nebo V samotném zafízení. Proto bude mozná pro nékteré étenáfe zajímavé zapojení jednoduchého zkusebního "infrapřijímače", který blikáním diody D1 indikuje, zdali na fototranzistor T1 dopadá ovladacem emitované infracervené záfení a ten je tedy v pofádku.

Kromé tèchto souéástek obvod ještě obsahuje zatěžovací rezistor R1 fototranzistoru, srázecí rezistor R2 pro LED a blokovací kondenzátor C1, jeden z éestice oddélovacích neinvertujících stupñú z CMOS logického ob-

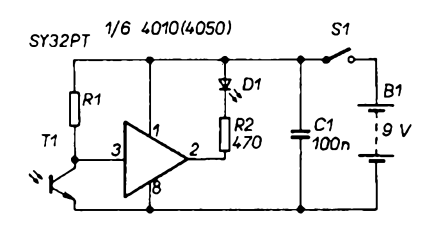

#### *Obr. 1. Zapojenítesteru infraõerveného dálkového ovládání*

vodu 4010, pfípadné budiée 4050, vypínac S1 a samozfejmé baterii 9 V.

Vstupy nepouzitÿch obvodú pouzdra je vhodné spojit se zemí éi napájecím napétím. Pfi uzití fototranzistoru KPX81 na misté T1 a rezistoru R1 (220 kQ ) zkusební pfijímaé reagoval na signál z dálkového ovládání televizoru SALORA 22J20 vzdáleného asi 25 cm.

Zvètèováním odporu rezistoru R1 se sice citlivost zvětšuje, ale tester se stává citlivější i na okolní osvětlení. Ponëkud ménë citlivÿ se jevil pfijímaé pfi pouzití fotonky KP101, kdy se LED rozsvécela pfi vzdálenosti asi 15 cm. **JH**

#### **Literatura**

[1] *Plavcan, A.E.:* Remote control tester. Electronics now, r. 64, 1993, é. 3, s. 83.

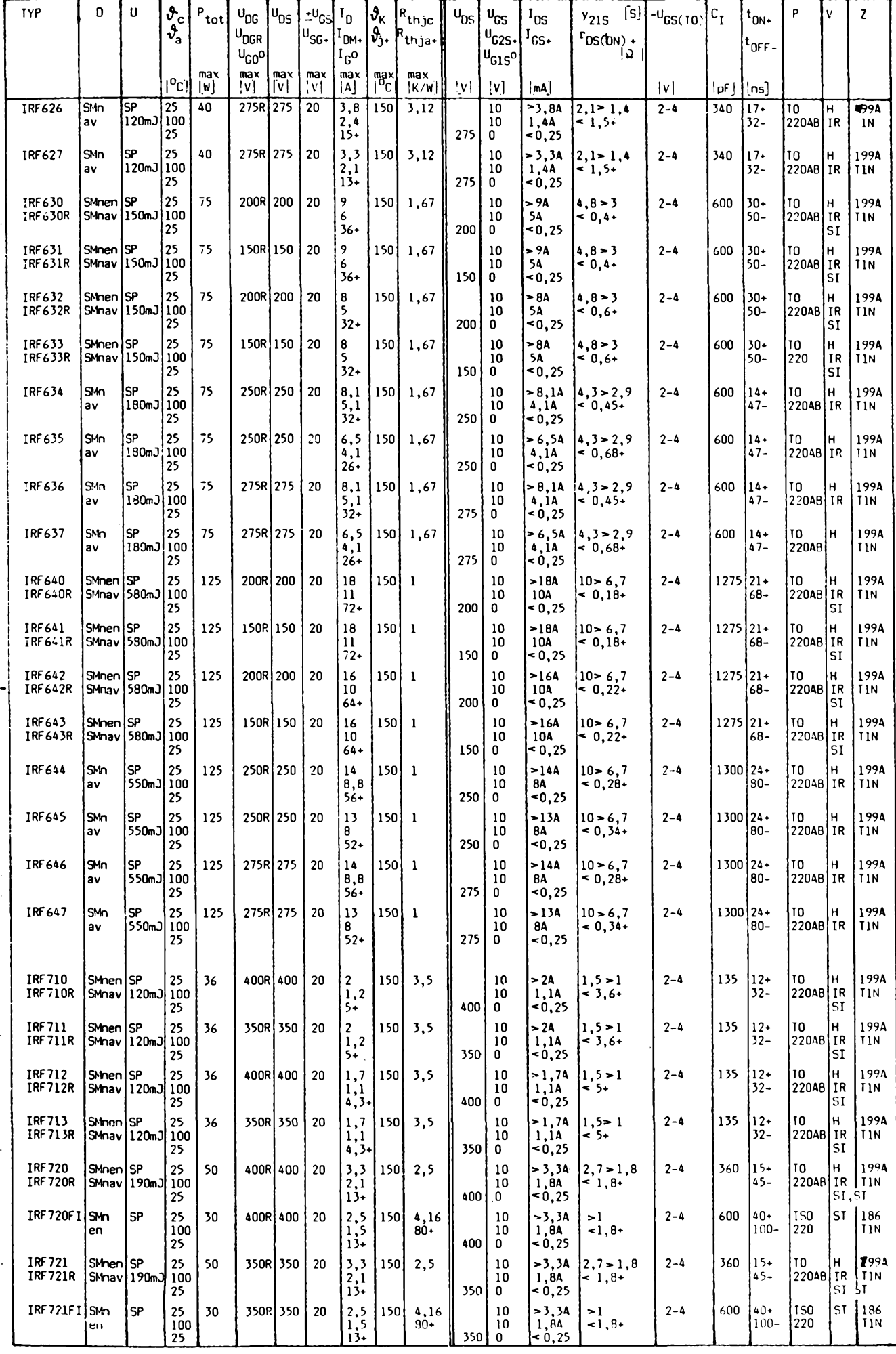

 $\frac{A/4}{94}$  (*Amatérike* **All 1**)

**23**

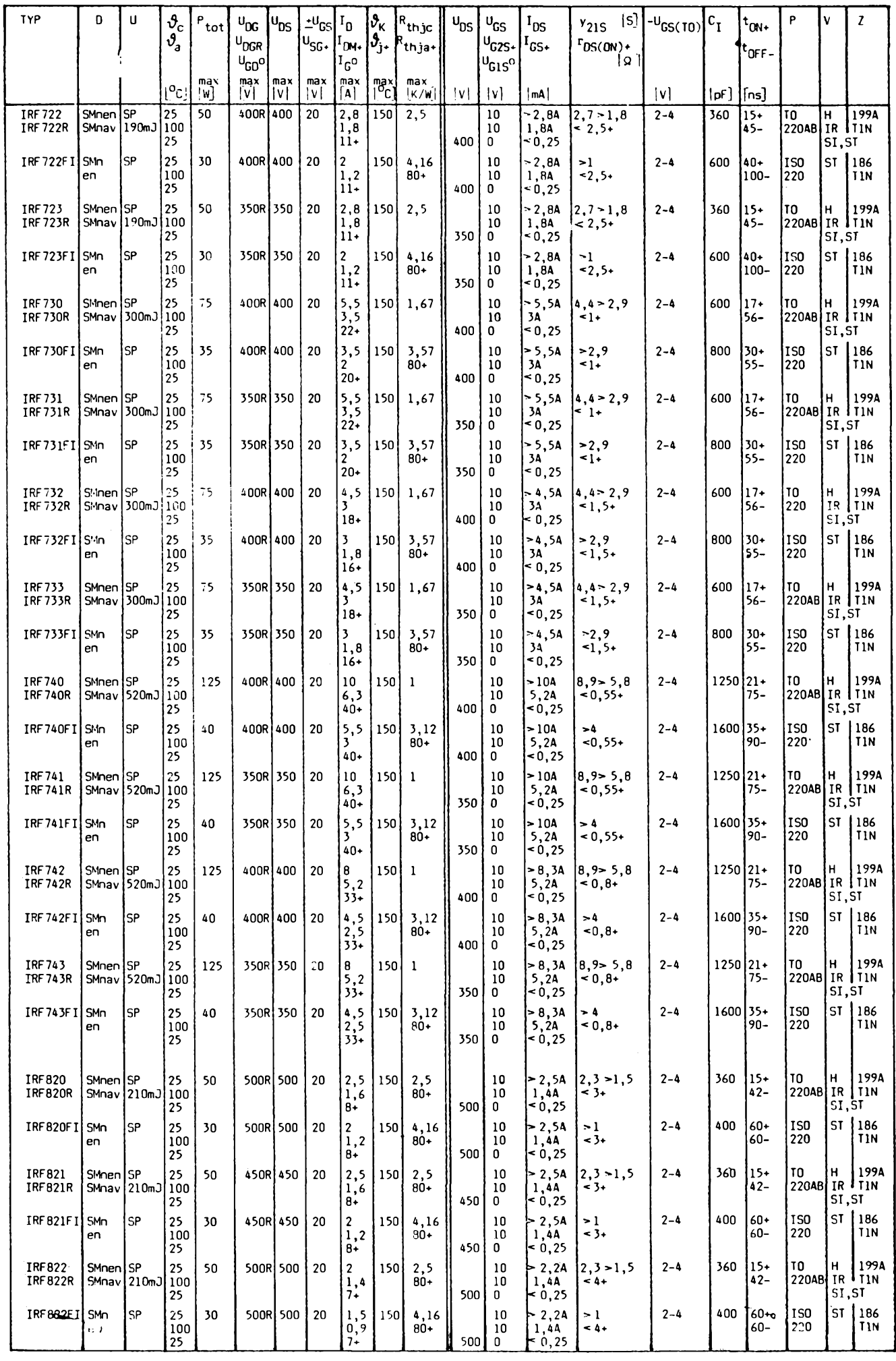

**A/4 94**

24

# Zajímavé obvody *počtu z DM je asi 128,- Kč za kus (bez*<br>*být ceny až poloviční.*

### **Modulátor TDA5670X**

Firma Siemens uvedla na trh novÿ obvod TDA5670X v pouzdru SMD, který je pokračováním známé a oblíbené řady TDA5660. Tento již dlouho ohlàsenÿ obvod zacala firma bëznë dodávat svÿm distributorûm pocátkem roku 1994. Je to kompletní modulátor video <sup>i</sup> audio signâlu na nosnou v UHF nebo VHF pásmu. Obsahuje oscilátor nosného kmitočtu, oscilátor subnosné zvuku (5,5 a 6,5 MHz), balanční AM modulátor obrazu. FM nebo AM modulátor subnosné zvuku, obvody automatického nastavení hloubky modulace a fadu dalsích pomocnÿch obvodû. Oproti starsím typûm má novÿ modulátor fadu podstatnÿch vylepseni.

Nejdûlezitëjsi zmënou je pfidání vf nemodulovaného vÿstupu pro obvod kmitočtové syntézy. Tím je umožněno pfímé a jednoduché navázaní kmitočtu vf oscilátoru na PLL obvod např. SDA3302, SDA3402, SDA3412 atd. Signál je symetrický oproti kostře, cimz je potlaceno jeho nezádoucí vyzafování. U pfedchozich typû fady 5660 činilo navázání PLL obvodu velké potize, protoze se signâl musei —odebirat pfimo z oscilacniho obvodu cívky L1 se vsemi z toho plynoucimi dûsledky (ovlivñování kmitoctu, malá úroveñ signâlu, nutnÿ oddëlovaci stupeñ, vyzafování a zpëtné ovlivñování vlivem nesymetrické konstrukce). Pro nezasvëcené je tfeba osvëtlit neblahÿ vliv nezádoucího vyzafování nemodulované nosné. Pokud se tento signâl naindukuje do cesty vÿstupniho modulovaného signâlu, projevi se to podobnë jako nevyvázení modulátoru t.j. zmënou hloubky modulace nebo zkreslenim modulace. Oboji zpûsobi značné zhoršení kvality TV obrazu.

Další změnou je zjednodušené zapojení vÿstupniho obvodu. Zatëzovaci a napâjeci odpory vÿstupu modulátoru jsou jiz integrovány uvnitf obvodu, takze na vÿvody *15* a *17* se pfipojuje pouze vÿstupni vf transformâtor a nikoli uz napâjeci napëti jako u pfedeslÿch typû.

Pokročilejší technologie výroby umoznila vypustit odporovÿ trimr, kterým se u typu 5660 ručně nastavovala symétrie vyvázeného modulátoru (potlačení nosné). Zde je symetrie již na takové ûrovni, ze nastavovaci prvek neni tfeba.

#### **Konstrukce**

Doporučené aplikační zapojení je na obr. 1. Pokud by nëkdo pozadoval AM modulaci zvuku, přivede se audiosignâl na vÿvod *18* (blokovaci kapacita se odpoji). Spojenim vÿvodu *14* se zemi Ize zmënit modulaci videosignàlu z negativní na pozitivní. Misto transformátoru Tr Ize pouzít <sup>i</sup> bëznÿ symetrizační člen - pozor však na nezbytné stejnosmërné oddëleni kondenzátory. Napâjeci napëti se mûze podle vÿrobce pohybovat v rozmezi 10 az 13,5 V.

Zapojení je citlivé na vhodné uspofádání ploènÿch spojû. Vyhovujici je napf. obrazec na obr. 2, kterÿ má sloužit spíše jako námět pro vlastní práci. Osazovací nákres souóástek neni uveden, protoze k tomuto úóelu Ize bez vëtsich problémû pouzít schéma. Pfedpokládá se u nèj maximální využití součástek SMD (většinou ve velikosti 0805). Klasické jsou pouze: cívka L1, která je navinuta samonosnë a pfipâjena na stranu bez spojû, a dále cívka L2, kterou tvofi nëkterà z japonských mf cívek pro 5,5 MHz s kondenzátorem ve společném krytu (pfipâjena taktéz na stranu bez spojû). Vf vÿstupni transformâtor Tr je SMD vÿrobek firmy Siemens-Matsushita (označení B78020-A1014-A3).

*Integrované obvody< TDA5670X, SDA3302 a transformâtor SMD stejné jako celÿ Sortiment Siemens a Siemens-Matsushita dodává autorizovanÿ distributor souóástek Siemens a Siemens-Matsushita firma DOE spol. s r. o., P. O. box 540, 111 21 Praha 1, nebo tel./fax (02) 64 33 765. Katalogovà cena TDA5670X po pre-*

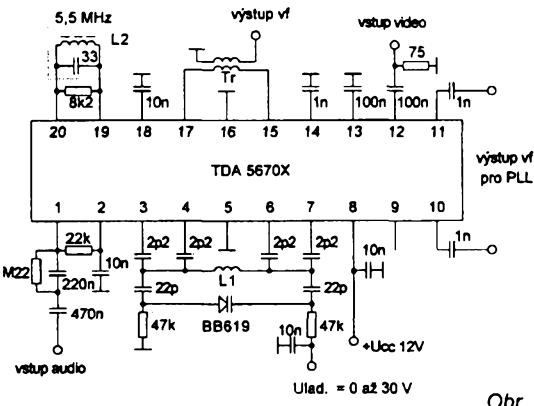

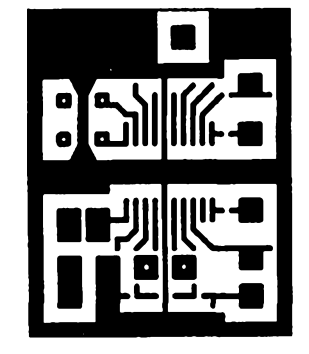

Obr. 2. Možné uspořádání plošného *Obr. 1. Schéma zapojení modulátoru spoje (skuteënÿ rozmërje 35 x 44)*

*DPH), pñ velkÿch mnozstvích mohou bÿt ceny az poloviõní.*

**-KB-**

### **Vyvàzenÿ diodovÿ smèsovac SBL-1**

Klasické zapojení vyvázeného smësovace se õtvefící Schottkyho diod je v mnoha aplikacich vf techniky stále nepostradatelné a tvrdë vzdoruje všem snahám o náhradu monolitickÿmi obvody. Na naëem trhu se však diodové směšovače téměř nevyskytuji, pokud ano tak pouze nàhodnë v nëkterÿch obchodech se zcela jinÿm sortimentem (většinou typ UZ 07).

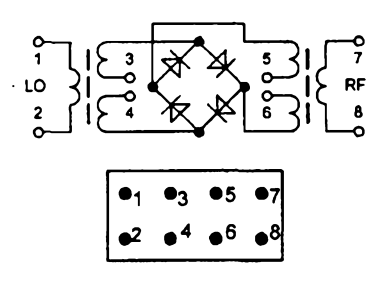

*Obr. 1. Vnitfni schéma zapojení smëèovaóe SBL-1 a zapojení vÿvodù pouzdra*

Vyvážený směšovač SBL-1 je výrobkem firmy Mini-Circuits USA a je obdobnÿ smëèovaci typu UZ07, kterÿ je mezi odbornou vefejnosti dobfe znâm. Oba typy maji shodné zapojení <sup>i</sup> roztec vÿvodû, takze jsou zàmënné. Jednim smërem je zàmënnost bezproblémová. Směšovače firmy Mini-Circuits jsou určeny pro náročné pouzití a testovány na odolnost proti vibracim a klimatickÿm vlivûm podle MIL-STD.

*Hlavni technické parametry SBL-1: Kmitočtový rozsah:*<br>Konverzní ztráty: *Konverzní ztrâty:* 6,5 dB na <sup>1</sup> MHz a 500 MHz, uvnitf rozsahu 5,5 dB. *Potlacení LO-RF:* 60 dB na 10 MHz, 40 dB na 500 MHz. Potlačení LO-IF: 30 dB na 500 MHz. **Optimální** úroveň LO: *Rozméry dx sx v:* 20 x 10 x 7,5 mm,

rozteč vývodů 5 mm.

#### **Zapojení vÿvodù**

Vývod č.1 je označen na spodní stranë modfe. S pouzdrem neni spojen zàdnÿ vÿvod, coz umozñuje navázat symetricky lokální oscilátor. V bëzném zapojení se signâl z oscilátoru pfivádí mezi vÿvody *<sup>1</sup>* a *2,* vstupní signâl mezi vÿvody *7* a *8.* Mezifrekvenóní signál se odebírá z paralelnë spojenÿch vÿvodû 5 a 6. Vÿvody *3* a *4* jsou propojeny se zemi.

*Vyvàzenÿ smëéovaé SBL-1 jako ostatné celÿ sortiment vÿrobkù firmy Mini-Circuits dodává jako predeélÿ obvod firma DOE spol. s r. o. Cena SBL-1 je v jednotkovÿch mnozstvích 350 Kc bez DPH.*

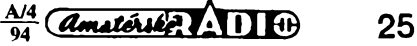

# **Satelitní prijímac pro 21. století PACE MSS 1000**

**V soucasnosti se na nás trh dostávají prostrednictvím firmy ELIX (autorizovaného distributora vyrobkú britské firmy PACE) nejnovéjsí prijímace pro druzicovy príjem - PACE MSS 1000. Jelikoz prijímac znamená prevratny kvalitativní skok v této technice a prinásí zcela nové revolucní resení predevsím zvukové cásti (systém DOLBY ProLogic SURROUND), prinásíme jeho podrobny popis.**

Pfijimaë je ve velmi ûhledné, moderně řešené skříni s matným odolným povrchem. Pfedni panel upoutâ ihned velkoploénÿm mnohabodovÿm fluorescenènim displejem. Displej umožňuje zobrazit alfanumerické znaky (plnÿ nâzev programové stanice) a grafické symboly - na displeji se zobrazuje i nastavená kmitočtová charakteristika vestavëného ekvalizéru v deviti sloupcich. Posuvnÿ pâsek indikuje nastavenou celkovou hlasitost a hlasitost jednotlivÿch reproduktorû, nastaveni stereovâhy a pfedozadniho pomëru, zvolené efekty systému DOLBY - ProLogic atd. Je-li pfijimaë v pohotovostnim

vysoky stupeñ integrace snizuje nároky na prostor a zvyéuje spolehlivost pfístroje. Dovozce (firma ELIX) zajiéfuje <sup>i</sup> pfípadné opravy a dodávky nezbytnÿch náhradních dílů i dlouho po záruční době, avšak vzhledem k téměř nulové poruchovosti přijímačů PACE řady PSR 800 až 914 ji náhradní díly spíá pfebyvají.

Zobrazení údajú na obrazovce (ON-SCREEN DISPLAY) má volitelné barvy a je perfektnë ëitelné i pfi velmi slabém signálu nebo <sup>i</sup> bez signálu (napr. pfi nastavování systému). Pokud signál z konvertoru pfi béz-

duktorû pro SURROUND - prostorovÿ zvuk (jakési zadní kanály). Tyto daléí reproduktorové soustavy nemusejí bÿt tak kvalitní, jako soustavy hlavní (pfední) - staci s jedním širokopásmovým reproduktorem o objemu ozvuõnice 5 <sup>I</sup> a vice. Takové dodává pfímo pro tento úõel <sup>i</sup> firma PACE. Pfi poslechovÿch zkouskách pfijimaëe byly jako pfední (hlavní) pouzity ótyfpásmové soustavy PIONEER HPM 60, jako "SUR-ROUND" reproduktory pak byly zkouSeny rúzné reproduktorové soustavy - <sup>i</sup> s levnÿmi typy (z minivěží) bylo dosaženo výbornÿch vÿsledkû.

Televizor je vlastnë pouzit jako stfední kanál. Pfijimaë ovsem umozñuje zvolit <sup>i</sup> jiné varianty poslechu - situace se zobrazuje na obrazovce televizoru.

Soupravu je možno nakonfigurovat i jako čtyřkanálovou, tříkanálovou, stereofonní i monofonní. Kurzorem je možno nastavit<br>i optimální polohu "židle", diváka (posluchace?), prijímac pak sám nastaví a zobrazuje (v milisekundách) optimální dobu zpozdéní mezi pfedními a zadními kanály.

K dalsí optimalizaci nastaveni reproduktorû slouzí v pfijimaëi vestavënÿ testovací sumovÿ generátor - signál "obíhá" jednotlivé reproduktory a dàlkoyÿm ovládáním je možno nastavit jejich optimální hlasitost a korekce. Vestavënÿ korektor umozñuje ulozit az 4 hodnoty korekcí do pamëti a jejich okamzité vyvolání.

Aby se satelitní komplet nemusel doplñovat dalším nf zesilovačem, pfijimaë má vestavén i ëtyfkanâlovÿ zesilovač

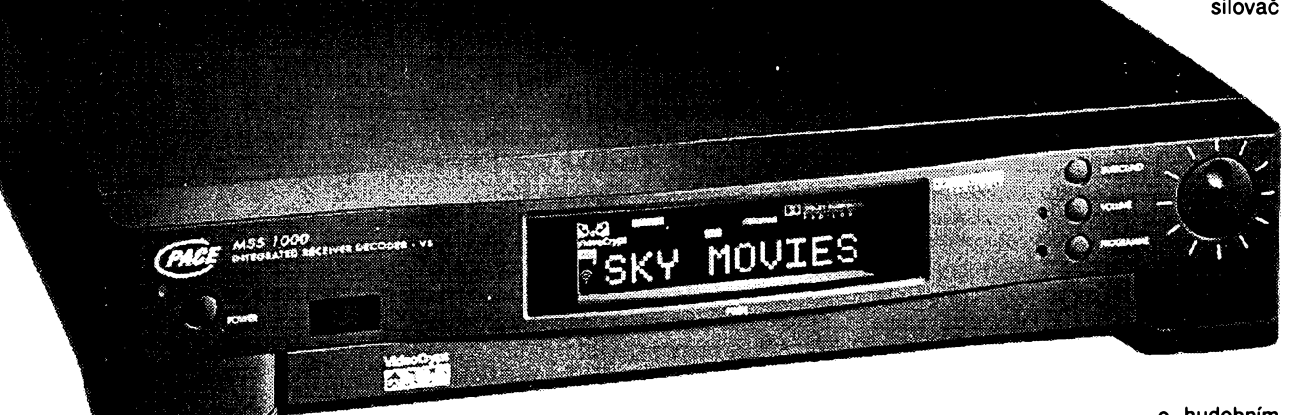

stavu nápis STAND-BY na dis-

pleji má potlačený jas, aby nepůsobil rušivë - <sup>i</sup> na takovÿ detail vÿrobce pamatovai. Samozfejmë displej ukazuje na grafickÿch symbolech i zvolenÿ vstup, dekodér, a vsechny dalsí potfebné ûdaje. Dále je na pfednim panelu i efektni otoënÿ (impulsni) ovládací prvek. Jeho funkci Ize pfedvolit tlaëitky - mûze slouzit jako regulâtor hlasitosti všech reproduktorů, volič přednastaveného programu i jako volič zvláštních zvukovÿch efektû.

Pfijimaë je pochopitelnë vybaven dvëma vstupy pro dva konvertory nebo pro dvë kompletni venkovni jednotky. Kmitoëtovÿ rozsah je od 10,7 do 12,1 GHz, tedy neuvëfitelnÿch 1400 MHz. Proto vyhovi v budoucnu pro příjem všech družic (AS-TRA D atd..).

Přijímač má nový tuner, vyrobený specielnë pro tento pfístroj - ihned upoutá vynikající kvalita obrazu - velmi ëisté barevné plochy bez §umu, moaré a blikání, dokonalé pfechody i pfi slabém signálu a velkou citlivostí (nizkÿ éumovÿ práh).

Uvnitf je pfijimaë proveden velmi "ëis-té". Dominuje velkÿ chladië nf koncového stupné - jinak je souõástek pomérné màio,

*Amatérike* **ADI**  $\theta$   $\frac{A/4}{94}$ 

pleji se objeví nápis ,"NO SIGNAL". <sup>I</sup> pak si Ize vybrat - pfijimaë múze ukazovat budto éum, tak jak je to bëzné u ostatnich pfístrojû, nebo barevnou plochu bez éumu.To je vhodné napf. tehdy, pouzíváme-li otoënÿ

ném provozu zmizí, na dis-

systém a parabola se právé natâëi na jinou druzici - obraz neruéí a není slyéet ruéivÿ Sum. Pokud se nám podafí pfi montázi (i pfipadnë pfi nezádané ,, demontázi") zkratovat kabel pro konvertor, pfijimaë na to upozorní na obrazovce blikajícím vÿstražným nápisem na červeném podkladu .

Největší překvapení přináší zvuková éást pfijimaëe. Pfijimaë má vestavën zvukovÿ procesor **DOLBY ProLogic SUR-ROUND,** kterÿ, velmi zjedñoduSené feéeno, umozñuje vytvofit prostorovÿ zvukovÿ vjem.

V žádném případě se však nejedná o nëjakÿ lacinÿ umëlÿ módní efekt - tentó systém je profesionálním standardem pro souëasnà kina a tedy <sup>i</sup> zvuková ëàst sou-ëasnÿch filmû je natâëena v tomto formâtu. Pro dokonalÿ zvukovÿ vjem je ale potfeba nëco udèlat. Musime doplnit sestavu satelitní pfijimaë - televizor dvojici reproduktorû pro reprodukci "pfedních" kanálú (ty má obvykle kazdÿ doma) a o dalèi dvojici reproo hudebnim

vÿkonu 4 x 25 W. Komu nestaëi tento vÿkon, mûze pochopitelnë pfipojit dalsí zesilovaô - pro bëzné poslechové prostory je však výkon dostatečný i při použití reproduktorovÿch soustav s malou ùôinnosti.

Procesor DOLBY ProLogic SUR-ROUND v pfijimaëi umozñuje <sup>i</sup> simulaci rûznÿch poslechovÿch prostorû (zvukovÿch prostfedi), napf. studio, klub, kino, koncertní sál, stadión, vesmir. Zvolené efekty jsou naprosto dokonalé a velice vërné - pfinâseji zcela novÿ pohled na zvuk satelitnich, televiznich a rozhlasovÿch programû.

Véechny nastavené ûdaje a pozadované efekty jsou programovatelné individuálnë pro kazdou z 250 pfedvoleb.

Při prvním zapojení přijímače byly všichni, kdo se pfedvàdëni pfijimaëe zûëastnili, doslova sokovâni dokonalÿm prostorovÿm efektem a mnohonâsobnë intenzivnëjéim prozitkem ze stereofonnë yysilaného filmu (téměř všechny novější filmy jsou na satelitnich programech vysílány stereofonnë). Pfi pfedvàdëni akôniho filmu byli divàci doslova do dëje "vtazeni" a prostorové zvukové efekty vyvolávaly i ûsmëvné ûleky a reakce. Oceñován byl naprosto dokonalÿ obraz i na televizoru s velkou uhlopfiëkou.

Zvukový procesor v přijímači umožňuje simulaci prostorového vjemu <sup>i</sup> pfi mono-

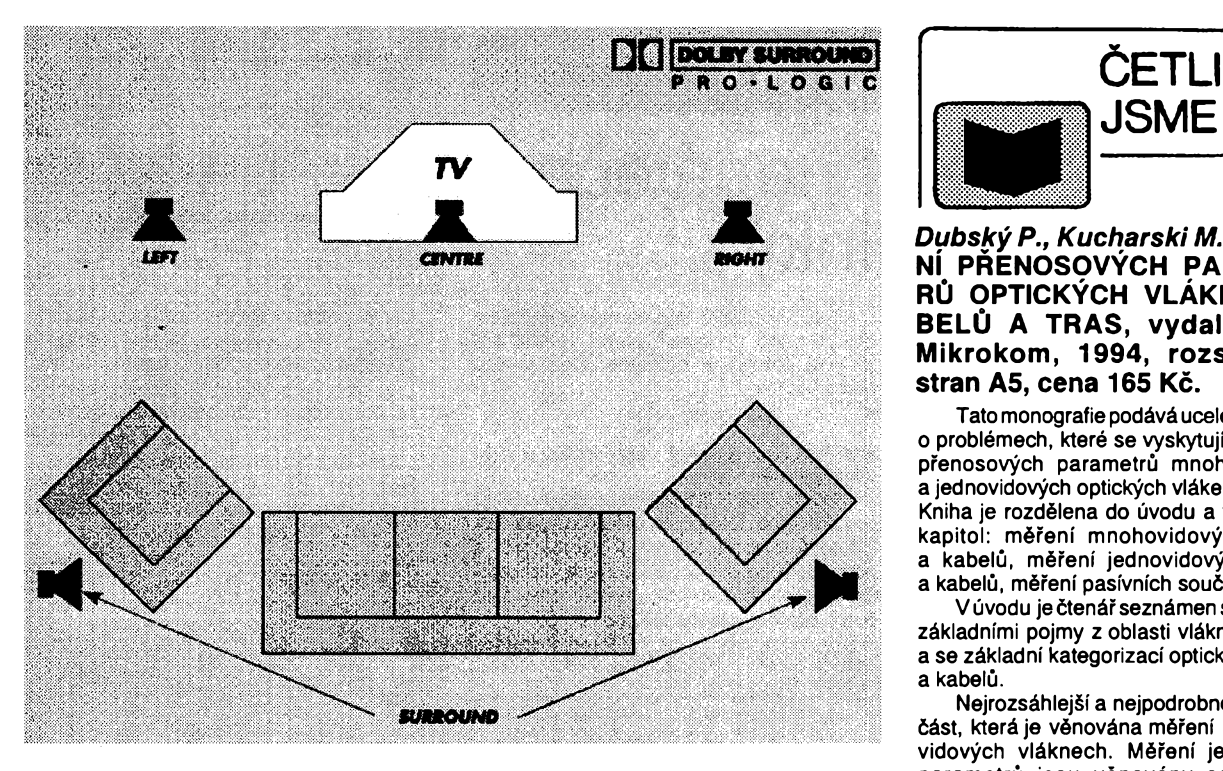

fonním příjmu či při příjmu "obyčejných" stereofonnich hudebnich pofadû (napf. MTV, VIVA TV , MCM atd.) Pak procesor DOLBY ProLogic pfinâsi podstatné vylepšení zvukové složky pořadu. Přijímač pochopitelně umožňuje i příjem družicových rozhlasových pořadů v nejvyšší kvalitě. Jsou-li pak navic doplnëny efektem DOL-BY ProLogic SURROUND, výsledný efekt je velmi pfijemnÿ. K pfijimaôi Ize pripojit <sup>i</sup> nëkolik externich zdrojû video <sup>i</sup> audio- —signâlu (4x konektor SCART), jako napf. videomagnetofon (i monofonni), CD pfehrâvaô atd. <sup>I</sup> tyto signâly je mozno "prohnat" procesorem DOLBY ProLogic a podstatně je tak vylepšit o dokonalý prostorový vjem, a to <sup>i</sup> v pfipadè pévodniho monofonniho zâznamu.

<sup>I</sup> v ostatnich parametrech pfijimaô PA-GE MSS 1000 vÿraznë pfevysuje ostatni pfistroje. Ma pfehledné a rychlé ovlâdâni pomocí OSD, vf remodulátor přeladitelný v celém rozsahu IV. az V. TV pâsma, coz vyluôuje moznost ruéeni pozemskÿmi programy, TIMER - ôasovÿ spinaô pro 8 programû na 28 dni dopfedu, SLEEP timer, alfanumerickÿ nâzev programu (10 mist). Favoritni - oblibené programy mohou bÿt pfirazeny do 8 skupin podle zânru, napf. sport, filmy, zprâvy atd. Jejich volba je velmi rychlâ a rozlozeni méze bÿt libovolné. Celkem je k dispozici 250 pfedvoleb.

Samozfejmosti je originâlni dekodér PANDA s příslušnou certifikací. Přijímač mâ nezâvisle laditelnÿ levÿ a pravÿ zvukovÿ kanâl, èirku pâsma audio volitelnou 130, 200, 280 a 380 kHz, deemfâzi volitelnou 50, 75 ps, J17, Panda.

Systém ladění kmitočtů obrazu je stejný jako u velmi osvědčených přijímačů PACÉ PSR 800 az 914 - tedy je moznost pfimého zadání kmitočtu (číselně), případně postupné ruôni nebo automatické ladëni, zâmëna programů mezi sebou či skanování. Těžko Ize také vymyslet nëco lepèiho. <sup>I</sup> pfepinat programy mûzeme nëkolika zpûsoby. Jedno až tříciferné zadání podle požadavku uživatele, případně výběr podle žánrů a oblibenÿch kanâlû.

Nechybf samozfejmë rodiôovskÿ zâmek programû a menu, moznost vzâjemného pfepisu obsahu pamëti mezi pfijimaèi, moznost pfijmu programû <sup>i</sup> v pâsmu C (4 GHz) a mnoho dalších užitečných funkcí, které často objevíme až po čase.

Pfijimaô Ize jednoduèe doplnit externim dekodérem VIDEOCRYPT *PACE* VC100 nebo MULTIMAC/EUROCRYPT/TEXT*PA-*CE D100. V přijímači je volné místo (slot) pro zasunutí moduiu ovladaõe polárního zâvësu antény - posicionéru s autofocusem a polarizátorú (bude také dodávat firma ELIX), se kterÿm pak bude pfijímaõ vytváfet základ otoõné satelitní soupravy nejvyssí tfídy. Lze pochopitelnë pouzít <sup>i</sup> externi posicionér *PACE* MSP 995 s vlastním dâlkovÿm ovládáním.

A na závêr to nejzajímavéjèí - cena. Diky pfímému dovozu firmou ELIX Praha se podafilo dosáhnout velmi vÿhodné prodejní ceny, viz inzerce v AR.

Vzhledem k tomu, ze pfijímac PACE MSS 1000 obsahuje vlastnë nëkolik prístrojů - satelitní přijímač nejvyšší třídy se systémem Panda a dvêma vstupy (obvyklá cena okolo 7 500,- Kč), dále čtyřkanálový nf vÿkonovÿ zesilovaõ, korektor s pamëti a procesor DOLBY ProLogic SURROUND (cena okolo 22 000,- Kõ), osminâsobnÿ časový spínač a přepínací systém, to vše s dâlkovÿm ovládáním. Pouhÿm seõtením cen tëchto jednotlivÿch pfístrojú se dostaneme na õástku znaõnê pfevyèující cenu přijímače PACE MSS 1000. Všem zájemcúm o nevèední zázitek s tímto épiôkovÿm přístrojem doporučujeme navštívit předvádëci prodejnu ELIX, kde je pfijímaõ pfedvádën v chodu.

Varianta pfístroje oznaõená MSS 500 je stejného vzhledu a má stejnÿ komfort obsluhy, avéak není vybavena dekodérem DOLBY ProLogic a koncovÿm zesilovačem. Cenově je na úrovni běžných kvalitních satelitních pfijímaõú, <sup>i</sup> kdyÈ je <sup>i</sup> tato zjednoduèená varianta vybayením a kvalitou v mnohém pfedõí.

*Pfijímaõe PACE MSS 1000, MSS 500 (i vèechny ostatní pfístroje firmy PACE - viz inzertnípfíioha AR), dodává firma ELIX, Klapkova 48, (bÿv. R. Armády), Praha 8 - Kobylisy.*

*tel. 02/840 447, 644 11 206*

*fax. 02/84 82 02, 840 447, 888 184*

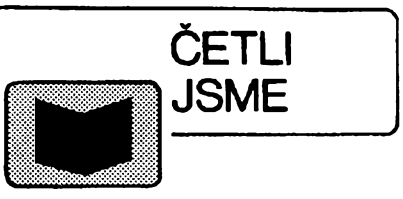

#### *DubskÿP., Kucharski M.:* **MÈRE-NÍ PRENOSOVŸCH PARAMET-RŮ OPTICKÝCH VLÁKEN, KA-BELÚ A TRAS, vydala firma Mikrokom, 1994, rozsah 132 stran A5, cena 165 Kc.**

Tato monografie podâvâ ucelenÿ pfehled o problémech, které se vyskytuji pfi mëfeni přenosových parametrů mnohovidových a jednovidovÿch optickÿch vlâken a kabelû. Kniha je rozdělena do úvodu a tří hlavních kapitol: mëfeni mnohovidovÿch vlâken a kabelû, mëfeni jednovidovÿch vlâken a kabelû, mëfeni pasivnich souôâstek.

Vûvodu jeôtenâfseznâmensnëkterÿmi zâkladnimi pojmy z oblasti vlâknové optiky a se zâkladni kategorizaci optickÿch vlâken a kabelû.

Nejrozsâhlejèi a nejpodrobnéjsi je prvni část, která je věnována měření na mnohavidovÿch vlâknech. Mëfeni jednotlivÿch parametrů jsou věnovány samostatné kapitoly: Mëfeni étlumu, Mëfeni disperze, Mëfeni dalekého pole a numerické apertury, Měření geometrických rozměrů a profilu indexu lomu. V kazdé z tëchto kapitol jsou uvedeny a podrobné popsâny metodiky měření jednotlivých parametrů, a to i s důrazem na experimentâlni strânku mëfeni. Metodiky jsou kriticky hodnoceny z hlediska jejich použití tak, aby čtenář mohl v praxi zvolit nejoptimálnější z nich a aby se seznámil se vsemi potfebnÿmi praktickÿmi zkuèenostmi a poznatky pro pfipravu mëfeni.

Další část je věnována měření vláken jednovidovÿch. Principy tëchto mëfeni jsou u mnoha paramétré podobné, jako u vlâken mnohovidových. Kromě toho se zde však setkáme i s novými měřenými veličinami, jako je mezní vlnová délka, průměr vidového pole nebo dvojlom.

Mëfeni pasivnich optoelektronickÿch součástek, včetně měření útlumu odrazu je popsáno ve třetí části. Závěrečná poznámka je vënovâna terminologii.

**Optickà vlàkna a telekbmunikace, vydala firma Elcom Education s.r.o. - Stolba, treti vydàni, 1993, rozsah 140 stran A4, cena 130 Kc.**

Tato publikace je koncipovaná jako skriptum. Je to překlad původní publikace vydané firmou E&L Instruments Ltd. v angličtině. Obsahuje tyto kapitoly: stručná historie komunikace, elektromagnetické spektrum, modulace a multiplexování, chování svétla, optická vlákna, zdroje svétla, detektory svétla, systémy s optickymi vlákny, budoucí vyvoj. Na konci je anglickočeský slovník výrazů dané problematiky.

*Oba tyto tituly si mü¿ete zakoupit nebo objednat na dobírku v prodejné nakladatelství technické literatury BEN, VéSínova5,10000 Praha 10 - Straénice, tel. (02) 781 84 12, fax 782 27 75, která je asi 200 metrü od stanice metra StraSnická (trasa metra A).*

*Zájemci ze Slovenska mohou psát na adresu: BEN - technická literatura, ul. Hradca Králove 4, 974 01 Banská Bystrica, tel. (088) 350 12.*

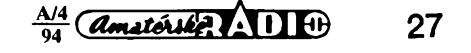

## **CB report**

# Souměrné vf napáječe dvoulinky

podle vzorce

jejich prùmèr.

 $Z_{\parallel}[\Omega]$ d[mm]

mèrech nabizi obr. 1.

ného mezi vodici vedení.

Charakteristickà impedance vzduèného souměrného dvouvodičového vedení závisí na rozteči a průměru obou vodičů

Vzorec platí s dostatečnou přesností až pro  $D/d \ge 2.5$ , tzn. pro impedance  $Z_0 > 250 \Omega$ . Obvyklé grafické vyjàdfeni vzorce prò *Z* jsme nahradili struónou tabulkou, udàvajici osovou roztec *D* vodicù o prùmèru *d=* <sup>1</sup> *ai* 5 mm pro impedance 200 až 600  $\Omega$ .

200 300 400 500 600

<sup>1</sup> 2,6 6,1 14 32 75 2 5,3 12,2 28 64 150  $\begin{array}{|c|c|c|c|c|c|c|c|}\n 3 & 7,9 & 18,3 & 42 & 97 & 224 \\
4 & 10.5 & 24.4 & 56 & 130 & 298\n\end{array}$ 4 10,5 24,4 56 130 298  $5 \mid 13,2 \mid 30,5 \mid 70 \mid 162 \mid 373$ 

Názomou představu o skutečných roz-

Vzájemná rozteč obou vodičů souměrného napájeóe vsak má byt jen zlomkem vlnové délky (< 0,012), aby neunikala vf energie z oblasti elmag. pole, soustfedè-

Útlum soumèrného vedení je pak dán pfevázné jen vf odporem obou vodicú. Ten je, jak známo, vlivem skinefektu větší než odpor stejnosmémy. Cím je pfenáseny kmitočet vyšší, tím tenčí povrchovou vrstvou vf proudy tečou a útlum vedení se zvětšuje. Velmi malé, až nulové jsou u těchto napájecü ztráty v dielektrické izolaci obou vodičů. Takže čím je vedení "vzdušnější", tím je jeho útlum menáí. Nicméné i tenky müstek dielektrické izolace PE u ploché dvoulinky TV müze mít znacné ztráty, je-li znečistěný a vlhký. Z tohoto hlediska jsou vyhodnéjsí dvoulinky oválné, trubicové nebo perforované (obr. 2), kdy je prostor mezi obéma vodici vedení, ve kterém je soustfedéno elmag. pole, méné ovlivñován vnéjsími klimatickymi vlivy. Na obr. 3 najdeme utlumové kfivky nékterych dvoulinek TV, pouzitelnych i jako vf napájece vysílacích antén na pásmech VKV a CB. Jejich útlum se pohybuje v oblasti útlumú velmi kvalitních a podstatné drazsích kabelú sou-

 $Z_0$ = 276 log  $\frac{2D}{d}$ kde *D* je osová rozteč obou vodičů a d je

"Méně obvyklý tvar napáječe je drát umistënÿ izolovanè a souose v kovové trubce. Tento typ souosého napáječe je vhodnÿ zvlàstë tam, kde se vyzafování musí omezit na nejmensí mírv, kde se zádá malá impedance...

Tato citace z kapitoly o vf napáječích, pfevzatá z Antenna Handbook ARRL (z jeho ceského pfekladu - Antény amatérskÿch vysilacû, CAV, 1947), charakterizuje situaci koncem 40. let, kdy byl souosý kabel ještě zvláštností a .two - wire open line", cili otevfené dvoudrátové vedení, slangově nazývané "fídr" (z angl. feeder krmič, napáječ), bylo napáječem převládajícím.

Dnes bychom to napsali opacné: Méné obvyklÿ tvar napájecü je otevrené dvoudrátové vedení, zavésené izolované ve volném prostoru, které Ize pomèmè snadno a bez velkÿch nákladú zhotovit i amatérskymi prostfedky. Tento typ soumémého (symetrického) napájece je <sup>i</sup> dnes pouzitelnÿ zvlásté tam, kde chceme pfenáset vysílanou energii (popf. pfijímané signály) na vétsí vzdálenosti s relativné malymi ztrátami a nebude nám vadit, že:

jde o napáječ s větší impedancí  $( \geq 300 \Omega);$ 

- nesmí byt veden poblíz a podél jinÿch napáječů nebo vodičů, stěn a střech, které mohou ovlivnit jeho impedancí <sup>i</sup> symetrii a zvétsit tak jeho vlastní vyzafování (popf. pfíjem). Za minimální moznou vzdálenost se při tom považuje troj až pětinásobek rozteóe obou vodicú;

- jeho pfíznivy útlum zhorsují vnéjsí klimatické vlivy, pokud jim je vystaven. (Tyká se zejména plochÿch dvoulinek TV).

Témito nezádoucími vlastnostmi se souosé napáječe nevyznačují. Proč tedy soumérné napájece - dnes jiz nemoderní, pfekonané, pfipomínáme? Právé pro ony vÿse zmíněné vlastnosti - malý útlum a malé náklady při amatérské realizaci - umožňující napájet anténu i na vétáí vzdálenosti, napf. v místech, kam bychom ji při napájení souosÿm kabelem pro jeho znacny útlum a vysoké náklady sotva umístili, ale které je na pásmech VKV i CB z hlediska dosahu radiového spojení zfetelné vyhodnéjsí. V amatérskych podmínkách müze byt uvázlivé pouzití soumémych napájecü i dnes možné a přínosné.

**28** *<i><u>Amsterikie A***1** *i*  $\frac{A/4}{94}$ </u>

*Obr. 1. Skutecné rozméry profilú soumémych vzdusnÿch napájecü (feederü), zhotovenÿch <sup>z</sup> vodicú <sup>o</sup> prúméru <sup>d</sup> -2 mm*

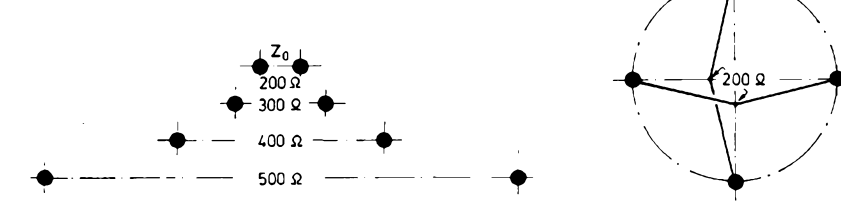

*Obr. 4. Skutecny rozmér profilu 4vodicového soumérného napájece s charakteristickou impedancí200 Q.. Prùmèr vodicú je 2 mm, osová roztec 28 mm*

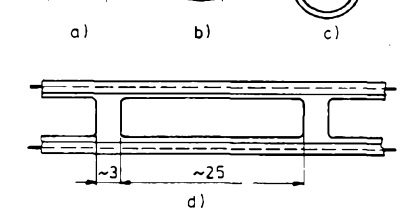

*Obr. 2. Soumerne vf napajece - TV dvoulinky s impedancí* 240 až 300 Ω. *Plocha s pevnym PE dielektrikem (a), ovalna s penovym PE dielektrikem a PEplaStem (b), trubkova "vzdusna" s PEplastem (c) a perforovana plocha s PE dielektrickymi mustky (tzv. okenkova dvoulinka - z angl. windowed ladder line) (d). VSechnyjsoupouiitelne ipro napajeni*

*vysilacich anten*

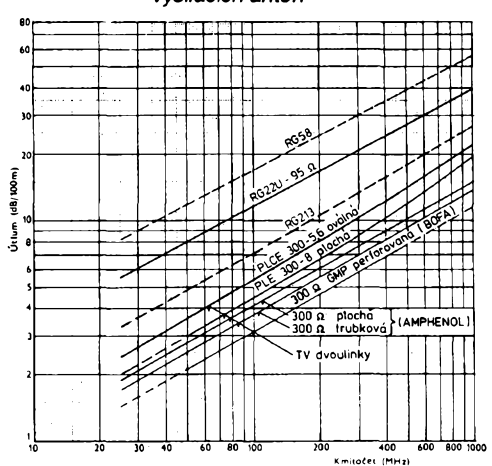

*Obr. 3. Útlum soumémych nestínénych napájecü - TV dvoulinek. Pro srovnání je cárkované zakreslen útlum populárních typú souosych kabelú RG 58 a RG 213. (GMP 300* £2 *vyrábísvédská firma BOFA s rozmérypodle obr. 1d)*

osych. Zhruba se stejnymi, popf. jesté s poněkud menšími útlumy je možno počítat i u otevfenych vedení vzdusnych s impedancí 400 az 600 *Q..*

Útlumy vypoctené ze vzorcú pro vf odpory obou vodicú jsou obvykle menéí nez skutecné, které závisí jestè na konstrukci dielektrika (pocet a kvalita rozpérek u vzduèného feederu) a vyzafování z vlastního napájece, které se zvétsuje nepfizpúsobením, nesymetrií pfi napájení a nesymetrií způsobenou instalací. Praxí ověřený empiricky vzorec pro útlum pfizpüsobeného vzdusného dvoudrátového vedení 600  $\Omega$  (z vodičů o  $d = 1,6$  mm a roztečí D= 120 mm) v dB/100 m je:

#### $\alpha = 0.122 \sqrt{t}$

kde *f* je kmitoèet v MHz. Vzorec piati v ideálních podmínkách s kvalitními izolátory, v suchém prostfedí, s vodici Cu. Roztec *D* = 100 az 120 se z hlediska vyzafování považuje za přijatelnou ještě na 15 MHz, <sup>a</sup> *<sup>D</sup>* <sup>=</sup> 50 *ai* <sup>80</sup> jesté na 30 MHz, tedy i na pásmu CB.

Výkonová zatížitelnost je omezena maximálním pfeskokovym napétím nebo proudem, zahfívajícím vodiõe. U symetrickych napáječů, jejichž vodiče se dobře chladí, je na rozdíl od napájeõú souosych maximální vykonové zatízení <sup>i</sup> pfeskokové napèti podstatně větší než u napáječů souosých.

*(Dokoncenína str. 39)*

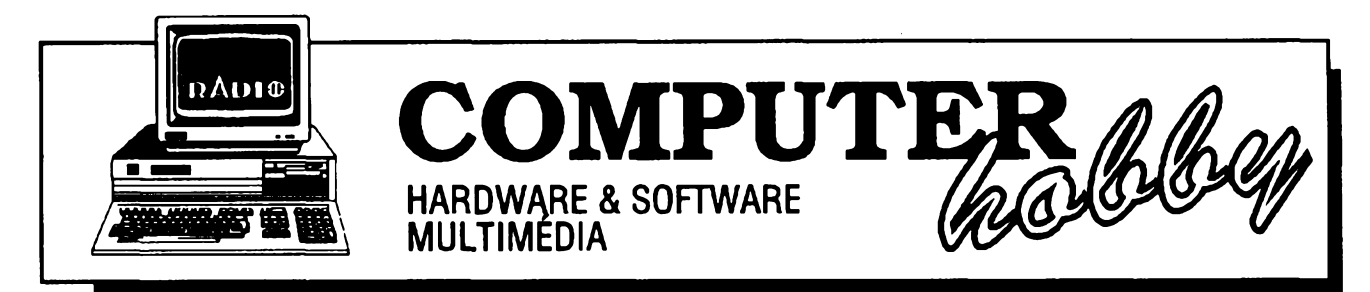

Rubriku pfipravuje **Ing. Alek Myslik.** Kontakt pouze písemné na ádrese: INSPIRACE, V Olsinách 11, 100 00 Praha 10

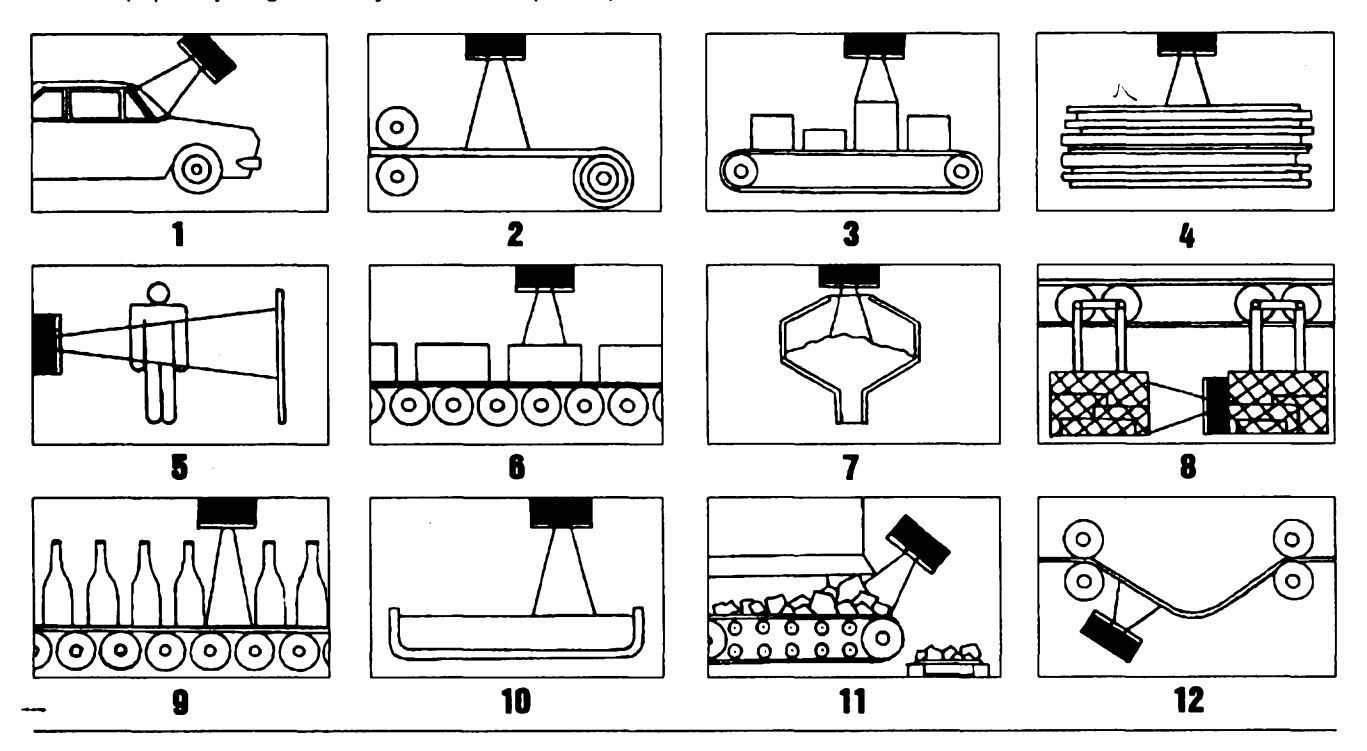

# *Ultrazvukové* SENZOR

**Pied rokem jsme vás zacali seznamovat s rùznÿmi typy senzorú, snímacú neelektrickych velicin. Popsali jsme princip induktivnich senzorú (ARA4/93) a kapacitnich senzorú (ARA5/93). Tentokrát se budeme vénovat senzorúm vyuzívajícím ultrazvuk.**

Ultrazvukové senzory pracuji na principu odrazu ultrazvukové vlny od pasivní plochy. Měří se čas, který vlna potfebuje k absolvováni dráhy od senzoru kodrazové piose a zpèt, a z nèho a známé rychlosti šíření se vypočítává vzdálenost odrazné plochy (objektu) od senzoru.

Jde o mechanické vlnění (opravdu ultrazvuk), nikoli o elektromagnetické vlny (zdůrazňujeme to proto, že elektromagnetické vlny stejného kmitočtu tvofí rozhlasové pàsmo dlouhych vln). Senzor působí při vysílání jako jakýsi malý reproduktor, přeměňující elektricky signál na mechanické kmity, a při příjmu naopak zase jako mikrofon, zachycujici mechanické kmity vzduchu a přeměňující je na elektrický signál.

K popisu ultrazvukových snímačů jsme pouzili podklady od znàmého vyrobce senzorú, firmy **Pepperl+Fuchs.**

#### **Moznosti ultrazvukovych senzorú**

- <sup>1</sup> detekce aut (pfedniho skla)
- 2 detekce plochÿch materiálú 3 tfídèní pfedmètû podle vÿsky,
- jejich pocítání 4 určování množství naskládaného
- materiálú (papír, dfevo ap.) 5 registrace osob
- 
- 6 detekce obsahu kontejnerú
- 7 monitorování mnozství (hladiny) sypkych materiálú
- 8 řízení vzdálenosti přepravních vozíkú
- 9 detekce vÿpadkù na transportním pásu
- 10 detekce a kontrola vÿsky hladiny tekutin
- 11 monitorování navršení materiálu na pfepravním pásu
- 12 kontrola prúhybu plochÿch materiálú

**MÉRENÍ \* RÍZENÍ \* OVLÁDÁNÍ POCÍTACEM** s FCC Folprecht

K zjednodusení vykladu jeho funkce je na **obr. <sup>1</sup>** ultrazvukovy senzor rozdělen na tři funkční části:

- ultrazvukovy ménic,
- vyhodnocovaci jednotku,
- výstupní část.

Po pfipojení napájecího napèti je kràtce vybuzen ultrazvukovy generàtor, po tuto dobu vysílá ultrazvukové vlny. Pak se pfepne do pfijmového rezimu - srovnatelného s funkci mikrofonu - a vyhodnocuje pficházející vlny. Nejdfive zjisti, zda pfijimany signál je opravdu odraz originálního vyslaného signálu. Poté je určena doba cesty zvukové vlny tam a zpèt. V zàvislosti na nastaveném rozsahu je pak určeno, zda vzdálenost (odrázejícího) pfedmétu je ci neni v tomto rozsahu a podle toho je nastaven výstup senzoru.

Ultrazvukové senzory mohou pracovat v následujících tfech rezimech.

1. **Pfímá detekce jednim snímaõem** (transceiver). Mèri vzdálenost v rozsahu 20 *ai* 600 cm podle typu senzoru.

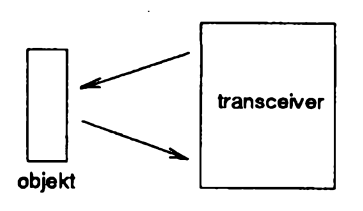

2. **Pfímé detekce dvèma animaöl.** Samostatný vysílač a přijímač. Měří<br>vzdálenosti od 5 cm.

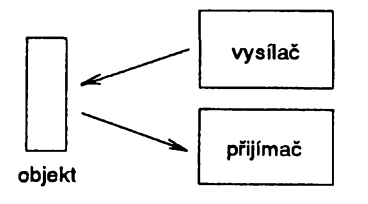

3. **Detekce pferuèení vlnového** paprsku mezi vysílačem a přijímačem. Vhodný např. k počítání, hlídání ap. Rozsah az do 15 m.

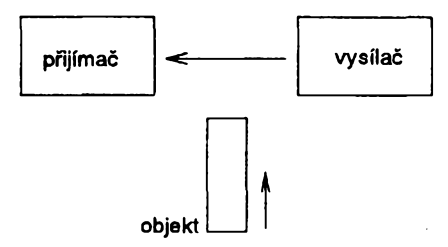

Senzory na svém vÿstupu poskytují buď pouze údaj o času mezi vysláním impulsu a pfijetím jeho odrazu, nebo obsahují i obvody k jeho vyhodnocení (pfevedení na vzdálenost, nastavování rozsahu).

Kodrázení ultrazvukovÿch vln jsou vhodné hladké, pevné objekty, orientované pokud mozno kolmo na pficházející paprsek. Objekty s nepravidelnÿm povrchem by mëly mit nerovnosti vétsí nez je vlnová délka pouzitého signálu.

Ultrazvukovÿmi senzory lze detekovat materiály pevné, tekuté <sup>i</sup> sypké, vlastnosti jejich povrchu však velmi ovlivñují dosazitelnou pfesnost vyhodnocení odrazu. Optimálnè hladké objekty (nerovnosti do 0,2 mm) potřebné velikosti s odchylkou od kolmosti k ose paprsku do 3° mohou být deteko-

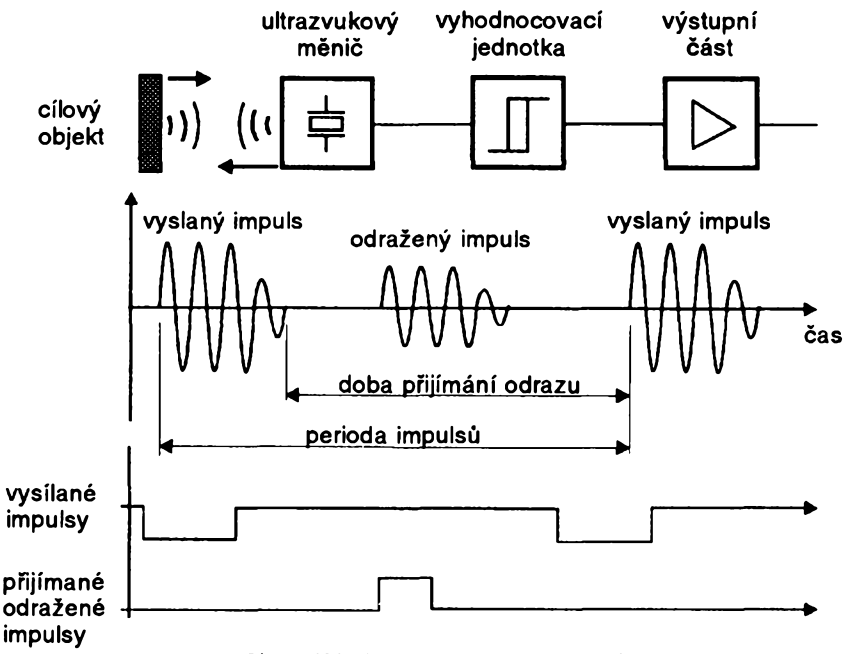

*Obr. 1. Kfunkci ultrazvukovÿch senzorú*

vàny az do vzdàlenosti 6 m. Objekty mohou mit libovolny tvar zajisfujici minimàlni odrazovou plochu podle technickych podminek. Plochy mohou byt <sup>i</sup> zakfivené, kulové nebo cylindrické, materiàly mohou byt <sup>i</sup> transparentni a mohou mit libovolnou barvu a matny <sup>i</sup> leskly povrch. Tloust'ka materiàlu by mèla byt vétsi nez 0,01 mm. Nemàli material optimàlni povrch, je nutné dosah detekce vyzkouset experimentàlnè. Hladiny kapalin Ize detekovat za pfedpokladu, ze se ùhel mezi hladinou a dopadajicim paprskem neodchyluje o vice nez 3° od 90°. K pfimé detekci ultrazvukovym senzorem se nehodi materiàly typu mèkkych tkanin, bavlny, vaty ap., které velmi pohlcuji dopadající ultrazvukové vlny. Špatně odràzeji ultrazvuk <sup>i</sup> materiàly zahfàté na více než 100°C.

Princip ultrazvukových snímačů je činí necitlivými vůči prachu, vysoké vlhkosti a zvifenému vzduchu. Z toho vyplyvà, ze neni potfebnà zàdnà preventivní údržba nebo příprava senzoru ani odraznych ploch. Jejich funkci tak neovlivňuje ani sněžení či déšť. Teplota vzduchu mà vliv na rychlost sifeni ultrazvukovych vln; rychlost se zvysuje o 0,17% na 1°C. Při. zvýšení teploty okoli z 20° na 40°C vzroste rychlost šíření asi o 3,5%, což ve stejném poméru ovlivni detekovanou vzdàlenost. <sup>I</sup> proto neni ultrazvuk optimàlni pro pràci s objekty s vysokou teplotou, protoze tyto velmi ovlivñují dopadající ultrazvukové vlny, jejichz odraz se pak spatné vyhodnocuje.

Vzhledem k principu funkce maji ultrazvukové senzory svůj "hluchý" prostor. Po dobu vysílání impulsu (viz obr. 1) nemůže senzor přijímat a může tedy vyhodnotit až odraz, který přijde po ukončení vysílaného impulsu. Stejnè tak perioda vysilanÿch impulsó určuje maximální možnou vzdálenost odrazové plochy, protoze odrazená vina se musí vrátit dříve, než se začne vysilat další impuls.

Ultrazvukové senzory mohou bÿt vzhledem ke zmíněné nenáročnosti na ùdrzbu instalovàny témèf kdekoli, délka pfivodu od jimi ovládaného zafízení mûze bÿt *ai* nèkolik set metrú.

Senzory jsou obvykle napájeny napètim 20 - 30 V a odebírají 20 - 30 mA. Kmitočet vysílaného signálu je 100 až 400 kHz, délka vysilaného impulsu 20 až 200 µs, poměr impuls - mezera 1:10 az 1:20.

Praktickà provedeni se lisi podle požadované funkce a dosahu čidla. Obvykle rozsahy jsou napf. 10-2500 mm, 200-1000 mm, 300-3000 mm, 800-6000 mm ap. Nékterà pouzivanà mechanické provedeni ultrazvukovÿch senzoru jsou zobrazena na **obr. 2.**

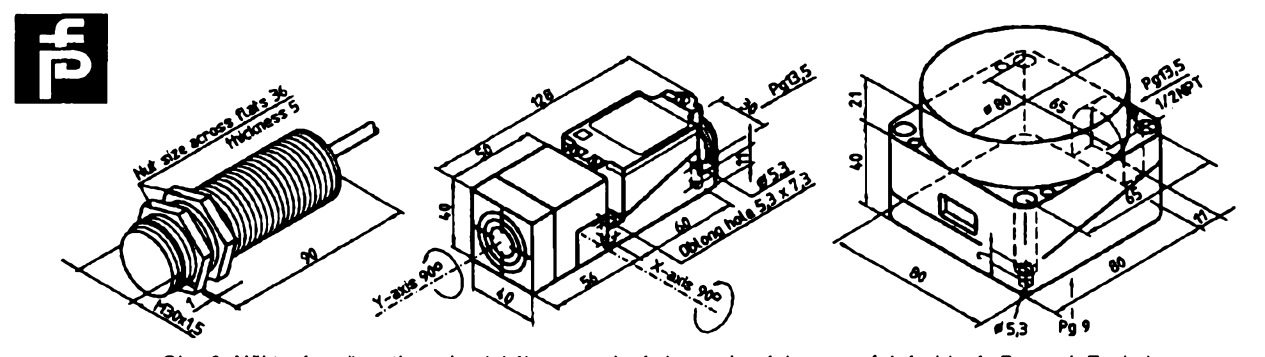

*Obr. 2. Nèkteré moinosti mechanického provedeni ultrazvukovych senzorú (vyrobky fy Pepperl+Fuchs)*

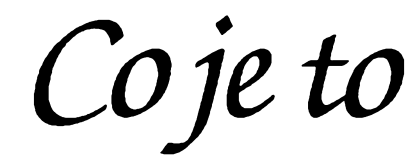

# *Coje* t**5] E-mail, el. posta**

**POÕÍTAÕ & TELEFON,** *pñpravuje firma FCC Folprecht Computer+Communication*

Elektronická posta (anglicky *electronic mail,* zkrácené *e-mail)* vychází z myslenek posty klasické - co nejrychleji pfedat zprâvu adresâtovi.

Na rozdil od klasické posty pfenásí pouze zprâvu (informaci), a nikoliv médium (papir, disketu), na kterém je zpráva vytvořena. Až potud by se pofàd jestë nelisila od faxu - zde rovnëz pfenásíme pouze informaci, pfenášíme ji ale přímo, asi tak, jako bychom dopis primo polozili adresâtovi na stùl.

Místo tužky a papíru máme počítač s textovým editorem (popř. grafickym nebo DTP programem), misto obálky se pouzívá speciální formât souboru a misto klasické postovní schránky, do které se ukládají dopisy, je elektronickou postovní schránkou (anglicky *mailbox)* obvykle adresáf nebo speciální soubor na počítači. Doručení zprávy zajistí vzájemně propojené počítače s obslužnými programy.

Aby mohly počítače přenášet mezi sebou zprávy, musí být tedy propojené - buď trvale, tj. kabelem v počítačové lokální síti, nebo alespoň "občas" - tzn. prostfednictvím modemu a telefonní

linky. Jsou-li propojeny trvale a zapnuté, dostane nasi zprávu adresát prakticky ihned. Pracuje-li u počítače, obvykle mu příslušný "poštovní" program okamzité signalizuje (akusticky, opticky), ze mu pfisla zpráva, a múze si ji hned přečíst. Pokud zrovna u počítače není, je upozorněn v tom momentu, kdy počítač zapne. Zde prakticky není "pošta" (úřad), zpráva je doručena od odesilatele primo adresâtovi.

Obvykle ale počítače trvale propojené nejsou, zprávy posíláme daleko. A tak je "hodime" do schránky elektronické pošty. Je to počítač, dostupnÿ po telefonní lince nasím modernem. Spojíme se s ním a pošleme mu naši zprávu. V nejjednodušším případě to tím končí. Zpráva se uloží do adresátovy "přihrádky" (něco jako poštovní pfihrádka na posté) a on si ji musí sám vyzvednout. Jednou za čas vytočí telefonní číslo této pošty (samozřejmě počítačem přes modem) a podívá se do své přihrádky. Má-li tam něco, přehraje si soubory na svůj počítač a pak si je v klidu prohlédne a pfecte. Tímto způsobem funguje většina "bébéesek" (BBS), o kterých již byla řeč.

Opravdová elektronická posta musí však umět víc, musí si umět svého adresáta najít. Taková "poštovní stanice" je propojena v siti s mnoha dalsími podobnÿmi, a podle adresy na vasi zprávé najde stanici nejblíze adresâtovi. Ta mu ji v optimálním pfípadé přímo doručí, má-li spojení na jeho počítač, nebo ji uloží do jeho schránky, kde si ji múze vyzvednout (jako v pfedchozím případě). Výhody jsou zřejmé - potfebujete-li poslat zprávu na druhÿ konec svéta, nemusíte komunikovat za drahé peníze dlouhou dobu přímo s cílovou stanici, ale odeslete zprávu za lacinější peníz nejbližší stanici. Ta pak zprávy do stejného místa určitou dobu shromažďuje (jako klasická pošta) a pak je ve vhodnou dobu, kdy je spojení levnéjsí, prúchodnéjsí (a vzhledem ke svému technickému vybavení obvykle jestë rychleji) odesle.

Vÿhodou elektronické posty, kromé její rychlosti a operativnosti, je napf. snadné potvrzování pfíjmu zprávy, zprávu si nemúze pfecíst nikdo jiny nez vy (na rozdíl od faxu), múzete ji okamžitě v počítači dále zpracovávat, a usetfí se velké mnozství papíru ...

### **ZABEZPECENÍ OSOBNÍHO POCÍTACE PRED KRÁDEZÍ**

**Politováníhodny vzestup kriminality v ceskych zemích za poslední ctyri roky se premiti i do prudkého vzrústu poctu bytovÿch krádezíelektroniky a s nitaké osobních pocítacú. Prirozenou reakcíje ovsem vÿvoj specializovanÿch zabezpecovacích zafízení.**

Prvotní pokusy vycházely z principú zabezpečovacích zařízení v automobilech. Objevily se v omezené míre béhem první poloviny roku 1991, prosly ale téméf bez povsimnutí, aniz se setkaly s vyraznéjsím úspéchem. Statistika ukazuje, že osobní počítač s poplašným zařízením aktivovaným otřesem, zménou polohy nebo zapnutím napájení pachatel ponechal na misté v 7 pfípadech, v 11 pfípadech jej vázné poškodil či zničil ve snaze umlčet poplasnÿ signál nebo v úleku, a ve 23 pfípadech jej (podle svédeckych vypovédí) odnesl z bytu s aktivovanym zvukovým poplašným signálem.

Skutečné řešení přináší až nová generace zabezpečovacích zařízení, vyuzívající technického pokroku v oblasti osobních počítačů. Ten se projevuje pfedevsím morálním opotfebením počítačů starších modelů. Tak např. z 1094 osobních počítačů, odcizenÿch na území hl. m. Prahy v prúbéhu roku 1993, bylo jen 117 typu IBM PC-XT; z pfípadú jejich krádezí bylo objasnéno 18, pficemz se prokázalo, že v 16 případech pachatel krádeže počítače XT neměl ukončené základní vzdélání.

Díky technologickému pokroku se však v našich domovech objevují i starší počítače se základními deskami (motherboard) a pevnymi disky vyménënÿmi za mnohem vÿkonnëjsi, a naopak moderni skfíñky, do kterych majitel vestavël odlozenÿ motherboard s procesorem 8088 či 80286 a HD 20 MB. Pouhÿ vnéjsí vzhled tak nezfídka neukazuje na reàlnÿ vykon (a tedy ani hodnotu) počítače. Proto v současné době většina pachatelů počítač nejprve zapíná, aby se přesvědčila o jeho parametrech (napf. z vÿpisu BIOSu před zavedením operačního systému), a teprve potom zvažuje námahu spojenou s jeho odnesením.

Z toho vychází i nová zabezpečovací deska APR-01, vyvinutá ve spolupráci se známou pražskou bezpečnostní agenturou. Jedná se o zásuvnou desku sbërnice ISA, obsahující ROM o kapacitě 16 kB se zabezpečovacím softwarem, pomoené adresové a oddélovací obvody a 8 konfiguracních pfepinaôü v pouzdfe DIL.

Princip cinnosti je následující: péti konfiguračními přepínači se ROM namapuje do volného mista v adresovém prostoru osobního počítače (s bázovou adresou nastavitelnou od A0000, A4000, A8000 az F8000 a FC000). Tam ji po resetu BIOS počítače nalezne a aktivuje. Jestlize uzivatel v této době drží stisknuté jisté dvě klávesy klávesnice, ROM na desee opët pfedá fízení systému, ktery pak pracuje standardním způsobem. Jinak však počítač přejde do tzv. bezpečnostního režimu, ve kterém software v ROM vypisuje na obrazovku hlásení, imitující vÿpisy tfí rúznych základních desek rúznych vÿrobcû s procesory 8088, 8086 a 80286, volitelných při instalaci desky pomocí dalších dvou přepínačů. Poslední přepínač v poloze sepnuto předstírá nepfítomnost pevného disku v pocítaci.

Ve druhém pololetí t.r. bude deska dodávána <sup>i</sup> v provedení se sbérnicí VESA Local Bus. Pfipravuje se také hardwarová generace zvuku, napodobujícího zvuk vystavování hlav diskú systému MFM.

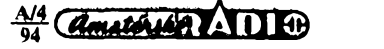

**31**

### **SKVĚLÝ SLOVNÍK**

Už jsem dlouho neměl takovou radost ze softwaru a tak dlouho si s ním jen tak nehrál, jako když jsem dostal do ruky slovnik **YAP pro Windows** firmy **LUSA software.** Proč? Dotahuje funkci počítačového slovníku snad k maximální možné praktičnosti a pohodlnosti. V jednom ze dvou zpûsobû lokálního pfekladu pracuje tak, ze v malém (nastavitelném) okénku ukazuje přímo a okamžitě překlad slova, které oznacíte ve zpracovávaném dokumentu na obrazovce (dvojím kliknutím mysi). Procházíte text, na slovo, které neznáte, jen "ukážete", a hned máte překlad.

Slovnik YAP jisté mnozí znáte, sám jsem mél jeho verzi pro DOS jiz snad tfi roky. Verze pro Windows se objevila koncem loñského roku. YAP múze pouzívat libovolné mnozství slovníků. Základní anglicko-český, česko-anglický, německo-český a česko-německý mají rozsah asi 11000 slov (kazdÿ) a dodávají se s programem. Dalsí, rozsáhlejsí, Ize pfiobjednat. YAP umí ale pouzívat <sup>i</sup> jiné slovníky, napf. známÿ Oplatküv, a samozfejmé slovníky z YAP pro DOS. Slovníky se bezproblémové dají doplñovat, vytváfet nové, vlastní, nebo múzete pfesouvat zvolená slovícka z jednoho slovníku do jiného. Slovníky mají formât dat kompatibilní s programem Paradox, databázové jádro Ize volai <sup>i</sup> pfímo z jinÿch aplikací (Excel, Word, Ami Pro aj.).

Základní způsob používání je obvyklý, do určeného okénka napísete hledané slovo. Vyhledává se okamzitë, po kazdém stisku klávesy, takze casto nemusíte ani slovo napsat celé. Ve slovníku múzete <sup>i</sup> listovat, po jednotlivÿch slovech nebo po stránkách. Vyhledává se v právé zvoleném slovníku, ale zvolíte-li globální vyhledávání, vyhledává YAP

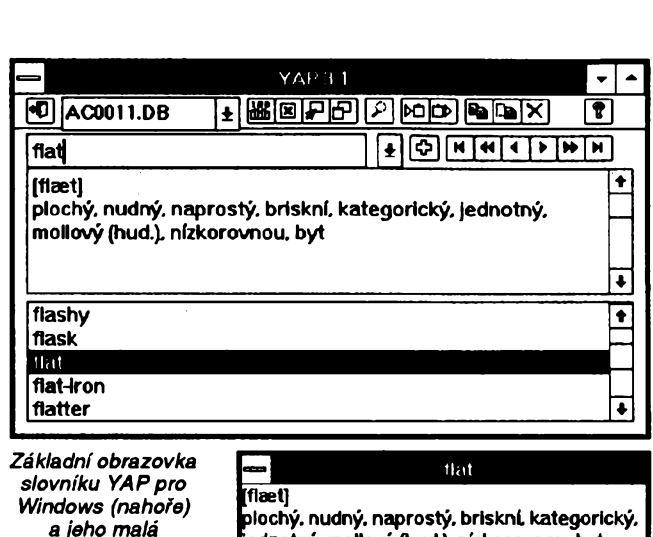

ve všech dostupných slovnících, přičemž pořadí slovníků Ize pfedem nastavit.

**|ednotnÿ. mollovÿ (hud.), nízkorovnou. byt**

Počáteční vzhled okna slovníku lze jedním fuknutím změnit na malý rámeček, ve kterém se budou objevovat překlady slov pfi jejich oznaceni (jak jsem nadsenë uvedl na začátku). Protože v některých programech tento způsob nefunguje (napf. WinWord, Ami Pro), existuje druhÿ, podobnÿ zpúsob. Malé okénko vypadà stejnë a ukazuje pfeklad slova, které bylo zkopírováno do clipboardu. Tzn. opët oznacíte slovo, dáte Copy (nejlépe s hotkeys) a jiz vidite v okénku YAPu jeho pfeklad.

YAP má ještě další přednost - stojí pouze 690 Kč (LUSA Software, Starolázeñská 344, 159 00 Praha 5).

# **(NEJEN) DAÑOVÁ SOUSTAVA** *ve 'Losem* **PC**

*variante (vpravo)*

Nejen programy, ale často hlavně data pro nás mají při práci s počítačem hlavní význam. Při práci s nimi se uplatní jedna z hlavních předností počítače, jeho rychlost. Kolik času jste již ztratili vyhledáváním údajů se Sbírky zákonů, z daňových předpisů ...

Data Expres nabízí zpracování všech právních predpisú od roku 1990 ve své edici LEX. Jeho produkty nekonkurují svym rozsahem velkym právním systémúm, napr. JURIX nebo ASPI, ale svojí cenou jsou dostupné i malym podnikatelúm.

Kromé béznych funkeí vsech databázovych systémú (prohlízení, listování, vyhledávání rúznymi zpúsoby) obsahují moznostvyvolání autorskych komentáfú k obsazenym zákonúm, judikatury, psaní vlastních poznámek, práci v nékolika oknech najednou s nékolika tématy, vyhledávání podstatnych vztahů, snadné převádění vybraných textů do textového editoru a jejich tisk.

V edici LEX je v soucasnosti k dispozici:

**Obchodní právo -** komplex obchodního zákoníku a souvisejících právních pfedpisu, finanční, bankovní a další právní předpisy, občanský zákoník a živnostenský zákon.

**DANÉ'94 -** 22 zákonú avyhlásek z dañové oblasti a oblasti sociálního a zdravotního pojisténí.

**Pracovní právo -** zákoník práce a navazující pracovné právní pfedpisy (30).

**Procesní právo -** obeansky soudní fád, notáfsky fád a související pfedpisy.

**Konkurs a vyrovnání -** nové nabízeny komplex zákonú, kromé základního zákona o konkursu a vyrovnání obsahuje i občanský a obchodní zákoník a občanský soudní řád.

**Sménka a éek-** sménecny a sekovy zákon, zákon o cennych papírech a obchodní zákoník.

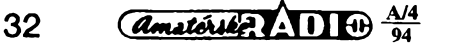

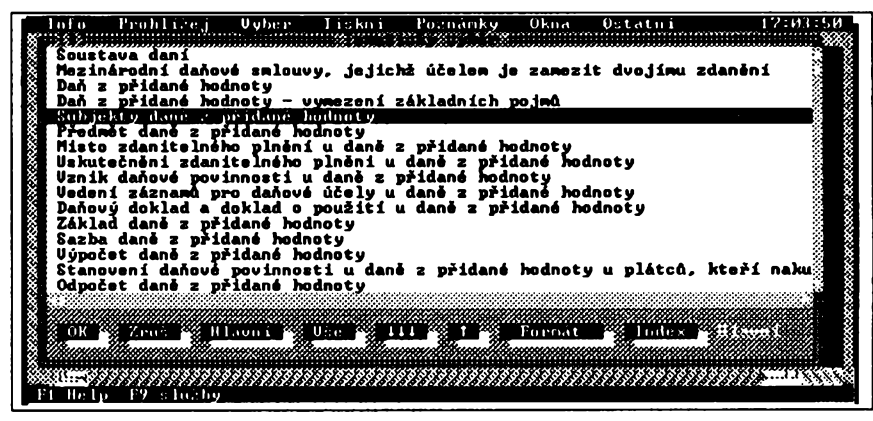

Vsechny produkty Data Expresu funguji na libovolném pocitaci, pocinaje PC XT (pracuji tedy pod MS DOS). Daji se bez problému spustit a pouzivat <sup>i</sup> v oknè pod Windows. Data Expres nabízí pravidelnou aktualizaci vydàvanych pfedpisu, i inovace produktù pfi vëtsich legislativnich zmënâch. Vydavatelství Profess, z něhož se firma Data Expres vyčlenila, nabízí podobný sortiment v tištěné (papirové) podobë.

(Data Expres, Štefánikova 48, Praha 5; PROFESS, Kàranskà 21, Praha 10.)

Information Column Titlen Powerinky Okean<br>Filip Subjekty dané z přídané hodnoty<br>Subjekty dané z přídané hodnoty  $0.000i$ Zákon ČNR č. 588/1992 Sb., a dani z přidané hodnoty, ve znění<br>a č. 196/1993 Sb. a zákona č. 321/1993 Sb., stanoví: Osoby podlehající dani Osobaní podléhajícími dani jsou fyzické a právnické osoby,<br>které provádějí zdanitelná plnění. Plátci SS (1) Plátci jsou osoby podléhající dani. jejichž obrat za<br>nejbližší nejvýše tři předcházející po sobě jdoucí kalendářní měsíce<br>hedujícího po měsíci, a to od prvního dne druhého měsíce nást<br>ledujícího po měsíci, ve kterém 12 ogher 13 prehled 19 slutby 110 Menu Alt X Konent Judik Po.a FI Relp

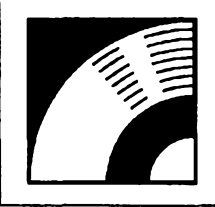

# MULTIMÉDIA

PRAVIDELNÁ ČÁST COMPUTER HOBBY, PŘIPRAVOVANÁ VE SPOLUPRÁCI S FIRMOU OPTOMEDIA

**Tak se témër po roce vracíme v nasi rubrice opèt k videu na obrazovce. V cervnu loñského roku jsme vás seznámili s kartou Videoblaster, která umozñuje sledování televizního obrazu v okénku na obrazovce a vybírání a ukládáníjednotlivych obrázkú. Dnes popisovaná karta Videomaker francouzské firmy VITEC kromé toho umozñuje videozáznam s frekvencíaz 25 snímkú za sekundu a jeho zpétnou reprodukci v pocítaci. Po zkomprimování v normé MPEG se vejde az 45 sekund videa na disketu 1,44 MB, pravda, zatím jenom ve formátu 160 x 120 pixeiú.**

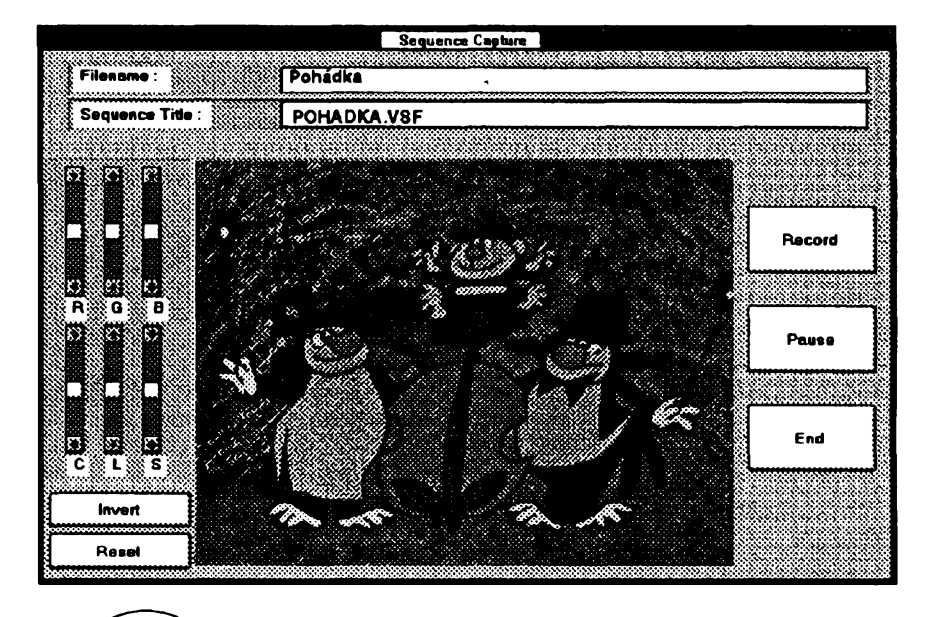

Rychlé zvysování vÿkonnosti pocítačů při zachovávání jejich ceny umožñuje, aby se dnes standardní PC mohlo zabývat činnostmi ještě před nedávnem vyhrazenymi pouze profesionální sfére. Patri mezi né práce s obrázky při zachování maximální kvality a počtu barev, a zejména pak práce s "pohyblivÿmi" obrázky. Jednoduchÿm vÿpoctem zjistíme, ze se jedná o pfesuny miliónú údajii ve zlomcích vtefiny, a je proto zapotřebí, aby počítač byl rychlý a měl hodně paměti, jak operační tak i diskové.

Doporučená konfigurace pro pouzití karty VideoMaker je PC486 na 33 MHz, 64 kB cache, 8 MB RAM, pevnÿ disk 110 MB, SVGA 800x600 32 000 barev. Čím vice operační paměti RAM, tím lépe, protoze plnou rychlostí Ize záznam ukládat pouze do RAM a její velikost tak určuje délku zaznamenatelné sekvence (např. 6 MB dává prostor pro zachycení asi 10 sekund barevného videa při frekvenci 12,5 snímkú za sekundu). Není-li dost paméti RAM, program pouzívá pevnÿ disk, ale záznam na néj je zfetelné pomalejsí.

Instalace VideoMakeru je velmi jednoduchá, spočívá pouze v zasunutí a upevnění karty do počítače. Adresa se nastaví automaticky podle situace v počítači. Kartu jsem instaloval na pocítaci 486DX50 s VESA LocalBus a 16 MB RAM.

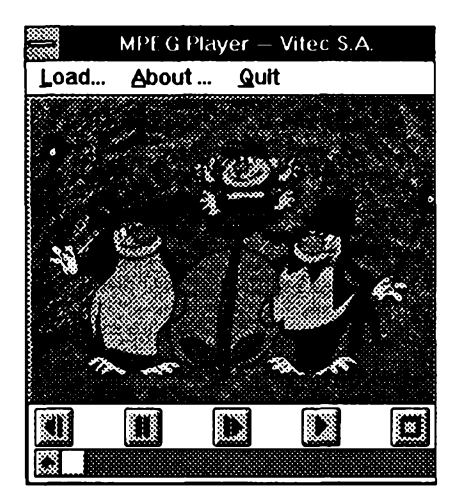

*Okénko "prehrávaée" MPEG-player*

#### **Zékladni technické üdaje karty**

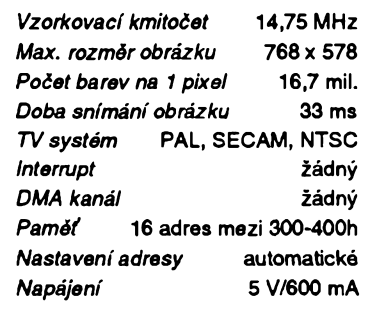

Dodanÿm kabelem se deska propoji s videovÿstupem televizoru, popr. rekordéru nebo kamery.

*ER*

Ke kartě jsou dodány tři programové produkty - IMAGER, MPEG Player a Multimedia Manager (vše pod Windows).

Pro práci s VideoMakerem je určen **IMAGER.** Mûzete s nim dèlat dvé zàkladni véci - snimat a ukládat jednotlivé obrázky ze zdroje videosignàlu, a snimat a ukládat celé sekvence videosignàlu.

Co vsechno IMAGER umi:

• Prohlízenívideozáznamu vokné obrazovky s moznosti nastavit frekvenci, zaostření a všechny parametry barev, popř. inverzní zobrazení.

• Záznam jednotlivÿch obrázkú s maximálním rozlišením až 768 x 578 pixeiú. Lze tedy pracovat s obrazovkou SVGA. Obrázek má vždy 16,7 mil. barev (ize ale samozřejmě pracovat <sup>i</sup> v módech 256, 32K a 64K barev). V maximální velikosti zabere obrázek na pevném disku asi 1,3 MB. Lze volit z následujících formátú:

BMP 8 bitú, 256 barev BMP 24 bitú, 16,7 mil. barev

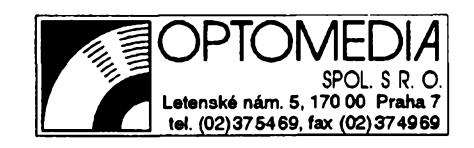

PCX 8 bitû, 256 barev TIF 8 bitù, 256 sedi nebo barev TIF 24 bitû, RGB, 16,7 mil. barev TIF 24 bitù.YUV, 16,7 mil. barev TIF 32 bitû, CMYK, 16,7 mil. barev

● Záznam barevných videosekvenci ve formâtu VSF (nekomprimované) s nastavitelným rozlišením až 384 x 288 pixelû (typicky 160x128, 176x144,192x144,320x240,352x288, 384x288) s nastavitelnou frekvenci záznamu 1 až 30 Hz v 64 000 barvách.

• Kompresi videosekvenci do formàtu MPEG (ISO standard DIS11172). Komprimovat Ize velikosti 160x120 a 320x240. Komprimované sekvence se přehrávají v reálném čase.

• Rozlozenivideosekvenci do jednotlivych obrâzkû zvoleného formâtu (BMP, PCX, TIF) a naopak slozeni libovolnÿch obrâzkû do videosekvence.

• Editovâni obrâzkû, pfidâvâni textû, vÿfezy, kopie ...

• Zpracovâni obrâzkû - nastavovâni barevnosti, zvétsovâni a zmensovâni, otâceni, filtrovâni rûznÿch typû.

• Pfevâdëni sekvenciVSF na AVI a naopak.

**• Tisk na tiskárně prostřednictvím** Windows.

• Pfehrâvâni videosekvenci VSF z pevného disku, buď plynule (s měnitelnou rychlosti), nebo po jednotlivÿch obrâzcich, dopfedu i zpèt.

● Volbu pořadí lichých a sudých pûlsnimkû (nebo jen jednèch).

**MPEG Player** je vlastnè videopfehrávač v počítači. V jeho okně přehrâvâte zaznamenané videosekvence komprimované do standardniho formátu MPEG. Existuje-li zvukový soubor stejného nâzvu s extenzi*)NM,* je přehráván zároveň.

Komprese MPEG umožňuje výrazné zmensit jinak vskutku obrovské soubory s videosekvencemi bez vètsi ztráty na kvalitě. Při pokusné nahrávce o délce 15 sekund zabiral soubor VSF na disku (po uložení, sekvence byla nahrâvàna do RAM) asi 8 MB. Po komprimaci do formâtu MPEG mél soubor jiz jen 500 kB. Tîmto zpûsobem je tedy reâlné ulozeni az 45 sekund zàznamu na disketu 3,5" HD.

Zâznam je ve formâtu 160x120, coz je obzvláště na obrazovce s větším rozlisenim hodnë malé okénko. Použijete-li menší rozlišení, obrázek se sice zvětší, ale zase "zhrubne". Do analogie se sledovànim standardniho analogového videa to mà zatim pofâd ještě hodně daleko. Pro technické účely - rozbor pohybů, názorné předvedeni nëjaké akce ap. - je ale toto malé digitální video v počítači již použitelné.

Zajímavý je třetí programový produkt, **Multimedia Manager. Mâ** tri hlavni funkce:

• manažér prostředí (obhospodařuje a ovládá všechny zdroje signálů pro multimedia),

**e** nâstroj pro tvorbu multimediâlních pořadů (včetně vytváření knihoven pouzivanÿch obrâzkû, zvukû, textû a videosekvenci),

**e** server pro spoustëni a funkci multimediâlnich pofadû.

Podrobnëjsi popis Multimedia Manageru by zabral jednu samostatnou rubriku. Je to vybornÿ a velmi snadno intuitivnë ovladatelnÿ nâstroj s modulovou architekturou, s jehoz pomoci Ize snadno tvofit velmi pûsobivé prezentace, vÿukové interaktivni programy nebo testy, vytvářet reklamní programy apod.

VideoMakerje kvalitni karta, umozňující vše, čeho je schopen dnešní kvalitní osobní počítač. Nemá žádná nepfijemnâ omezeni (typu 15 MB pamëti u Videoblasteru). Doprovodnÿ software nabízí mnohem více než jenom pohodlnou obsluhu karty. Na kvalitnëjsi videozâznam si budeme muset ještě chvíli počkat - až bude náš počítač umět 100 MHz a bude mít alespoň 64 MB RAM, pûjde to lépe.

# **HSC** *InterActive*

V závěru popisu programu HSC InterActive v minulém čísle jsme slíbili, že se jestë vrâtime k jeho velmi mocnému nâstroji, animaci (utilità *IconAnimate,* spustitelná z programu i samostatně). Více než dlouhý popis napoví vybrané tři obrázky. S *IconAnimate* mûzete vytvofit libovolnë dlouhé série grafickÿch obrazovek. Na grafické obrazovce mûze bÿt jeden obràzek, vice rûznÿch obrâzkû, nebo obràzek pohybujici se près obrazovku. Sestavovâni skriptu (seznamu obrazovek) spocivâ z vybirâni a sestavovâni ikon z okénka Tools (viz obr. vpravo).

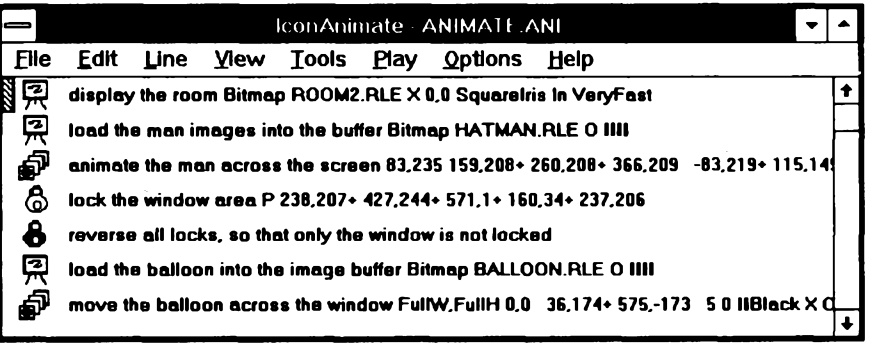

° சி 0 Ł 8 لگ 6 فت 巫 日  $\mathbf{B}$ 

brazí, napr. pohybující se jiny obrázek jakoby prochází "za ním"), popř. inverzi této funkce (pohybující se obrázek je vidět pouze v určitém místě, okně),

• spustit (vlozit) dfíve vytvofeny jiný skript, po ukončení pokračovat,

· "nasvítit" (zdůraznit) libovolnou cást obrazovky (text, obrázek - upoutání pozornosti),

• vkládat definovatelné přestávky, určené např. k reakci uživatele,

• obarvit obrazovku nebo její cást zvolenou barvou.

Vsechny údaje tykající se rozmérú nebo umísténí Ize zadávat císelné nebo interaktivné mysí pouhym ukázáním do zvoleného mista.

*To musite mít!...*

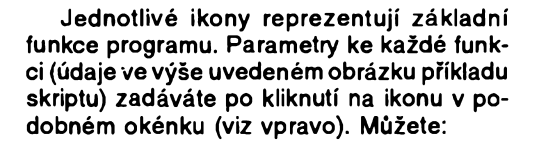

- pfipravit soubor <sup>z</sup> disku do bufferu,
- zobrazit soubor <sup>z</sup> bufferu,

přesunout libovolnou část obrázku z bufferu libovolnou rychlostí a směrem přes obrazovku,

● "zamknout" (a opět odemknout) vybranÿ obrázek (v jeho misté se nie jiného nezo-

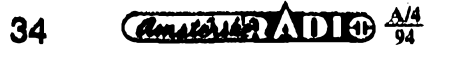

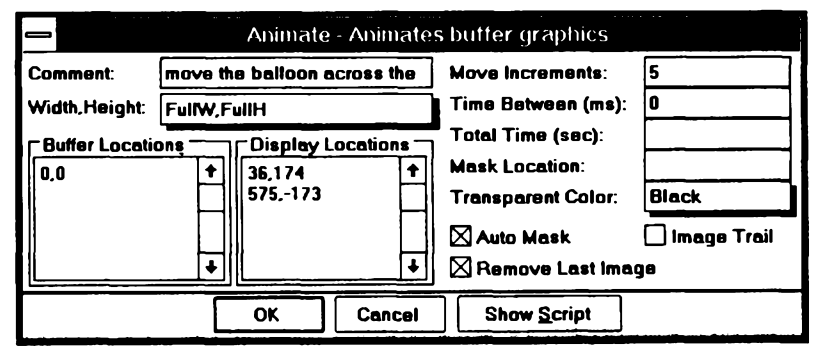

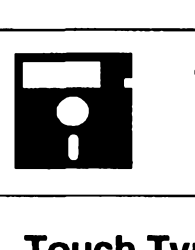

# **volné SÍRENÉ programy**

ÕÁST **COMPUTER HOBBY** PAIPRAVOVANÁ VE SPOLUPRÁCI S FIRMAMI **FCC FOLPRECHT** A **JIMAZ**

### **Touch Type Tutor**

Autor: David P Gray, P.O. Box 333, Northboro, MA 01532, USA. *HW/SW pozadavky:* Windows 3.x.

Hezký program pro samoučení se psaní na klávesnici počítače (dříve psaciho stroje ...).

Ve vÿukovém rezimu má 8 lekcí a automaticky se přizpůsobuje dosažené úrovni uživatele (na začátku nemusíte umět vůbec nic). Psaní se učíte po skupinách písmen. Opisujete texty, které se vám pro kazdou lekci objeví na obrazovee. Vase psaníje vidét v sudych fádkách, udèláte-li chybu, program vás nepustí dál a musite ji opravit. Lze nastavit (i vypnout) akustickou signalizaci chyb. Podle množství chyb a dobè vaseho váhání nad jednotlivÿmi znaky tvorí program dalsi véty k jejich procvičení.

Program neustále graficky formou sloupkovÿch grafû zpracovává vase vÿsledky v jednotlivÿch lekcích <sup>i</sup> vás celkovÿ pokrok. Podle vÿsledkû sàm rozhoduje o vasem postupu do dalëi lekce.

V kontrolnim rezimu si na delsich textech můžete ověřit svoje kvality (zjistit rychlost, kterou pisete). Je k dispozici nëkolik textû z rûznÿch oborû (samozřejmě anglických), ale můžete si vytvořit i texty vlastní, české.

V režimu GAME si zdokonalujete nàvyk rychlého vyhledání znakú formou hry, která vás nutí neustále zrychlovat vase reakce.

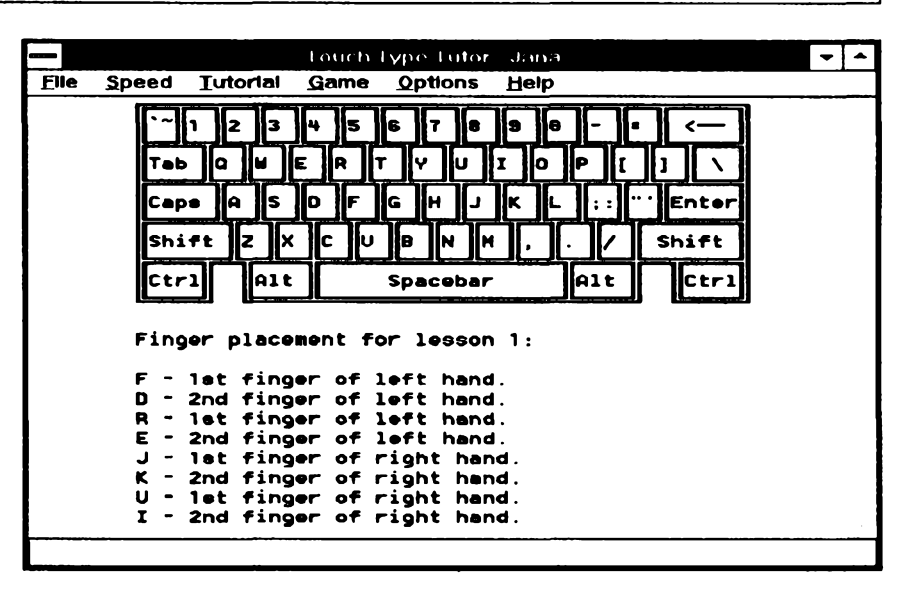

*Touch Type Tutor obsahuje i nápovédu, na která písmena máte pouiívat které prsty*

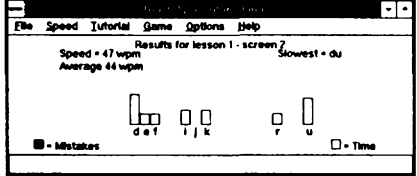

*Touch Type Tutorpo ka2dé lekci vyhodnoti, které pismenka vàm dèlala problémy, a vÿsledky sostavido pfehledného grafu*

Touch Type Tutor zabere na disku 90 kB, manual, help a texty dalsich 30 kB. Registrační poplatek je 20 \$ a program je na CD ROM Power Tools pod oznacenim PGM4764.

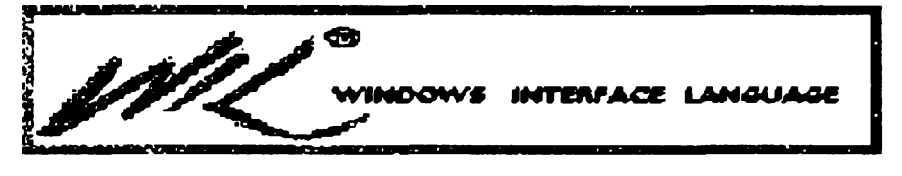

### **WINDOWS Interface Language**

*Autor:* Wilson WindowWare, Ine., 2701 California Ave SW #212 .Seattle, WA 98116, USA.

*HW/SW pozadavky:* Windows 3.x.

Tézko pfekládat vÿraz *Interface Language.* WIL je nëco jako programovaci jazyk pro ovládání Windows a jeho aplikací sestavováním dâvkovÿch souborû, podobnÿch tëm pod DOSem *(batch files,* .BAT). WIL k tomu má ale nepomërnë vice prostfedkù ne2 DOS.

Skripty WIL mohou otevirat, umisfovat, ovládat a zavírat jakékoliv aplikace pod Windows, řídit fungování siti, konfigurovat pracovni stanice, provâdët diagnostiku. Prakticky jakákoliv operace může být automatizována s WIL.

WIL je obsazena v mnoha aplikacích. Všechny verze pracují se stejnými prikazy, lisi se jen jejich vyuzívání v konkrétním případě. Přístup k nim zprostfedkovává systém menu, hotkeys, Windows menu, nebo samostatné dávkové soubory.

WIL nabízí vice nez 160 rûznÿch funkci a pfíkazú. Umozñuje <sup>i</sup> vnitfni vÿménu dat mezi aplikacemi a pfizpúsobování pracovního prostředí vašim potrebám a pfáním.

Malý a jednoduchý příklad. Windows nenabízejí optimální podmínky ke spousténí aplikací. Aplikace potrebují casto ke své funkci nëkolik dalsích souborů. MS DOS činí jejich vyhledání obtiznÿm. Sestavíte-li si jednoduchÿ skript WIL, můžete mít všechny soubory k jedné aplikací v jednom adresáfi. A nemusí bÿt v DOS path. Pfijde-li potfeba zrusit nebo inovovat tu kterou aplikaci, máte všechny soubory hezky pohromadé a nemusíte je hledat po celém disku.

WIL spouští aplikace takto: *DirChange('c:\level1\level2'')*

*Run('program.exe",*

Príkaz *DirChange("c:\level <sup>1</sup> \level2")* docasnë pfepne do adresáfe dañé aplikace. Po spusténí aplikace se opët nastaví původní adresář. Druhý příkaz, *Run('program.exe',"j,* spustí aplikací. Dvoje uvozovky za názvem programu označují, že nebyly použity žádné parametry. Pokud chcete spustit aplikaci s určitým parametrem (např. textový editor s konkrétním textovÿm souborem), vlozíte jeho jméno mezi zmínéné uvozovky:

*RunCprogram.exe", "c:\datadiAdata.fiT).*

Celý skript, který může být napsanÿ v jednoduchém textovém editoru (napf. Notepad), ulozíte pod vámi zvolenÿm názvem s pfíponou .WBT, napr. SPUST.WBT.

Mezi 160 funkeemi a pfikazy jsou samozřejmě všechny prostředky pro

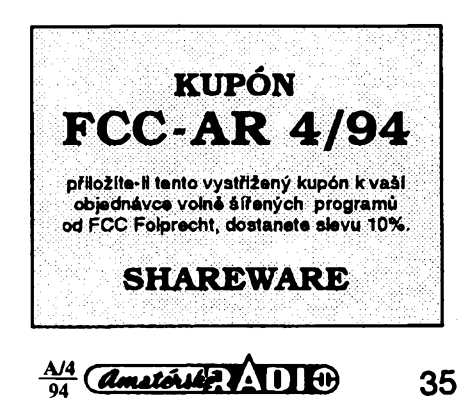

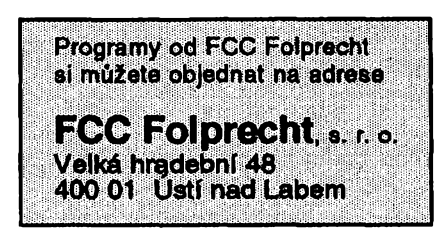

vétvení programú, vytváfení podmínek, ale i pro tvorení dialogovÿch a dotazovÿch okének a vsech ostatních nálezitostí Windows.

V souboru, obsahujícím 200 stránek manuálu, je množství názorných příkladů, které se dají snadno přímo spustit (překopírováním přes clipboard do samostatného souboru a jeho pojmenováním).

Registrační poplatek je 69,95 \$. WIL zabere na disku asi 30 kB, samotný *help* (velmi dokonalý) téměř 500kB, manuál má asi 300 kB, funkční příklady (samples) asi 35 kB. WIL je pod oznacením PGM4521 na CD ROM Power Tools.

#### **SYNC-IT**

*Autor:* SitBack Technologies, Ine., 9290 Bond Suite 104, Overland Park, KS 66214, USA.

*HW/SW pozadavky:* Windows 3.x, DOS 3.x, IBM PC/XT/AT, PS/2.

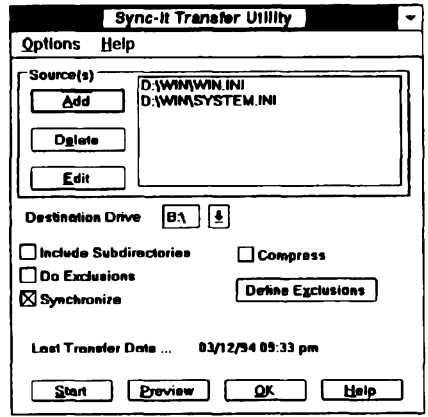

Sync-It je program pro ty, kteří používají vice než jeden počítač (např. doma a v zaměstnání) a často potřebují mezi nimi prenáset soubory. Je perfektní pro majitele notebookú, kterí chtéjí mít stejné prostfedí a hlavné stejné verze svých datových souborů (time managery, PIM, databáze, adresáře) na obou počítačích.

Sync-lt obchází propojování počítacú kabely nebo modemy a pouzívá

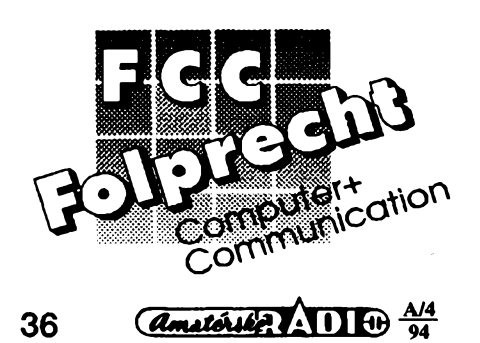

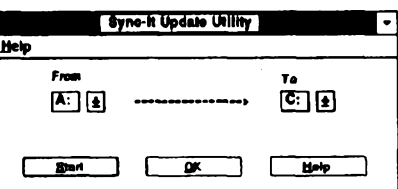

starého dobrého média - disket (popf. vÿménnÿch diskù). Trvale si udrëuje přehled o tom, které soubory byly smazány na jednom počítači a umožňuje je bez pracného hledáni smazat i na druhém počítači. Obdobně všechny soubory, které chcete mít "ohlídané" (mùze jich bÿt libovolné mnoho, <sup>i</sup> celé adresáře, a máte možnost si předem všechno nastavit), neustále udržuje "synchronni" (od toho <sup>i</sup> jeho nàzev) na obou počítačích.

Sync-lt sestává ze dvou utilit. *Trans*fer *Utility* se použije vždy, když chcete převést soubory z jednoho počítače na druhÿ, a nahraje je na diskety. Umozñuje komprimaci a automatické dëleni velkÿch souborù, takze nejste nikterak omezeni velikosti souboru. Na diskety se nahrají všechny soubory, které byly od minule vytvořeny, změněny nebo zkopírovány do adresâfù, které chcete mit synchronizované. Nahraje se také informace o zrušených souborech. Update Utility nahraje všechny soubory do druhého počítače a vymaze predehozi verze. Sync-lt samozfejmë ohlídá <sup>i</sup> situaci, kdy jste nezàvisle zmënili stejné soubory na kazdém pocítaci, v takovém pfipadë je nepfepíše ani nesmaže, ale upozorní vás.

Registrační poplatek za Sync-It je 29,95 \$. Program zabere na disku asi 300 kB. Je pod oznacením PGM4763 na CD ROM Power Tools.

#### **X WORLD CLOCK**

*Autor:* Wilfried Kienemund, CompuServe 100015,2550.

*HW/SW pozadavky:* Windows 3.x. Jednoduchÿ program, napsanÿ ve Visual Basicu 1.0, užitečný pro ty, kdo

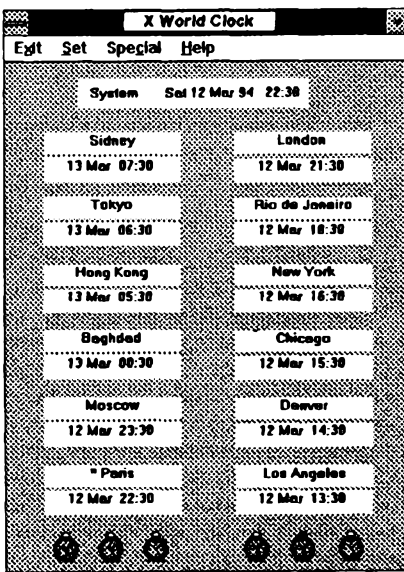

mají spolupracovniky v mnoha rùznÿch zemich. Soucasnë zobrazuje datum a čas ve 12 různých místech světa. Vëe se dá samozrejmë nastavit, na místě názvu města (viz obrázek) může být název země, nebo firmy či jméno osoby, nastavit se dají <sup>i</sup> vèechny èasové posuvy (zôny), barevné zobrazeni, cyklus 12/24 hodin ap.

Ve spodní části okna je 6 "budíků", reprezentujicich sest nastavitelnÿch alarmù (pro jakékoliv misto na svëtè); kromè data a casu alarmu mûzete zadat i hlásení, které se má v okamziku alarmu objevit.

X World Clock se ovládá pohodlnè mysi. Zabere na disku 75 kB a je to freeware, nie se neplati. Je na CD ROM Power Tols pod označením PGM4768.

#### **WIN POST**

*Autor:* Nobuya Higashiyama, Eastern Mountain Software, P.O. Box 20178, Columbus, Ohio 43220, USA. *HW/SW pozadavky:* PC AT, Win-

dows 3.x.

Zvyk oblepovat si své nejbližší pracovni okoli malymi zlutymi papirky s poznámkami, úkoly, čísly telefonů a daty cehokoli pronikl jiz <sup>i</sup> na obrazovku počítače. Zasloužil se o to program WinPost. Jako vše v počítači, je to dokonalejší než ve skutečnosti. "Papirky" mohou mit libovolnou barvu, múze jich bÿt az 100, mûzete je libovolnë schovávat, vyvolávat, listovat jimi. Mûzete na nè cokoli psát (dà se předvolit i font, jeden pro všechny poznámky) a mají základní vlastnosti *cut-copy-past.* Jednoduchÿm zpúsobem *(button)* na nè Ize kdykoli zkopírovat stávající datum a cas *(time stamp).* Poznámky z okének lze samozřejmě i tisknout.

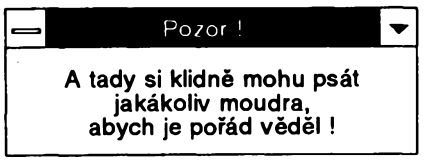

Okénka na poznámky jsou k dispozici ve třech základních velikostech -1,5"x2", 2"x3" a 3"x5". U každého však mûzete aktivovat vlastnost, která vám dovoluje plynule ménit jeho rozmèry, stejné jako u ostatních oken Windows. Poznámky stejného druhu Ize sdruzovat do tzv. *layouts,* coz posléze umozñuje vyvolávat na obrazovku najednou všechny poznámky určitého typu.

Je-li kterákoli poznámka néjakspojena s časem či datem, Ize u ní aktivovat alarm. Objeví se na obrazovee v nastavenou dobu a informuje nás co máme udèlat.

Winpost zabere celkem asi 100 kB, dalsích 100 kB zabere *help* a manuál. Registrační poplatek je 35 \$, program je pod oznacením PGM4519 na CD ROM Power Tools.

# **YBRANÉ PROGRAMY**

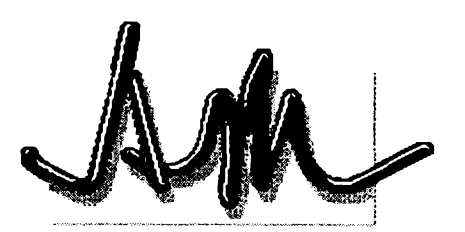

#### **Blake Stone: Aliens of Gold Mission <sup>1</sup> : "Star Institute"**

*Autor:* JAM Productions (cásti Id Software).

*Distribuce:* Apogee Software Productions, Box 496389, Garland, TX 75049, USA.

*HW/SWpozadavky:* VGA+,systém 80386SX+, MS-DOS 5.0+ (540kB RAM), vhodná je zvuková karta AdLib/ SoundBlaster kompatibilní (se Sound-Blasterem Pro a 16 uslysite zvukové efekty dokonce stereo).

Jestliže jste přemýšleli o tom, zda bude firma Apogee rozvíjet ùspéch svého fenomenálního Wolfensteina, pak je hra *Blake Stone: Aliens of Gold* odpovědí na všechny vaše otázky. Kdesi v daleké budoucnosti geniální vèdec, doktor Pyrus Goldfire, vyvine metodu, jak vyrábét zlato. Avsak svou genialitu dává do sluÈeb zia... Ne omezené prostředky, které výrobou zlata získává, pouzívá k financování genetických experimentů, při kterých vyrábí nebezpečné mutanty. Postupné vybuduje 6 spickové opevnénÿch pevností hájenych armádami mutantú a najatÿch hrdlofezú. Úkolem agenta jménem Blake Stone (ano, to budete vy...) je zastavit rozmach impéria šíleného experimentátora. Mezi Blake Stonem a doktorem Goldfirem leží téméf neproniknutelná hradba mutantú oddanÿch svému zploditeli. Najdete v niskulinu? Pokusíte se prosmeknout nékde, kde tesar nechal díru? Nebo chladnokrevné zlikvidujete celou ochranku pomateného védátora? Nové

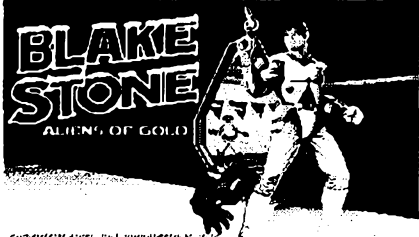

, שמותפונטות המודי ומסווריטים<br>בוועודמני צבפיימי ליו ישמונים!

hra využívá tutéž technologii zobrazování trojrozmérného prostoru jako dnes jiz klasickyWolfenstein, ale pfidává řadu podstatných i kosmetických vylepsení. Mezi nejéikovnéjéí vylepéení patří automatické vytváření mapy místností, jimiz jste uz prosli (ideální pomůcka pro hráče se slabým smys-

lem pro orientaci v bludistních prostorách, resp. hráče s orientačním nesmyslem). Druhou vÿznamnou odliéností je možnost vracet se do prostor (pater), kterými jste už prošli. Kolikrát jste si u Wolfensteina povzdechli - Skoda, že se nemůžu vrátit pro náboje, léky...? Dalsí rozdíly/vylepéenízahrnují možnost rozstřílet některé objekty (bedny), které ukryvají poklady, munici, resp. schované mutanty, dvefe, kterymi Ize procházet pouze v jednom sméru, informátory, ktefí budou Blakeovi pomáhat splnit náročný úkol a dalsí. Grafika je jedním slovem vynikající, rada efektú doznala proti Wolfensteinovi znatelného zlepsení.

Po zaplacení registračního poplatku 40 \$ získáte dva dalsí díly hry, pokud si připlatíte, můžete (za 60 \$, nebo za 1275,- Kč u firmy JIMAZ) získat kompletní sérii všech šesti dílů této hry. Zkušební Ihůta není uvedena, distribuce povolena písemné. Volné éífenÿ první díl hry, ktery firma JIMAZ Siri na disketé císlo 3.5HD-9996, zabere po nainstalování na pevném disku asi 3,3 MB.

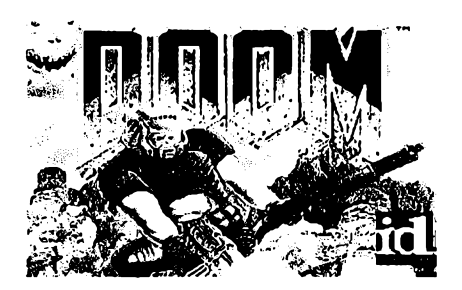

#### **DOOM Episode One: "Knee-Deep in the Dead"**

*Autor:* Id Software, Box 538, Dallas, TX 75221, USA.

HW/SW pozadavky: videokarta VGA+, 80386+ (doporučen je však 80486), 4 MB RAM, podporovány jsou zvukové karty SoundBlaster a kompatibilní (samozřejmě je lepší mít stereokartu, protože pak jsou zvuky slabší a silnéjsí podle toho, odkud vycházejí).

Neuvěřitelně sugestivní akční hra v trojrozmérném prostoru. Je-li Blake Stone jakýmsi "Wolfensteinem" v novém hâvu, potom Ize DOOM oznacit za "novou generaci Wolfensteinů". Iluze prostoru je v této hře dovedena snad az na hranici moÈnosti. Trojrozměrně vypadají totiž nejen chodby, ale dokonce celÿ komplex, ve kterém se pohybujete: chodíte po schodech, jezdíte vÿtahy, stfílíte z oken na dvúr <sup>i</sup> ze dvora do oken, to všechno při vynikajících (mimochodem velice "ponurých") zvukových efektech. Přestože v porovnání s technickou vypracovaností není vlastní pfíbéh pfílis dúlezity, shrñme

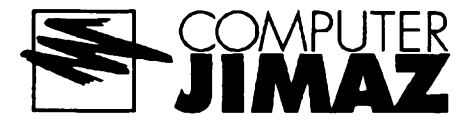

alespoň stručně: patříte mezi nejlepší pozemské vojáky, vycvičené a zocelené bojem. Nanestéstí jste pfed tremí lety usmrtili důstojníka, který nařídil palbu do civilistú. Za trest jste byli pfelozeni na základnu na Marsu. Ve vojenskÿch pokusnÿch objektech na mar- (anskÿch mésících Phobu a Deimu se provádéjí tajné pokusy, jejichz cílem je nalézt cestu, jak překonat časovou bariéru a cestovat mezi dimenzemi. V poslední době se ale při těchto pokusech začaly dít podivné věci: "dobrovolníci", ktefí vstoupili do teleporiovacích Bran, zmizeli, nebo se vrátili stizeni zvlástním druhem šílenství. Jednoho dne je

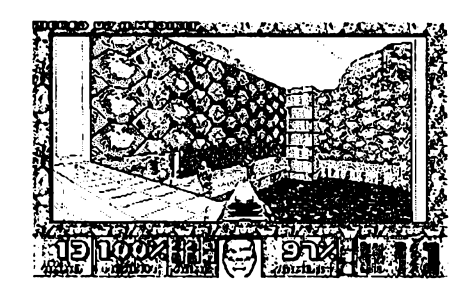

*Jen si to ptedstavte -jednoduée si stoupnete k oknu a tém chlápkúm dole pofádné zatopíte. Uijste to v néjaké hfe opravdu zaiili?*

po varovnÿch hláseních z experimentální laboratofe náhle pferuseno spojení. Jako jediná akceschopná jednotka v okruhu padesáti miliónú kilometrú jste s kolegy z marfanské základny vysláni zjistit, co se déje. Vasím úkolem je hlídat podezřelou základnu zvenčí, zbytek jednotky se poustí do nitra komplexu. Po nějaké době však vysílačky utichají - vaši kolegové jsou pravděpodobné mrtvi. Vase vyhlídky nejsou, ohleduplné feceno, rúzové. Sami se nemáte šanci dostat pryč, těžké zbrané zústaly uvnitf s vasimi mrtvÿmi kamarády. Pfesto se vydáváte splnit rozkaz.

VGA grafiku, která zcela samozfejmé pouzívá 256 barev, není potfeba nijak komentovat, je prosté dokonale realistická... Iluze reality jde dokonce tak daleko, že jsou vzdálenější místa jakoby skryta v temnoté a obrysy se začnou rýsovat teprve tehdy, když přijdete blí¿.

Registracní poplatek je 15 \$, zkusební Ihúta není uvedena, distribuce je povolena písemné. Do detailu propracovaná hra zabere na pevném disku téméf 5 MB a múzete ji získat na disketách 3.5HD-9998 a 3.5HD-9997, nebo 5,25DD-9995 a 5,25DD-9994 firmy JIMAZ.

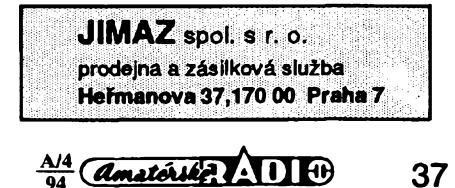

**37**

## Tr1 D1 Tr2 **Diodové dvojitè vyvázené kruhové smésovace**

#### **Ing. Pavel Zanëk, OK1DNZ**

**Jii radu let se vyrábèjí zapouzdrené, dvojitè vyvázené kruhové diodové smèsovaôe (déle jen smèsovaõ, není-li uvedeno jinak), které se staly standardními souóástkami v komunikacních systémech, v mikrovlnné technice, v méricí technice... atd. Spousta svétovych vyrobcú (Mini Circuits, Hewlett Packard...) nabízícelou radu tèchto smééovacú, lisících se parametry, provedením a pracovními podmínkami. Napr. firma Mini Circuits nabízí ve svém katalogu (1) 278 typú smèsovaõú. Smèsovaõe v elektronickÿch obvodech mohou plnit rùzné funkce (kmitoõtová konverze, modulator DSB signálú, demodulator SSB signálú, impulsní moduiátor, fàzovÿ detektor, atenuátor...).**

Tento příspěvek má za úkol přiblížit dvojitě vyvážené kruhové směšovače, jejich parametry a klasifikaci. Rovnéz zde bude uveden návrh a výpočet aplikací směšovaõe QN 756 01 (vyrobce: HTT-TESLA Pardubice) v přijímačových a vysílačových obvodech transceiveru pro pásma 1,8 *ai* 433 MHz (kmitoõtová konverze v prijímaõi a vysílaõi, demodulátor SSB signálú, DSB moduiátor, rízení vykonu vysílaõe, telegrafní klíõovaõ). Návrhy a vypoõty budou doloženy řešenými příklady a soubory namérenych hodnot.

#### **Dvojitè vyvázeny kruhovy diodovy smésovac**

Základní principální zapojení smééovaõe je na obr. 1. Směšovač má tři brány (porty) oznaõované: RF (radiofrequency - vysokofrekvenõní), LO (local oscillator - místní oscilátor) a IF (intermedite frequency - mezifrekvenõní). Brány jsou vzájemné zaménitelné. Například pro kmitočtovou konverzi směrem nahoru Ize doporučit následující zapojení bran smééovaõe: LO - místní oscilátor, IF - vstupní signál, RF - vystupní signál. Všechny tři brány mají symetrický vstup/vystup. Impedance jednotlivych bran je zpravidla 50 Q. Transfonmátory Tr1, Tr2 mají převod n=1:1:1. Vyváženosti směšovaõe, tj. vzájemné izolovanosti jednotlivych bran je dosaženo následovně. Na bránu LO privedeme vykon *PL0* a brány IF, RF jsou připojeny na zakončovací impedance  $Z_{\iota}$ = 50  $\dot{\Omega}$ .Sledujme nyní přenosy: P $_{\iota \circ}$  -> P $_{\iota \circ}$ ,  $P_{10} \rightarrow P_{\text{RF}}$ . Bude-li transformátor Tri symetricky a diody D1 a D2 shodné, potom budou shodné potenciály bodu A a potenciál odbočky tohoto transformátoru. Rovněž budou-li shodné diody D3 a D4, budou shodné potenciály bodu B a odbodky transformátoru Tr1. Potenciální rozdíl bodú A a B je nulový, tedy P<sub>RF</sub>=0. Rovněž bude nulový potenciál odbočky Tr2, tedy  $P_F=0$ . Oba sledované prenosy jsou nulové. Obdobně bychom vyšetřili přenosové funkce (izolace) pñ buzení brány RF i IF. Pfenosové funkce mezi jednotlivými bránami

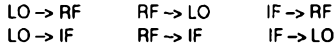

jsou nulové.

Praktický směšovač však vykazuje rozdíly v charakteristikách jednotlivych diod. Diody mají též různou kmitočtovou závislost kapacity přechodu. Transformátory Tr1 a Tr2 rovněž vykazují určitou asymetrii, která se s rostoucím kmitoétem zhoréuje. Izolaci mezi jednotlivými bránami Ize považovat za konečnou a konstantní jen v nižéím kmitoétovém pásmu. Od jistého kmitoótu se izolace zhoréuje a Ize ji charakterizovat přímkou se směmicí - 5 dB/okt.

**( n. f<sup>L</sup> <sup>o</sup> )**

Tab. 1. Intermodulace mezi branami RF, LO na výstupu IF směšovače QN 756 01

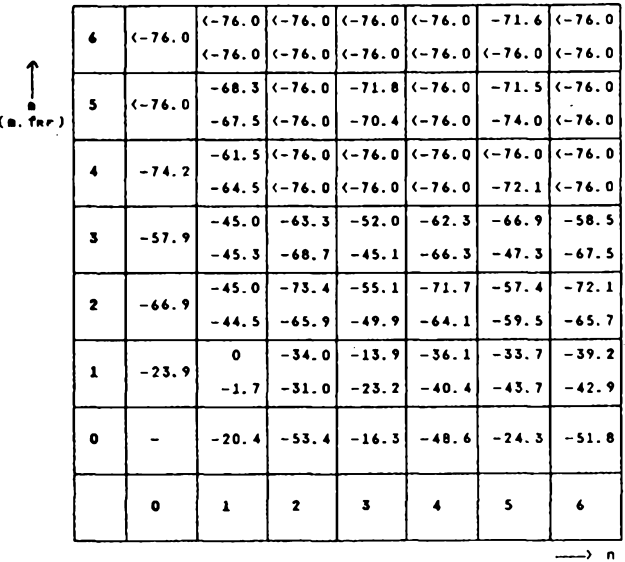

Homí číslo v tabuice  $f_F(m, n) = [n \cdot f_{\infty} - m \cdot f_{\infty}]$ Spodní číslo v tabulce  $f_{\text{IF}}$ , (m, n) = n .  $f_{\text{LO}}$  + m .  $f_{\text{RF}}$ . dynamický rozsah použitého spektrální analyzátoru byl 76 dB.

$$
38 \t\t (dmatóst. 1110 \t \tfrac{A/4}{94}
$$

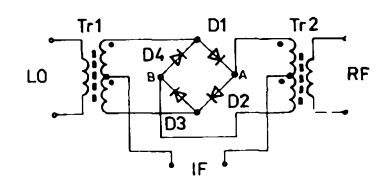

*Obr. 1. Principiálnízapojenídvojitè vyvá- ¿eného kruhového diodového smééovaõe*

#### **Kmitoctová konverze**

Dvojitě vyváženým směšovačem lze konvertovat kmitoõet (souõet nebo rozdíl dvou kmitoõtú pfivádènych na smèsovaõ) s pomémè õistèím vystupním spektrem ve vyrovnání s ostatními zpüsoby kmitoõtové konverze. Z tohoto dúvodu se dvojitè vyvážené směšovače používají ve vysílačích SSB. Přivedeme-li na ideální dvojitě vyvážený směšovač vstupní signál  $f_{\text{eff}}$  a signál  $z$  místního oscilátoru  $f_{\omega}$ , potom budou redukovány následující spektrální složky:

**RF** port - potlačen kmitočet f<sub>LO</sub>i s jeho harmonickymi. Nevyskytují se sudé harmonické f<sub>er</sub> a intermodulační produkty spojené s lichými harmonickými *f<sub>lo</sub> a* se sudými *f<sub>ar</sub>* 

**LO port-** potlaõeny véechny sudé harmonické far i fto. Nevyskytují se intermodulaõní produkty spojené s lichymi harmonickými  $f_{\text{RF}}$  a se sudými harmonickými  $f_{\text{LO}}$ .

**IF port -** potlaõeny základní a sudé harmonické *f<sub>to</sub>, f<sub>¤r</sub>.* Nevyskytují se intermodulační produkty spojené se sudými harmonickými  $f_{\rm ref}$ ,  $f_{\rm tot}$ 

U praktického smééovaõe se vyée uvedené složky objeví s patřičným potlačením. Užitečným produktem kmitočtové kon-Uzitecnym produktem kmitoctove kon-<br>verze ie buď l f. - f. - l (down converter, konverze směrem dolů) nebo  $f_{\scriptscriptstyle{\text{LO}}}$  +  $f_{\scriptscriptstyle{\text{RF}}}$  (up converter, konverze smérem nahoru). Oba produkty mají teoreticky stejny vykon na vystupu smééovaõe, prakticky se véak lièí vlivem kmitoõtové závislosti konverzních ztrát. Na výstupu směšovače se dále objeví výkonové složky o kmitočtu f<sub>r</sub> (m, n) vzniklé intermodulací signálů  $P_{\text{RF}},P_{\text{LO}}$ .

 $f_{\text{IF}}(m, n) = |m \cdot f_{\text{LO}} \pm n \cdot f_{\text{RF}}|$  $k$ de m = 1, 2, 3... n = 1, 2, 3...

Při m = n =1 dostaneme užitečné produkty smèéování. Rád intermodulace mezi vstupními branami je: p = m + n

Užitečné produkty jsou tedy produkty druhého rádu. Intermodulaõní produkty jsou õasto v katalozích vyjadrovány tabelámě. Výkon těchto složek se vztahuje k užitečnému produktu kmitočtové konverze v dB.

#### **Príklad <sup>1</sup>**

*Zmèfte potlaèení vykonú jednotlivy'ch sloiek intermodulace mezi branami RF a LO na vystupu IF do 12. rádu smééovaõe QN 756 01. Kmitoõet vstupního signálu je (^=144 MHz a vykon PfíF = -10 dBm (S9 + <sup>83</sup> dB). Kmitoõet oscilátorového signálu fL0 je <sup>135</sup> MHz <sup>a</sup> jeho vykon <sup>P</sup>L0 • <sup>7</sup> dBm.*

Namèfené hodnoty získané spektrálním analyzátorem jsou v tab. 1. Užitečný produkt smèéování (referenõní) je

 $f_{\rm ff} = f_{\rm DF} - f_{\rm CO} = 144 - 135 = 9$  [MHz]. Výkon užitečného produktu směšování:

-18,3 dBm bude referenõní, tedy 0 dB.

Z nameřených hodnot je zřejmé, že konverzní ztráty smééovaõe jsou:

 $L_c$  = -10 - (-18,3) = 8,3 [dBm]

*(Pokraõování)*

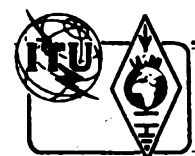

 $IAI$ 

**1. IARU region I bandplán**

v tě

 $144$ <br>2) S

**1.1 Vše**<br>**1)** V

# **Z RADIOAMATÉRSKÉHO SVÉTA**

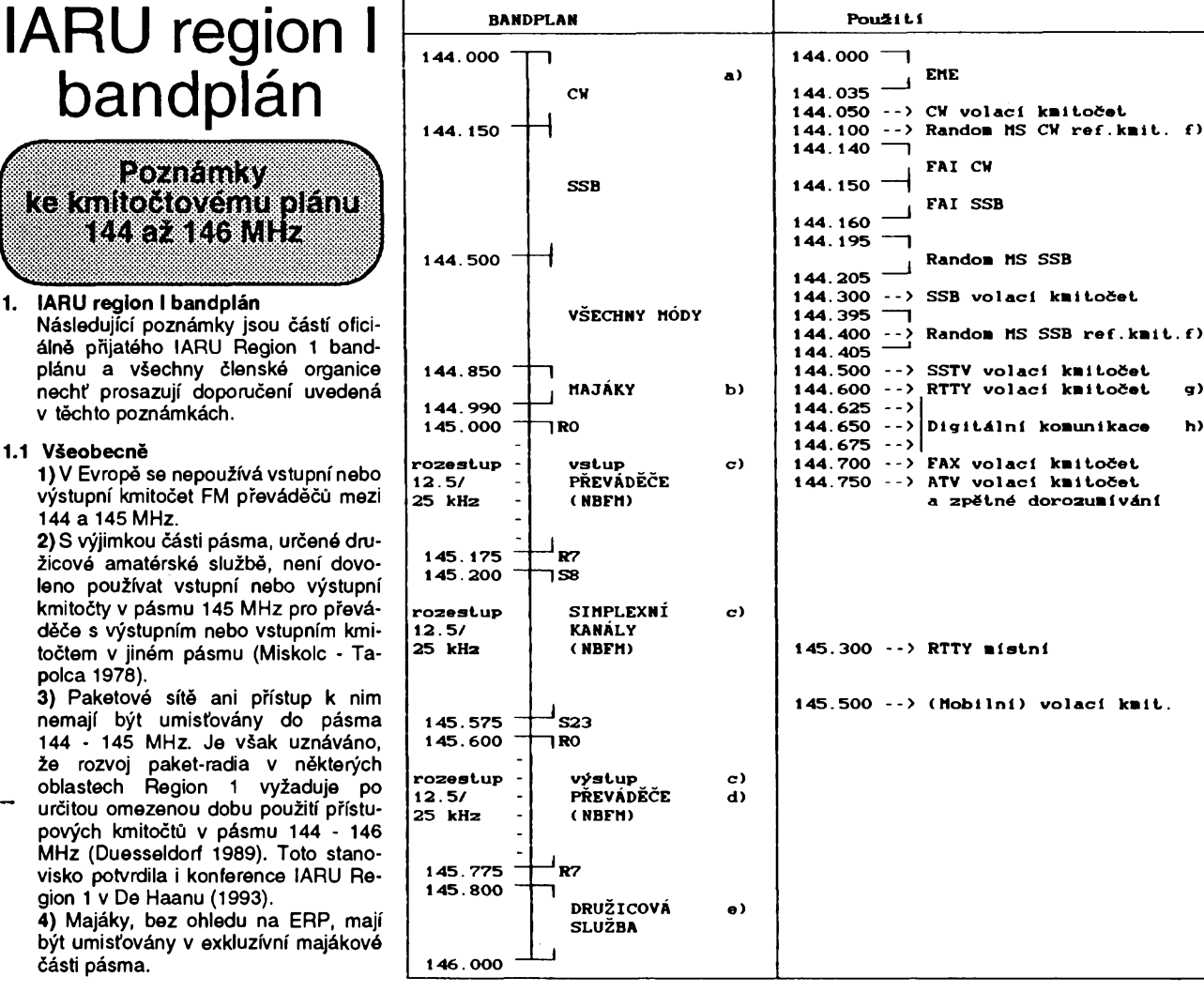

c) Libovolná organizace může pouzivat kanâlovÿ rozestup 12,5 kHz pro fixni FM kanâly v pâsmu 145 MHz. Požaduje se však systém s modulací 12F3. Musí bÿt vsak vénovâna pozornost specifickÿm geografickym podminkâm stâvajicich prevâdéèû s odstu-

kých vlivech při vnější izolaci. Nekmitá také ve vétro jako dvoulinka plochà. Trubkovou formu dvoulinky najdeme jen u zahranicních výrobců, stejně jako symetrické<br>"vzdušné" vedení z odlehčené ploché vedení z odlehčené ploché dvoulinky TV podle obr. 2 d. Svého casu se krátce vyrábělo i u nás pod označením VFSP 511. Tento typ dvoulinky mà nejmenší útlum (viz útlumové křivky na obr. 3) a mensi zàvislost na vlhku a deèti. S trochou trpélivosti si kazdy mùze do této formy upravit bèznou plochou dvoulinku nejjednodušeji pomocí průbojníku o Ø 5 až 6 mm. Mezi zahranicnimi vyrobky najdeme i symetrické vzdušné vedení s impedancí 450  $\Omega$ , s roztečí 30 až 40 mm, prodávané jako "Hühnerleitung" (z něm. slepičí žebříček), které se prakticky přibližuje klasickým vzdusnym feederùm. S tèmi se dnes vètsinou setkáváme jen při napájení některých starsich typù zàvèsnych dràtovych antén na pàsmech KV, kde zpravidla pini funkci pem kanálů po 25 kHz. V tomto případě budou vyšší vsunuté kanály označený písmenem "X", na př. S20, S20X, S21 atd., nebo R2, R2X, R3 atd. V téchto pripadech by mèli bÿt o tom informováni lokální d**o**vozci a výrobci zařízení. Konference

ladénÿch napâjecù. **Jinak mají bÿt delsí úseky symetrickÿch napájecú provozovány zásadné jako prizpúsobené, aby se minimalizovaly ztráty vyzarováním napájece.**

Na závér pripomínáme méné známou formu soumémého nestínéného vedeni - 4vodicovÿ napájec podle obr. 4. Jeho vÿhodou je obecné menéí náchylnost k vyzarování, menáí vliv rozmèrovÿch nerovnomémostí i okolních objektú na symetrii a zejména mensi impedance, usnadñující transformaci v poměru 1:4 na běžné impedance souosÿch kabelù pomocí elevátorú nebo symetrizačních a transformačních smyček  $\lambda$ /2. Charakteristická impedance 4vodicového soumémého vedeni je polovinou impedance vedeni dvouvodicového, jsou-li navzájem spojeny protilehlé vodiče podle obr. 4.

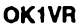

polc<br>3) F **3) Paketové sítě ani přístup k nim** nemaji bÿt umisfovâny do pâsma 144 - 145 MHz. Je vèak uznâvâno, že rozvoj paket-radia v některých oblastech Region <sup>1</sup> vyzaduje po

povÿch kmitoctù v pâsmu 144 - 146 MHz (Duesseldorf 1989). Toto stanovisko potvrdila i konference IARU Region

**4)** Majâky, bez ohledu na ERP, maji být i části

#### **1.2 Poznámky**

a) CW je povoleno v celém pâsmu: CW exkluzivně mezi 144,000 144,150 MHz.

**b) V** IARU Region <sup>1</sup> jsou majâky s ERP větším než 50 W koordinovány RSGB, koordinâtorem IARU Region <sup>1</sup> pro majâky.

#### **Soumérné vf napájece dvoulinky**

#### *(Dokonäenize str. 28)*

Öinitel zkrácení je ovlivñován malym podílem dielektrické izolace v prostoru soustredèného elmag. pole mezi obèma vodici vedeni. U TV dvoulinek se pohybuje v rozsahu 0,81 (plochá, oválná) až 0,85 (trubková). U vzdusnych feederú závisí na počtu, rozměrech a kvalitě izolačních rozpěrek. Obvyklé hodnoty jsou 0,95 až 0,98.

V praxi je nejjednodussí vyuzít prodávaných dvoulinek TV o impedanci 300  $\Omega$ , která se však spíše přibližuje (v rámci povolených tolerancí) velikosti 240  $\Omega$ . Oválný typ, tzv. dvoulinka "na druhý program" nemá podstatné elektrické vyhody. Ceníme ji však pro podstatně delší dobu života a malou závislost útlumu na klímatic-

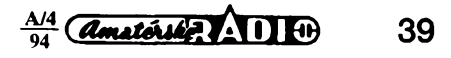

IARU Région <sup>1</sup> v De Haanu (1993) nepřijala návrh na masové nasazení převàdècû s vètsimi vÿkony s rastrem 12,5 kHz. Bylo konstatováno, že firmy, vyrábějící zařízení pro provoz přes převádéce, musí nejprve dát do prodeje zarízení pro spolehlivy provoz v rastru 12,5 kHz, aniz by docházelo k souóasnému ruéeni sousedních kanálů. Pak teprve bude možné dát tyto pfevádéóe do provozu.

**d)** Vyuzití vystupních kmitoctü pro převáděče jako simplexních kanálů je .<br>možné.

e) Vzhledem k důležitosti aktivit amatérské družicové služby bylo na konferenci IARU Región <sup>1</sup> v Miscolc - Tapolca (1978) rozhodnuto:

**1) AMSAT bude používat pásmo** 145,8 - 146,0 MHz pro amatérskou druíicovou sluzbu. Toto bylo znovu potvrzeno na konferenci IARU Región <sup>1</sup> v Brightonu (1981). Na konferenci IARU Region 1 v Cefalu (1984) bylo pfijato následující doporucení:

2) Prevádéce na kanálech R8 a R9 budou vyjmuty z bandplánu. Pfevádéóe na téchto kanálech budou pfeladény, jak jen to bude mozné, na jiné kanály. Vzhledem k tomu, že většina převáděčů z kanálú R8 a R9 byla pfeladéna, bylo na konferenci IARU Región <sup>1</sup> v Noordwijkerhoutu (1987) rozhodnuto přidat na vstupním kmitočtu bývalého kanálú R9 kanál S9. Na konferenci IARU Region1 v Torremolinos (1990) bylo toto rozhodnutí potvrzeno. Na konferenci IARU Región <sup>1</sup> v De Haanu (1993) bylo rozhodnuto přidat na vstupním kmitočtu bývalého<br>kanálu R8 kanál S8 vzhledem kanálu R8 kanál S8 vzhledem<br>k tomu, že připravované projekty predpokládají pouzití téchto kmitoctü. 2. Pouzití

Následující poznámky se vztahují k sioupei pouzití. Nejde o rezervované kmitocty, ale zálezí plné na etice provozovatelú pásma, jak budou tato doporučení dodržována. 2.1 Poznámky

**f)** Viz pravidla pro tento provoz. **g)** Bylo publikováno pouzití kmitoctü okolo 144,600 MHz pro RTTY, aby se zabránilo vzájemnému rušení s jinymi provozy.

h)Pozomost je nutno vénovat bodu 1.1, odstavci 3. **OK1MP**

#### **Setkání radioamatérû Velké Mezirící 1994**

Setkání radioamatérů, příznivců CB a véech oború radioamatérské cinnosti se uskuteční ve dnech 27. až 29. května v prostorách rekreačního zařízení Křižanov - Loučky nedaleko Velkého Meziříčí (tel. 0619/93 281).

#### **Program**

*pátek27. 5. 1994:*

od 12.00 pfíjezd úcastníkú, prezentace, ubytování, táborák;

*sobota 28. 5.:*

od 06.00 - 09.00 hod. prezentace, v prúbéhu dne neformální setkání podle odborností a radioamatérská burza, slosování tomboly, spolecny vecer s hudbou a tancem;

*nedéle 29.5.:*

**40**

ukončení setkání a odjezd účastníků, pfípadní zájemci o pobyt na Vysociné si mohou pobyt prodlouzit vóetne ubytování.

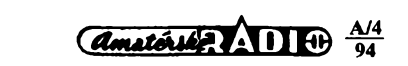

#### **Organizaéní informace**

Setkání se uskuteční v prostorách rekreačního zařízení ležícího asi 12 km severovýchodně od Velkého Meziříčí na trase Velké Mezifídí - Kfiíanov po silnici ó. 360. Jako cílové stanice hromadnÿch dopravních prostredkú pro vlak a autobus Ize použít zastávek Velké Meziříčí nebo Křižanov. Pořadatelé zajistí dopravu z těchto cílových stanic do místa setkání na základě předběžné přihlášky nebo požádání prostřednictvím rádiového spojení na kanále S20 - 145, 500 MHz s uvedením času a místa příjezdu.

Ubytování je zajistèno v chatách nebo ve vlastnim stanu.

**Ceny**

*Ubytování v chatách* 25 Kc za osobu a den;

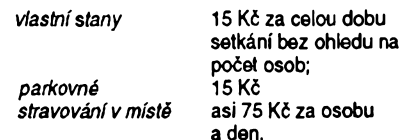

#### **Informace**

Po celou dobu setkání budou v provozu radiostanice místni kolektivky OK2RAB na kmitoctech 145, 500 MHz (S20), v pásmu 3,5 MHz a na pfevádèci OK0A. Telefonni informace na ó. 0619/2841 - Milan (OK2USG) a 0619/2851 - Zbynèk (OK2VMJ), pfípadnè u ostatnich stanic: OK2PDK, Pashe e ostatilisti stalilo, OK2PGB, OK2BAQ, OK2PEM,<br>OK2BNB, OK2HBY, OK2PDU, OK2BNB, OK2HBY, OK2PDU,<br>OK2VQS, OK2VTS, OK2XJJ, OK2VQS, OK2XDJ.

Závazné pfihlásky na ubytování a stravování pisemnè na OK2USG nebo OK2VMJ. U závaznych prihlásek požadujeme zálohu na stravu ve výši<br>50 Kč na osobu nejpozději do osobu nejpozději do 19. 5. 1994.

> **\_\_\_<sup>L</sup> ... ZVKV — Závody na VKV porádané Õeskym radioklubem v roce 1994**

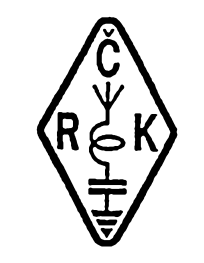

**I. subreglonální závod -** konal se od 14.00 UTC 5. bfezna do 14.00 UTC 6. bfezna 1994. Závodilo se **v kategoriích óíslo 1. az 20.** bodu **3.** Véeobecnych podminek. Jinak piati v plném rozsahu "Všeobecné podmínky pro závody na<br>VKV". Vyhodnocovatelem závodu je radioklub OK1 KHI a deníky se zasílaji na adresu **OK1AGE:** *Stanislav Hladky, Masarykova 881, 252 63 ROZTOKY.*

**II. subreglonální závod -** koná se od 14.00 UTC 7. kvétna do 14.00 UTC 8. kvétna 1994. Závodi se **v kategoriích éíslo 1. ai 20.** bodu 3. Véeobecnych pod-minek. Jinak piati v plném rozsahu "Všeobecné podmínky pro závody na<br>VKV". Vyhodnocovatelem závodu je radioklub OK2KEZ a deníky se zasílaji na adre**su OK2JI:** *Jaroslav Klátil, Blanická 19, 787 01 SUMPERK.*

**Mikrovlnny závod -** koná se od 14.00 UTC 4. óervna do 14.00 UTC 5. cervna 1994. Závodi **se v kategoriích císlo 5.** *ai* 20. bodu 3. Véeobecnych podminek, to jest na pásmech od 1,3 do 76 GHz. Jinak piati "Vèeobecné podminky pro závody na VKV". Vyhodnocovatelem závodú je **OK VHF CLUB.** Deniky se zasílaji na adresu:OK *VHF CLUB, Raéínova 401, 273 51 UNHOST.*

**Polní den miadeie na VKV -** koná se 2. óervence 1994 od 10.00 do 13.00 UTC. **Kategorie: 1. 144 MHz - single op, 2. 144 MHz - multi op, 3. 432 MHz - single op a 4. 432 MHz - multi op.** Vÿkon vysflaõe - podle povolovacich podminek. Hodnoceny budou pouze stanice obsluho-vané operátory, kterÿm v den konáni závodú jesté není 18 a vice let. Závodi se z libovolného stanoviště a s libovolným<br>napájením – zařízení. – Jinak – plati "Všeobecné podmínky pro závody na<br>VKV". Na titulním listě deníku ze závodu **musí** byt zapsán seznam operátorú, ktefí stanici v době závodu obsluhovali a data jejich narozeni. Neuvedení tohoto seznamu bude dúvodem k diskvalifikaci stanice. Vyhodno- covatelem závodú je radioklub **OK1KKD** a deníky se zasílaji na adresu **OK1MG:** *Antonín Kfíi, Polská 2205, 272 01 KLADNO 2.*

**Polní den na VKV - III. subreglonální** závod - koná se od 14.00 UTC 2. óerven-ce do 14.00 UTC 3. óervence 1994. Závodi se **v kategoriích 1.** *ai* **20.** bodu **3.** Véeobecnych podminek. Libovolné stanoviété a libovolné napájeni stanice. Jinak platí "Všeobecné podmínky pro závody na<br>VKV". Vyhodnocovatelem závodu je OK<br>VHF CLUB. Deníky se zasílají na adresu:<br>*OK VHF CLUB, Rašínova 401, 273 51*<br>*UNHOŠŤ.* 

**QRP závod na VKV -** koná se v sobotu 6. a v nedéli 7. srpna 1994. Podrobné podmínky budou včas sděleny v radioamatérském tisku a ve zpravodajskych relacich vysílacú **OK1CRA, OK5SCR a OK5SMR.**

**I.A.R.U. Region I. - VHF Contest**  koná se od 14.00 UTC 3. zári do 14.00 UTC 4. záfi 1994. **Kategorie: 1. - 144 MHz - Single op a 2. - 144 MHz - Multi op.** Jinak platí "Všeobecné podmínky pro<br>závody na VKV". Národní pořadí bude v obou kategoriích sestaveno ze stanic, které v závodé pracovaly z území Ceské republiky. Vyhodnocovatelem závodu je radioklub **OK1KKD** a deníky se zasílaji na adresu **OK1MG:** *Antonín Kfí¿, Polská 2205, 272 01 KLADNO 2.*

**I.A.R.U. Region I. - UHF/Microwave Contest -** koná se od 14.00 UTC 1. njna do 14.00 UTC 2. fíjna 1994. **Kategorie 3.** *ai* 20. podle bodu 3. Véeobecnych podminek, to jest pásma 432 MHz a 1,3 až 76<br>GHz. Jinak platí "Všeobecné podmínky<br>pro závody na VKV". Národní pořadí bude ve všech kategoriích sestaveno pouze ze stanic, které v závodé pracovaly z území Ceské republiky. Vyhodnocovatelem závodú jsou radiokluby **OK1KIR a OK1KTL.** Deníky se zasílaji na adresu **OK1PG:** *Ing. Zdenék Proáek, Belluéova 1847, 155 00 PRAHA 5.*

**Al Contest - Marconi Memorial Contest -** koná se od 14.00 UTC 5. listopadu do 14.00 UTC 6. listopadu 1994. **Kategorie: 1.-144 MHz - Single op a 2. - 144 MHz Multi op.** Jinak platí "Všeobecné<br>podmínky pro závody na VKV". Deníky se zasílaji na adresu **OK1FM:** *Ing. Milan Gütter, Karafiátová 21,31702 PLZEÑ.*

**OK1MG**

### **— -........ KV** ZZZZZZZZ **Kalendár závodú na duben a kvéten 1994**

*Sestaveno die pfedchoziho roku - bez záruky, ¿asy v UTC.*

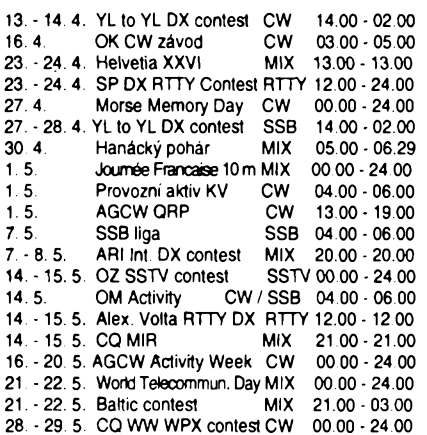

#### **Kde najdete podminky závodú?**

V dřívějších ročnících červené řady Amatérského radia (jsou uvádény pouze 3 rocníky zpét, tzn. 1991, 92, 93) v rubrica KV jsou podminky zvefejnény takto: OK CW závod minulé císlo AR, OM Activity AR 2 794, Helvetia XXVI AR 3/93, AGCW QRP a OZ SSTV (zména data) AR 4/92, Hanácky pohár AR 9/92 (zména data na duben), CQ MIR, Baltic a AGCW Activity AR 4/93, WTD AR 5/91, CQ - WPX AR 2/93.

**~SPDX RTTY Contest 1994**

Tento závod porádá od letosního roku polská radioamatérská organizace PZK vždy poslední celý víkend v dubnu. Zacátek v sobotu ve 12.00 UTC, konec v nedéli ve 24.00

UTC. Závod probíhá *v pásmech* 3,5 - 28 MHz RTTY (Baudot) provozem. *Tfídy:* **A)** jeden operátor - všechna pásma, B) více operátorů - všechna pásma, C) posluchaci. Vyméñuje se *kód* slozenÿ z RST a císla zóny, polské stanice pfedávají RST a dvojpísmenné oznacení vojvodství. *Bodování:* spojeni s vlastní zemí se hodnoti dvéma body, s jinou zemí na vlastnim kontinentu péti body, spojeni s jinÿmi kontinenty 10 bodú. *Násobice:* zemè DXCC a polská vojvodství na kazdém pásmu zvlást, kontinenty jednou za závod bez ohledu na pásma. Za stejnÿch podmínek závodí i posluchači. Výzva do závodu je CQ SP RVG TEST. Vítéz kazdé kategorie získává plaketu, diplomy stanice na prvÿch místech kazdého kontinentu a v kazdé kategorii podle poctu úcastníkú. Pofadatelé prosi o zaslání *deníku* na disketé z pocítace formátu MS-DOS, nejlépe ve formé CT.BIN nebo K1CC.DAT či DBF, každé pásmo ve zvláštním souboru a přehled stanic, se kterymi bylo pracováno v jednom svislém sloupci, v chronologickém pofadí. Deniky musí dojít pofadateli do 15. 6. na adresu: *SP DX RTTY Contest Manager, Christopher Ulatowski SP2UUU, P. O. Box 253, 81-963 Gdynia 1, Poland.*

#### **Journée Française du 10 mètres**

byl poprvé uspofádán v roce 1991; organizátorem je Megaherz Magazine, *provoz* SSB, CW nebo smišenÿ jen v pásmu 28 MHz, *kategorie* jeden

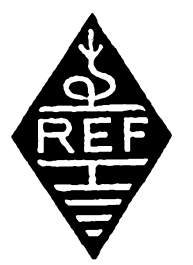

operátor, vice operátorú jeden TX, posluchaôi. Francouzské stanice dávají RS (RST) a číslo departementu, ostatní stanice RS (RST) a pořadové číslo spojení. *Nàsobici* jsou francouzské departementy, zemè DXCC plus IT9, TP0CE a 4U1VIC. Stanice, která naváze 50 spojeni, získá diplom a diplom obdrží i 5 nejlepších stanic z každé země. V kategorii "MIX" je mozné s jednou stanici navázat jedno spojeni CW, dalsi provozem SSB na tomtéz pásmu. *Deniky* zaslete do 30. 6. na *FDXF, c/o F6EEM 4 Rue Duguesclin, F35170 Bruz, France.*

#### **ARI International DX contest**

porádá italská organizace radioamatérü jako závod "každý s každým". Koná se vždy prvou sobotu a neděli v kvétnu od 20.00 do 20.00 UTC. *Kategorie:* jeden operátor

CW, jeden operátor - SSB, jeden operátor - MIX, vice operátorú - jeden vysílac - MIX, posluchaci. Závodí se na vsech *pásmech* od 160 do 10 m mimo pásem WARC v rámci kmitočtových doporučení IARU. Pfechod z jednoho pásma na druhé je povolen az po 10 minutách provozu pro vsechny tfídy. Italské stanice pfedávají RST a dvé písmena k identifikaci provincie, ostatní stanice RST a poř. číslo spojeni od 001. Spojeni s vlastní zemí je dobré jen jako násobic. Spojeni s vlastnim kontinentem se hodnoti jedním bodem, spojeni s jinymi kontinenty tremí body, spojeni s italskými stanicemi (včetně Sicílie a Sardinie) 10 body. S kazdou stanici je mozné pracovat na kazdém pásmu jednou CW a jednou SSB, avšak pro násobič se

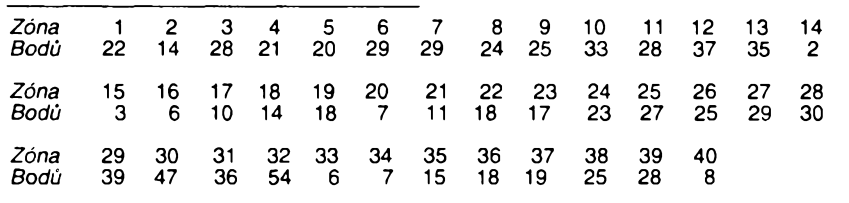

• PAOLOU <sup>v</sup> rozsáhlém interview pro slovenskÿ Radiozurnál mj. zdúraznil nékolik myslenek, které jsou zajímavé nebo aktu-ální <sup>i</sup> <sup>u</sup> nás: "...V kazdé oblasti IARU pracuje mezi tfíletymi konferencemi volenÿ vÿkonný výbor Executive committee) a činnost koordinuje devíticlenná správní rada. Byl podán návrh na zfízení komise odborníkú, která by slouzila jako poradní vÿbor vÿkonného vÿboru IARU. Tito odborníci by mèli v budoucnu vytvofit lobby na zasedánich CEPT, ITU, CCIR a dalsich skupin a dalších organizací. Na těchto zasedáních je mnoho pracovnich skupin, kde potfebujeme mit své zástupce. Mnoho návrhú se tÿkà kmitoctú KV, VKV a UKV, rozdélení pásem pro jednotlivé druhy provozu ap... Néktefí lidé by dnes ràdi vsechno staré smetli a zacali úplné od zacátku. Má zkupoóítá jen jednou. *Nàsobici* jsou a) italské provincie (celkem 95); b) zemé DXCC (mimo I, IS) na kazdém pásmu zvláét, ale bez ohledu na druh provozu. Pro posluchaòe piati stejné podminky, jednu stanici je možné zaznamenat pro bodový zisk na každém pásmu nejvýše 3x.

*Denik v* obvyklé formé (max. 50 spojeni na stránce, kazdé pásmo na zvlástním listě) musí mít vyznačen každý nový násobic a vyskrtána opakovaná spojeni (nulovy bodovÿ zisk) a zasílá se véetné sumarizaéního listu do mésíce po závodé na adresu: *ARI Contest, Via Scarlatti 31, 20124 Milano, Italy.* Kazdé zjisténé opakované spojeni, které je zapocítáno, znamená vyškrtnutí tří spojení, každý 2x započítanÿ násobic obdobné. *Diplomy* obdrzí vítézné stanice v kazdé zemí. Spojeni lze využít k získání diplomů WAIP, CDM a IIA bez pfedkládání QSL, pokud bude spolu s deníkem zaslána zádost o vydání diplomu a 10 IRC za vydání kazdého.

#### **A. Volta RTTY DX contest**

probíhá vždy druhou sobotu a nedéli v kvétnu pod zástitou ARI od soboty 12. 00 do nedéle 12. 00 UTC, *v pàsmech* 80-10 metrù. Úcastníci se mohou prihlàsit

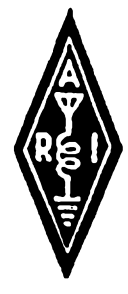

do *kategorii:* jeden op.-vsechna pásma, jeden op.-jedno pásmo, vice op.-jeden vysílac, posluchaci. S kazdou stanici je platné jedno spojeni na kazdém pásmu. Vyméñuje se report, pof. cislo spojeni a zòna CQ. Nàsobici jsou zemé DXCC, dále číselné oblasti W/K, VE a VK. Spojení s vlastní zemí se nenavazují, spojeni s jinymi stanicemi se hodnoti podle tabulky, která je dána pofadatelem (viz dále). Spojeni s jinymi kontinenty na pásmech 3,5 a 28 MHz se hodnoti dvojnásobnym počtem bodů, než je uvedeno v tabulce. Pokud navázeme spojeni s jednou a toutéž zemí na čtyřech pásmech, počítáme jeden násobié navíc. *Deniky* musí dojít pořadateli nejpozději do 16. července a zasílají se na adresu: *Francesco di Michele, P. O. Box 55, 22063 Cantu, Italy.*

senost fíká, ze by se nemélo jít touto cestou, ale spolecnè sednout za stùl a diskutovat, jak spolecnè vybudovat silnou národní organizad. Jen kdyz budete silní a jednotní, budete moci účinné prosazovat zájmy radioamatérü..."

#### K otevfení Eurotunelu

Ve dnech 26. az 27. bfezna t.r. zasedala v Rotterdamu prezidentská rada organizace FIRAC (Fédération Internationale des Radio Amateurs Cheminots), sdružující radioamatéry železničáře. Z ČR se jednání zúéastnil OK2QX. Jedna ze zajímavych informaci odtamtud se tyká slavnostního otevfení tzv. Eurotunelu pod kanálem La Manche, ktery umozní zeleznicní spojeni Anglie a Francie. Zúcastní se královna Alzbéta II a prezident Mitterrand a ve dnech 5. az 7. kvétna budou pfi této pfílezitosti vysílat speciální radioamatérské stanice FIRAC GB0CT a TM5TSM.

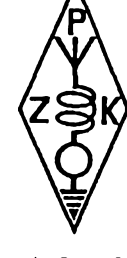

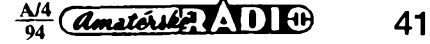

#### **Predpovëd' podmínek sfreni KV na duben 1994**

Při výpočtu předpovědních křivek pro duben jsme jako vstupní hodnotu zadali opét *R12=* 39, stejné jako pro bfezen. Prícina shody je triviální: v posledních mésících, podstatnÿch pro základ předpovědi, došlo k výraznému vzestupu čísla skvrn *R* proti dosavadnímu chodu a ten nemohl autory pfedpovédi zústat nepovSimnut. A tak byla posunuta křivka poněkud výše. Předpovězené řady *R12* pro duben 1994 až leden 1995 vypadají následovnè. SIDC Brusel: 36, 34, 32, 30 + -9, 28, 26, 24, 22, 20 a 18 + -18 (I), NGDC Boulder: 42, 41,40,38, 36, 35, 33, 32, 31 a 30. První z předpovědí tedy dává současnému 22. cyklu, kterÿ zaõal v záfí 1986 a vrcholil v õervenci 1989, již jen málo života. Druhé křivce je blizSí i pfedpovècf vyhlazeného sluneõního toku z kanadského NRC: 118, 118, 117, 114, 112, 111, 108, 105, 103 a 101. Nadále je docela mozné, ¿e mínimum cyklu probèhne v roce 1996. Současný pomalý pokles, jenž je patrně důsledkem dvouleté harmonické složky kvaziperiodického kolísání, nám v kombinaci se sezónními vlivy zpfíjemní chvíle, které vénujeme letos na jare krátkym vlnám. Podzim roku 1994 již bude, zejména na vyšších kmitočtech KV. podstatnè méné zajímavy, nejkratsím siroce použitelným pásmem DX bude stále častěji dvacítka. Nyní na jare si sice jen vÿjimeènè u¿ijeme desítky a jen občas se patnáctka otevře jinam než na jih, často se ale i v globálním měřítku osvědčí pásmo sedmnáctimetrové. Noc bude patrit ponejvíce étyficítce, zatímeo na osmdesátce dojde postupně ke znatelnějšímu nárústu útlumu na trasách po severní polokouli Zemé. Obvyklé ohlédnutí se o pét mésícú zpét se tentokrát tÿkà listopadu loñského roku a není zdaleka tak pfíjemné, jako tomu bylo minule, kdy jsme si mohli pochvalovat říjnový průběh. Poruch magnetického pole Zemé bylo sice približně stejně, ale míra sluneční radiace byla ni¿sí. Denní údaje vÿkonové hustoty sluneõního rádiového toku byly (jako obvykle v kanadském Pentictonu naméřeny vždy v 20.00 UTC) takto: 91,93,94,96, 96,97, 95,92,90,90,89,91,94, 94, 102, 100, 100, 103, 101, 100, 97, 99, 100, 100, 97, 93, 90, 93, 94 a 104. Prúmér je 95,4, prúmérné óíslo skvrn bylo 34,8 a s jeho pomocí jsme vypocetli poslední známé *R12=* 59, 6 za kvéten 1993. Porovnáním s vÿse uvedenou predpovédí na duben zjistíme, ze se béhem ná-

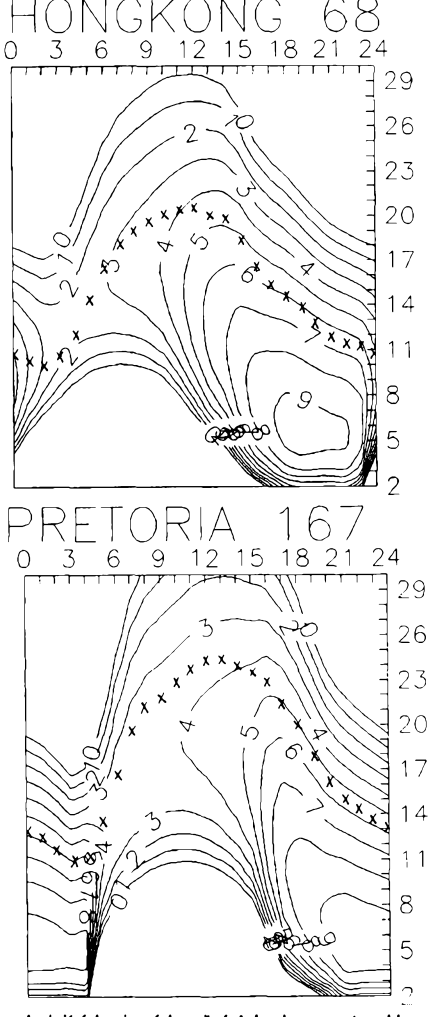

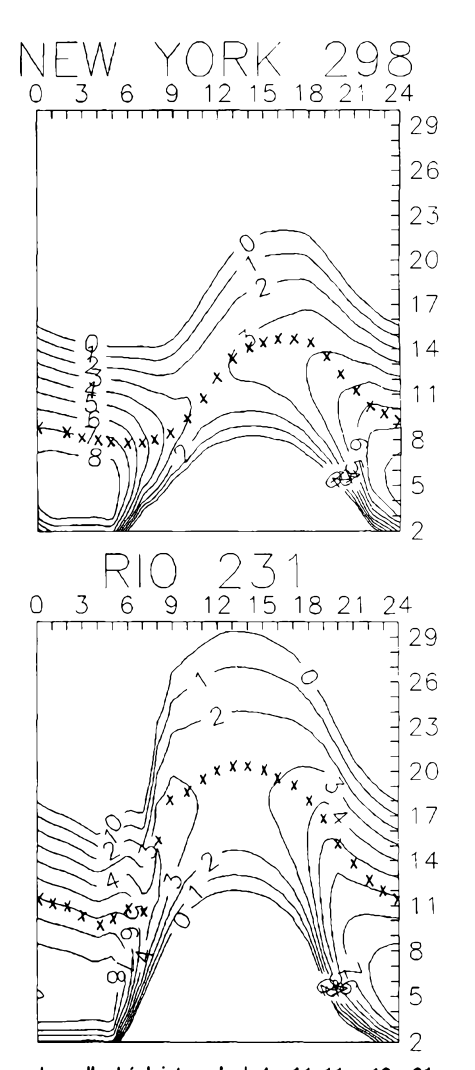

sledujících zimních mésícú bude muset pokles kfivky patrné zpomalit.

Pokles listopadové aktivity Slunce proti fíjnu se tÿkal i poctu erupcí. Stfedné mohutné jevy byly registrovány jen tři (12. 11. a 13. 11.) proti fijnovÿm Sesti. Stejné bylo ale naruSenÿch dnù, jak se múžeme přesvědčit na obvyklé radě denních indexù *Akz* observatofe ve Wingstu: 16,6, 17, 57, 20, 28, 29, 23, 14, 14, 7, 3, 10, 19, 16, 15, 10, 34, 31, 8, 8, 6, 7, 5, 8, 27, 8, 6, 16a 4. Poruchy byly rozloženy takovým způsobem, že znehodnotily podmínky šíření KV zejména ve dvou dlouhÿch intervalech 4. -11.11. a 16. - 21. 11. Naopak pfiznivé byly dny 1. - 3.11., 13.11. a 24.11. - 2.12. s vrcholem 25. - 26.11. Druhÿ z uvedenÿch dnù byl jednou z nejzajimavèjsich a nejpfíjemnèjSich forem vÿvoje kladné fáze poruchy, pfi ní¿ ani tak nerostly kritické kmitocty *10 f2,* jako spíSe vznikalo vice maxim ionizace nad sebou a tím se tvofily ionosférické vinovody. Zajímavé mohly bÿt ale i poruchy, napf. s vÿskytem sporadické vrstvy E 7.11., co¿ bylo znát nejlépe na desítee.

₩

#### **OK1HH**

a kacamatan ing Kabupatèn Kabupatèn Kabupatèn Kabupatèn Ing Kabupatèn Kabupatèn Kabupatèn Kabupatèn Kabupatèn

#### *Vzpomínka na prvníceskou expedid IOTA* e eta erroria eta erroria eta erroria eta erroria eta erroria eta erroria eta erroria eta erroria eta erroria

*Po radè vysíiání z lokalit sice zajimavÿch, ale snadno dostupnÿch jako napr. 4U1ITU, TP5OK, UA4, UQ2, LZ, kde na zájemee o vysíiání ceka prakticky vse nezbytné a nezfidka ve spickové kvalité pripraveno k zacátku vysíiání, rozhodl jsem se vloni zkusit skutecnou expedid do míst, kde o radioamatérském vysíiání védí jen z doslechu a kde k dispozici sice bude ubytování a elektrická energie, ovèem jinak jen snaha pomoci pfi eventuáiních potíiích. Zacal jsem se pfipravovat na prázdninovy pobyt na ostrovech v Jaderském mori patriddi Chorvatsku. "Papirové" to bylo snadné - vyménil jsem dosavadni licenci za mezinárodní, ovéfil jsem si platnost jesté socialistického pasu dokonce i v pristini roce, takie problém mohl nastat jen s diskutovanÿm zavedením vízové povinnosti a zaóal jsem navazovat kontakty nezbytné k finanénímu zajièténi a k uskutecnéní celé akce. Po technické stránce jsem pfedpokládal, ie vyzkousím svou FT 107M v tvrdÿch pod***zovat kontakty nezbytné k finančním**<br>zajištění a k uskutečnění celé akce. P<br>technické stránce jsem předpokládal, 1<br>vyzkouším svou FT 107M v tvrdých pot<br>42 *(dmaté***ule 2010)** 94

*minkach tropickych veder, které napf. v roce 1992 dosahovaly pfes 33P ve stinu a dokazaly odradit od cesty na jih leckterého turistu, ie budu mit smérovku na jedno z pouiitelnych pàsem (vloni pfichàzelo v ùvahu "univerzàlnT pàsmo 20 m) a néjakou jednoduchou anténu, schopnou pracovat na vèech pàsmech.*

*Pfedpoklàdal jsem, ie trvalà zakladna bude na ostrové Krk, kam zajiidim pravidelné <sup>a</sup> kde jsem jii pfed ctyfmi lety vyzkouèel prâci v pésmu 145 MHz pfes pfevàdëée - ovèem bez licence, kdyi tehdejèi jugoslavsky povolovaci orgàn mi pisemnè sdélil, ie licence bude vydàna po zaplaceni poplatku na velvyslanectvi v Praze; tam ovèem nedokàzali zjistit, jak velkÿ ten poplatek mà bÿt... Aby byl ¿as tam stràvenÿ vyuiit i amatérsky, plànoval jsem vÿlet lodi, kterà je tam k dispozici, jeèté na néjakÿ jinÿ ostrov. V ùvahu pfichàzel néktery ze souostrovi Brioni, aby také zajemci o diplom IOTA byli uspokojeni.*

*Pfipravy probihaly vpodstatè die plànu, ai na nékolik drobnych detailù - zklamali nikoliv zahranicni sponzofi, ale kupodivu domácí firmy. Õeètí vyrobci antén se v té dobé ukàzali jako zcela nedobytni jak na telefonické vyzvy, tak na pisemné poiadavky. To znamenalo buri sundat svou smérovku ze stfechy, nebo odjet bez smérové antény. Zvolil jsem druhou moinost. Pfipadné zàjemce o antény vèakmohu ujistit, ie to byl problém jen pfechodnÿ <sup>a</sup> dnes je jii spolupràce <sup>s</sup> nasimi vyrobci antén vybornà.*

*Naètéstí zahraniõní partnefi zainteresovaní na celé akci potvrdili svou spolehlivost a tak se Mazda 323 diesel (spotfeba neuvéfitelnych 4,5 / natty na 100 km) hlavniho sponzora (majitel firmy KEYSTONE Ltd. v Londÿné, kterÿ se celé expedice také zúcastnil <sup>a</sup> kterÿ se jiipfipravuje vyuiít ziskanÿch zkuèeností pfi zkouèce na* vlastní licenci) vydala obtěžkána techni*kou, jídlem i pitím 2. 7. 1993 ve 12 hodin*

*po trase Pferov - Olomouc - Videñ (s krátkou zastávkou u 0E1FGW) do Zagrebu, kde jii bylo pfipraveno vée k obóerstveni a kpfespání Druhy den jsme se po obédé vydali na daléi cestu na ostrov Krk, pfístupny pres známy Krcki (dfíve Titov) most, viditelny z celého pobfezí od Rijeky az po Crikvenici. Prvé kroky po prenesení zavazadel byly pochopitelné k mofi, ale po osvéieníjsem hned se svym pfítelem obhlédl terén a natáhnul píes vétve nejbliiéiho javorovitého stromu na balkón sousední budovy nad námi (vSechny domy jsou ve svahu) prvou anténu (Al smaltovany drát* 0 *2 mm v délce 50 m)*

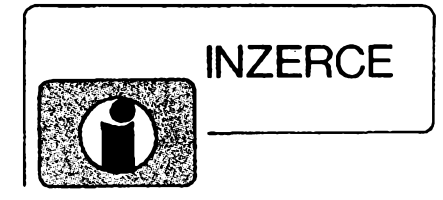

Inzerci pfijímá postou a osobné Vydavatelství Magnet-Press, inzertní oddélení (inzerce ARA), Vladislavova 26,113 66 Praha 1, tel. (02) 24 22 73 84 - 92, linka 341, fax (02) 24 21 73 15. Uzávěrka tohoto čísla byla 28. 2. 1994, do kdy jsme museli obdrzet úhradu za inzerát. Text piéte õitelnê, húlkovym písmem nebo na stroji, aby se predeslo chybám vznikajícím z neõitelnosti predlohy. Cena za první fádek õiní 60 Kõ a za každý další (i započatý) 30 Kč.

Dan z pfidané hodnoty (5%) je v cené inzerátú. Platby přijímáme výhradně na složence našeho vydavatelství, kterou Vám zasleme i s udanou cenou za uvefejnèní.

#### **Upozornèní inzerentúm**

**-ftédková inzerce není urcená podnlkatelúm, její zdanèní je pouze pêtiprocentnf, nikoll 23% jako u plosnych inzerátú. Protoie se zde v poslední dobe mnozí inzeráty vyrobcú a prodejcú zboií, pflstupuje Inzertní pddèlení od õ. 1/94 u tèchto Inzerátú ke zmènd platby. Cena bude poõítána z poskytnuté plochy (44 Kc/cm2), nikoll z poctu rádek.**

#### **PRODEJ**

**Osclloskop S1 - 94,** novy, 10 MHz, sonda 1:10, pfislusenstvi, dokumentace. Tel. (02) 7982217. **Ant. rotator Conrad** automatic, nosnost 45 kg, ukaz. úhlu, synchronizace (1400). Tel. (02) 6921285.

**SL1452,27C1024 (390,150) Tel. (02) 6921285. Elektromagneticke cerpadlo** prutok 0,7 l/mln, tlak 5 atm, napájení 220 V. Původně ND do kávovaru. Cena 1 ks 100 Kč + dobírka. Milan Valach, Luční č. 48, 747 22 Dolní Benešov - Zábřeh.

**AR/A 77. - 90. rocnik,** AR/B 50 ks **z** roznych rocnikov, elektronky - zoznam proti znamke, gramo NC 430. Tel. (092) 31575.

**Modem interni Longshine,** korekce a komprese dat MNP5, 2400 Bps, V. 22 bis, cena 1950,-. L. Pikulik, Botevova 3108,143 00 Praha 4.

**Osclloskop tranzistorovy** TESLA **BM** 566 0 -120 MHz - téměř nepoužívaný. 7000 Kč. Tel. (02) 2311557 po 20 hodine.

Staveb. nf zes. ATW, vešk. mech., část. osaz. des. ploš. spojů. 3 komplety + 1 sestavený zes. jako vzor. Vše za 2500 Kč. J. Černý, Mazovská 479,181 00 Praha 8, tel. (02) 8550484.

**Kompletni stavebnici** nabijecky akumulatoru 6 - 12 V/5 A (8 A) s regulaci proudu (proti skfihka a transformátor, součástky, DPS, šňůry, krokosvorky atd.) za 700 (850) Kč, sady součástek *v prúmérné vyáce asi 4 m - pozdéji se podañlo bliiéí konec vytáhnout na stoiár upevnény k balkónu asi do vyée 5,5 m. Pfipravil jsem pracoviété uvnitf"vikendice" a hledal zásuvku pro zapojenízdroje. Prvy problém - véechny zásuvky podle némecké normy a zástréka prosté nesla zasunout. Pro naéince zvyklého na daleko horsíprovizoria v radioklubech iádny problém a po zapnutfjsem zacal ladit anténní ¿len. Zdálo se vée v pofádku a takpfesné v 19. 00 Z se v deníku 9A/OK2QX/p objevila prvá stanice 4L9A na 14 MHz. Po nékolika spojeních na 14 MHz jsem pfeladil na 3,5 MHz a tu se ukázal problém*

včetně DPS a návodu: zpětnovazební regulátor otáček vrtačky 500 W za 190 Kč, cyklovač stěračů s pamétí pro S105/120 nebo Favorita za 100 KS, trojbarevná blikající hvězdička na vánoční stromeček (33 x dioda LED) za 190 Kč, nabíječka akumulátorú s regulací proudu 12 V/5 A (8A) za 220 (250) KS, obousmémy regulátor otáSek pro RC modely 6 -12 V/10 A (20 A) za 400 (600) KS. Ing. Budinsky, Cínská 7,160 00 Praha 6, tel. (02) 3429251.

**Osclloskop S I - 94** (2200 Sk). Generátor farieb PAL- SECAM (4000 Sk). Dusan Slovák, Murianka 1765/2, 962 05 Hriñová.

**Amat. Sitad 5miest.** 3 vstupy, merla period/frekv. do 1,8 GHz <sup>+</sup> meraS indukS. 0,1 pH *ai* <sup>1</sup> H, x-1 MHz, 10 MHz, VA-modulàt, ose. obr. BIOSI, elky 30 ks, rubin. tyč 4x95 mm, končím, zoznam za 3 SK/2.600, 55, 14, 160, 150, 100, 700. J. Durée, 916 01 Starà Turá 1224.

**Kond. <sup>1</sup> G/160 V (30),** 2G2/160 V (40), 4G7/63 V (35), rozbéh. kond. 8 pF/250 V (25). VSe nové. Dobirkou: Fr. Vojík, Sumavská 252, 386 01 Strakonice 3.

P**řijímač VKV MWec** r. v. 1944, voj. příručka, slu-<br>chátka "WERHMACHT" vše originál, cenu nabídnéte. Petr Novotny, Sevcovská 4078/143, 760 01 Zlín, tel. (067) 33306.

**Mérlcí prístroje** radlotelevizní opravny-dokumentace radio-tel. prijímaSú-seznam za známku. J. Novotny, Nerudova 623,582 22 Pñbyslav.

**Novy oscilátor TCXO** 10 MHz vytâpénÿ s vysokou stabllltou. Tel. (0441) 72088.

**MGF B 113** a 19 kotoučů (1000), tape deck JVC KD-X1 (2500), 50 ks Al chladič @ 8), triak KT728/600 30 ks (à 5), relé RP 70-48 V, 4 ks @30). Vše málo použité a funkční. V. Klatovský, M. Horákové 42,170 00 Praha 7, tel. 374633.

**Novÿ konvertor OEK 888** a magnet, polarizér DAZ/779. P. Sembera, Severovychod 52, 789 01 Zábfeh.

**YAESU 411E RUÓNÍ TCVR 140-174 MHz 5 W** (12 000); občan. radiostanice C-CALL od fy CONRAD, 40 kanálú 4 W, vypadá jako autotelefon, popls v ARA 91 S. 8, str. 321, homologováno v CR (8000). Oboje rok staré, nepoužíváno. F. Travěnec, Na chmelnici 5,779 00 Olomouc, tel. (068) 5415539. **Stoini dynamickÿ mlkrofon MD-1 YAESU.** Ovládání: LOCK, PTT, DOWN, FAST, UP. Nepoužitý, v původním balení s dokumentací. Cena dohodou. **E. Kubeë, Sumberova 329/2,160 00 Praha 6.**

### **KOUPË**

**Obrazovku 7QR20.** R. Skorpil, Brno, tel. (05) 582875.

Diody: 23, 33, 34, 35, 37, 39 NQ 52. Jlfí Bittner, Veltruská 532, 190 00 Praha 9. Tel./fax: (02) 880202.

Zlacené konektory všeho druhu, samečky i samičky, nové i pájené; zejména tvp "Jihlava" (jednotlivé sekce po 12 pinech) a "URS" (2x13 pinů). Zaplatim dohodou die nabidnuté kvality. Petr Hodis, Nad Belárií 16, 143 00 Praha 4 - Modřany,tel. nonstop 4026191.

**Na CNC systém NS 510** koupim servisni priruSku. Pohanka, Londynskà 81, 120 00 Praha 2, tel. 250264 večer.

*daleko horéf - s provizornimi anténami jsem sice poéital, ale ie nebude k dispozici iádná protiváha pro anténu LW, tedy zemnici systém, to ne. Na kamenitém ostrové to byi problém prakticky nefeéitelnÿ, vodovod daleko a stejné se jednalo jen o vodérnu s podzemnim rezervoérem deèfo*vé (tudíž prakticky nevodivé) vody pro uží*vání v domé. Zkusil jsem tedy propojit kostru anténniho ölenu s kostrou elektrickych akumulaénich kamen, coi dlkyjejich propojenis nulovym vodióem sité problém protiváhy ôâsteénë vyfeëilo, ovëem znaënou mérou prispèlo k problému, o kterém bude fee priste. (Pokraàovâni)*

**Ném. pristroje z** 2. svèt vâlky (vysilaSe, prijimaóe aj.). Dr. G. Domorazek, Rilkestr. 19 a, D-93138 Lappersdorf, BRD. Tel.: 0941/8 22 75. **Tiskârnu PC-100A.** Tel. (02) 67142154, veS. 258325.

### **VŸMÈNA**

**Moderni transceiver za staré nèmecké radiostanice Wehrmacht FuHEa** *ai* **f, FuPEa/b a c, E52 (Köln), E53 (Ulm) a E08268 (Schwabenland), tèi radarovà a anténni pfisluéenstvi. B. Fröhlich, Nelkenweg 4,71554 Weissach im Tal, BRD.**

### **RÛZNÉ**

**Hledâme elektronlky** (SOU, SPö, VS) pro vyvoj a vyrobu elektronickych vÿukovych pfistrojû. Tel. (02) 4722979.

**Video Backup Systém** pro véechny typy Amigy. Zálohování programů na obyč. videomagnetofon! 1 disketa = 1 min 30 sec na kazetě. CINCH nebo SCART die obj. Info zdarma, zâruka 6 mèsicû, za 590 KS. Dàle pfepinaé pro souö. myé + joy za 250, montáž RGB vstupů do TV, rozšíření RAM, řadič HDD aj. Jaroslav Frydl, poste restante 160 00 Praha 6.

**Montáis TV I SAT antén, rozvodù VIDEO, SAT, R i TV signálú.** Vÿroba a dobirkovy prodej selekt. slučovačů - pásmové: VHF/UHF; I+IVIII; l+ll/lll/IV+V; l/ll/lll/IV+V;K1/VKV CCIR. Kanálové UHF dva vstupy (56,68,135,165,100,110), pro skupiny kanálú UHF - mln. odstup 3 kanály, pro VHF - min. odstup 1 kanál (115, 110). Kanálové propusti jednostupñové a velmi selektivni tfistupftové (65, 245) - prúchozí pro napájecí napéti pro K... UHF. Kanál. zádrže: jednostup. a výkonné třístup. (55,135). Domovní SP zes. 48 - 860 MHz se stabiliz. zdrojem 12 V: 3 vstupy typ SPZ 20; 4 vstupy SPZ20/4, s odnímatelnym zdrojem SPZ 20/a, ÖPZ 20/4a zisk: I-III/21 dB, IV+V/22 - 24 dB (730,778,768,816). SPZ 10a (koncovÿ vÿkonovy zes. modul k SPZ 20/a;SPZ 20/4a), zlsk 10 dB/48 - 860 MHz (138). Nízkoéumovy pfedzesllovaõ UHF: 28 - 24 dB, 17 -14 dB s BFG65 (175,135). VHF: III nebo VKV CCIR 23/25 dB (185). Ultraselekt. kanál. pfedzes. K6... K12/23/1,8 dB (250). A jiné i die spec. požadavků. Vše osazeno konektory. Záruka 18 měsíců. Dohoda cen možná. **UNTISYSTÉM,Volesky, Blahoslavova 30, 757 01 Valaéské Meziríõí, tei. (0651) 23622.**

**Prodej optosoucástek KINGBRICHT** (bohaty Sortiment LED diod, modré LED, rúzné typy displejú a maticovek, infradlody atd.) a pamétí za nízké ceny. Seznam za 3 Kõ známku. Piati stále. **ELEKTRONIKA - F. Borysek, 687 64 Homi Ném» 283.**

**VRTÂNÍ PLOSNŸCH SPOJÙ** na zakàzku. Ceny od 4 hai. za otvor. **TeTro SONEX, Studânka 127, 351 24 Hranice u Ase.**

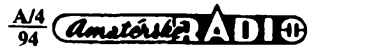

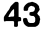

**ODKOUPÍME VASE NADNORMATIVNÍ ZÁSOBY SOUÕÁSTEK.** Nabídky písemné na adresu: **Fa BRÁNY, J. Brabce 2905/13,702 00 Ostrava 1.**

**V - hroty do pistol, trafopäjecky** (ä 6) sü trvanlive a vhodné pre jemné i hrubé práce. Setria Váš čas a vytvárajú pohodlie pri práci. Ponuka v sortimente:  $\varnothing$  0.8, 1.0, 1.2, 1.4 a 1.6 mm. Dobierkou od 5 ks , Faktürou od 25 ks. Ing. T. **Melisek,** Eisnerova 9, 841 07 Bratislava. **Dobierky v ÖR: COMPO s. r. o.,** Karlovo nämesti 6,120 00 Praha 2, tel. 299379; **ODRA elektroservis,** 28. fijna c. 4, 701 00 Ostrava 1, tel. 214264.

**VHF - UHF spickové zes. do ant. krabice!** Premiéra: AZK 24-G 27/1.5 dB (259). Pásmové: AZP 21-60-S 32-25/1.5, AZ 1-60 25/4 (239). Kanálové: AZK xx-G 28-20/2 (sel.), AZK xx-S 34-27/1.5 (259, 289). Vse BGF65, AZK: VKV 24/1.5, VHF 27/1.5, UHF 17/3 MOSFET (189). TV zadrze, konvertory, sluč., vícevstup. zesil. Slevy 10-20%. Sroub. uchyc. Nepl. DPH. **Inf. Ing. Rehak, tel. (067) 918221. AZ, p. box 18,763 14 Zlin 12.**

RADIOTECHNIKA S MIKROPOČÍTAČEM, 108 s., 55 Kč - protokoly, vývo-<br>jové diagramy a použití programů. ZX Spectrum V RADIOTECHNICE,<br>84 s., 50 Kč - programy a adaptéry. Cena + 12 Kč pošt., zašle autor: Karel Frejlach, Knèzskodvorská 19,370 04 C. Budejovice.

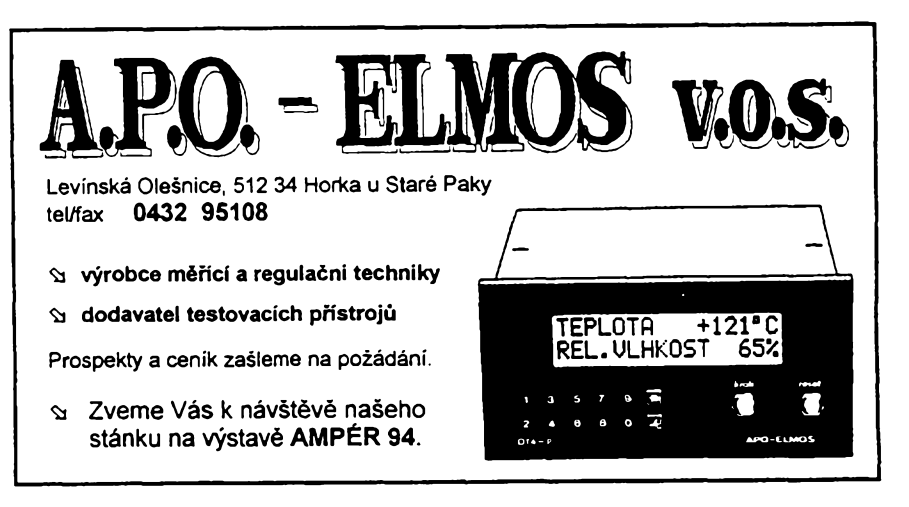

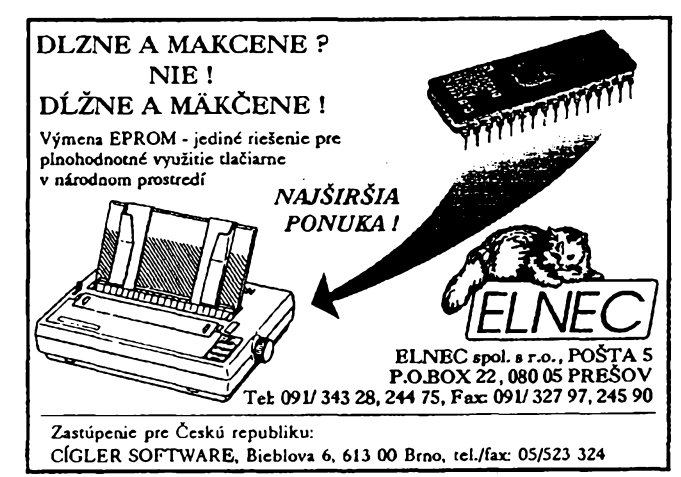

### SEZNAM INZERÁTÜ V TOMTO ÕÍSLE

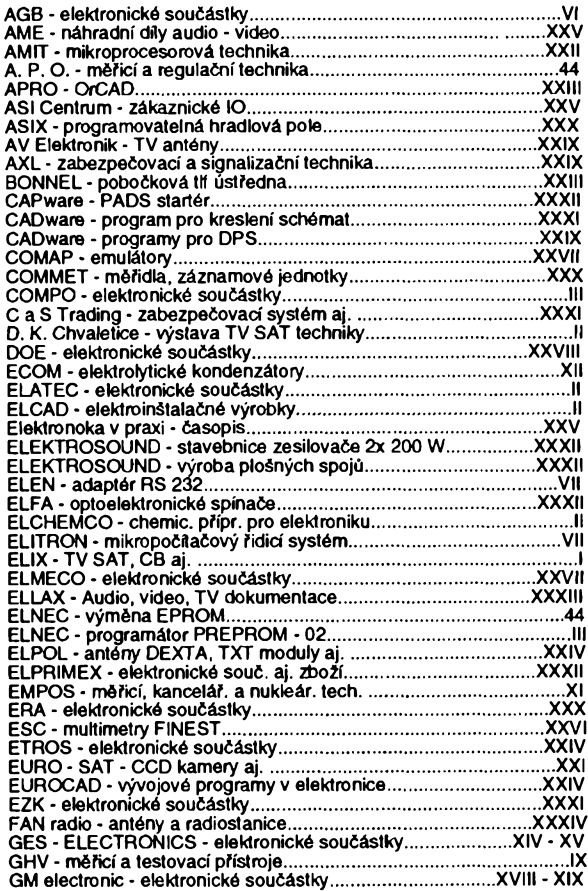

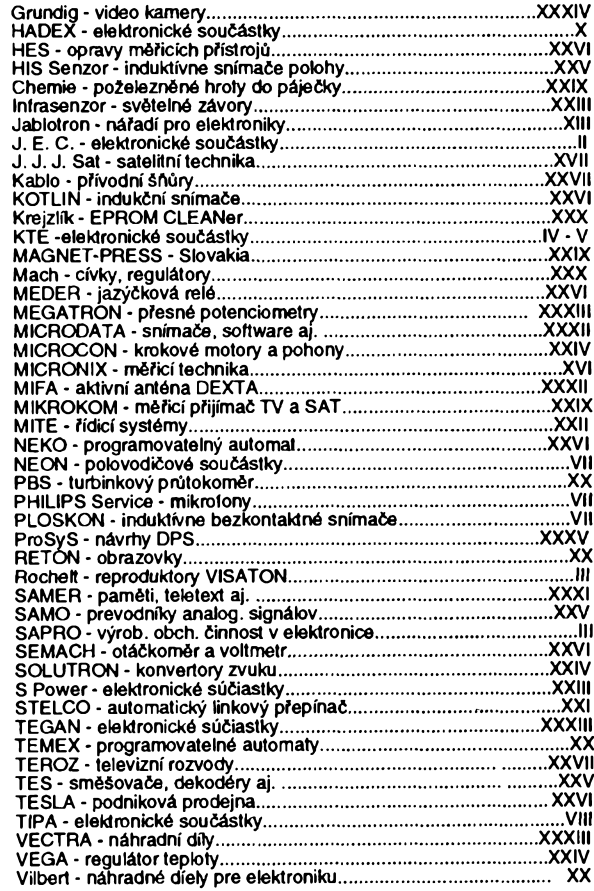

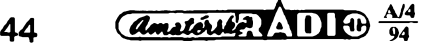